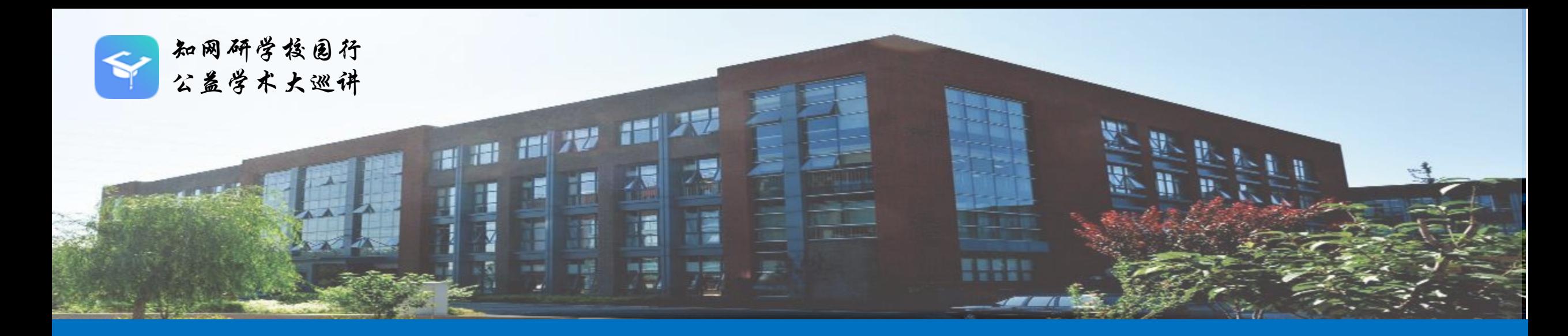

# **研究生涯第一课 论文阅读写作与学术规范**

知网研学校园行-广东站

中国知网 研学事业部

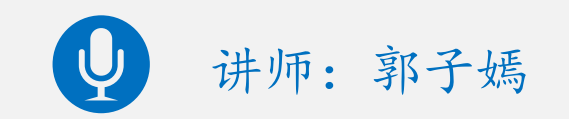

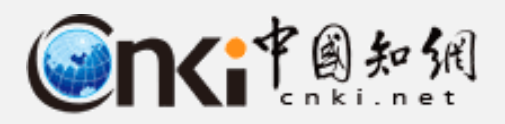

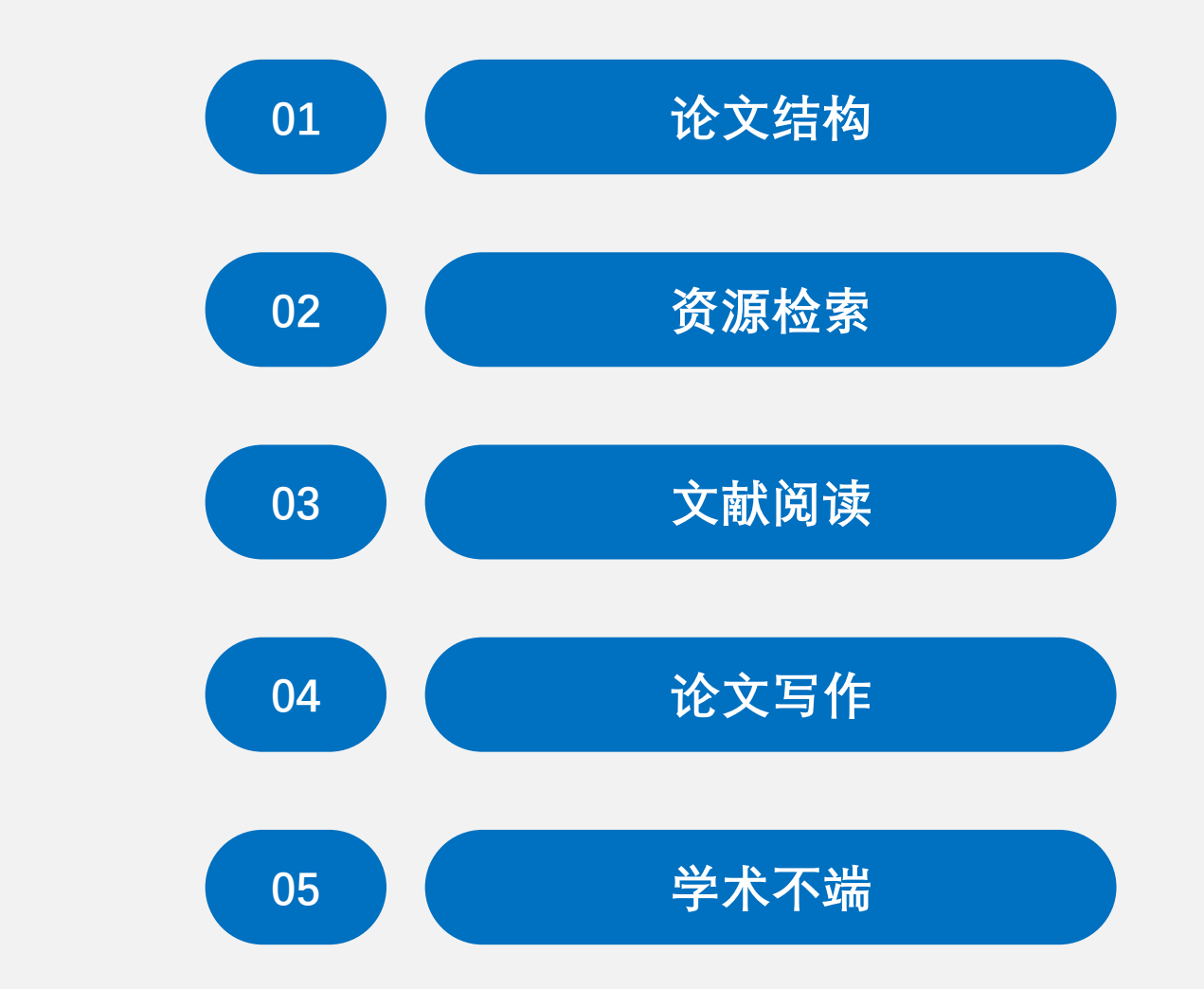

**CONTENTS <sup>目</sup> <sup>录</sup>**

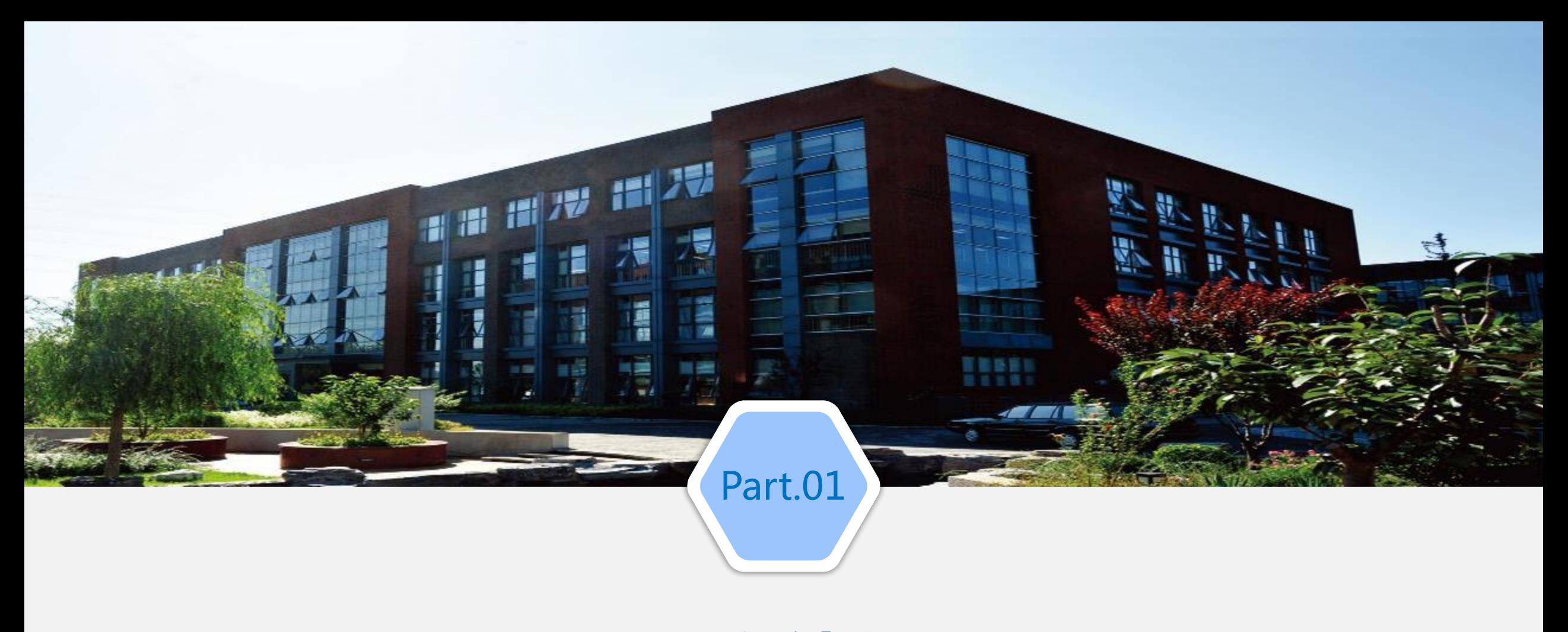

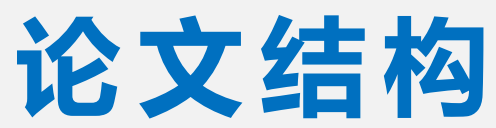

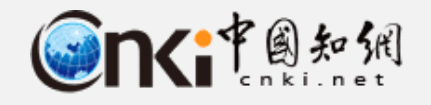

**1.2 论文的框架**

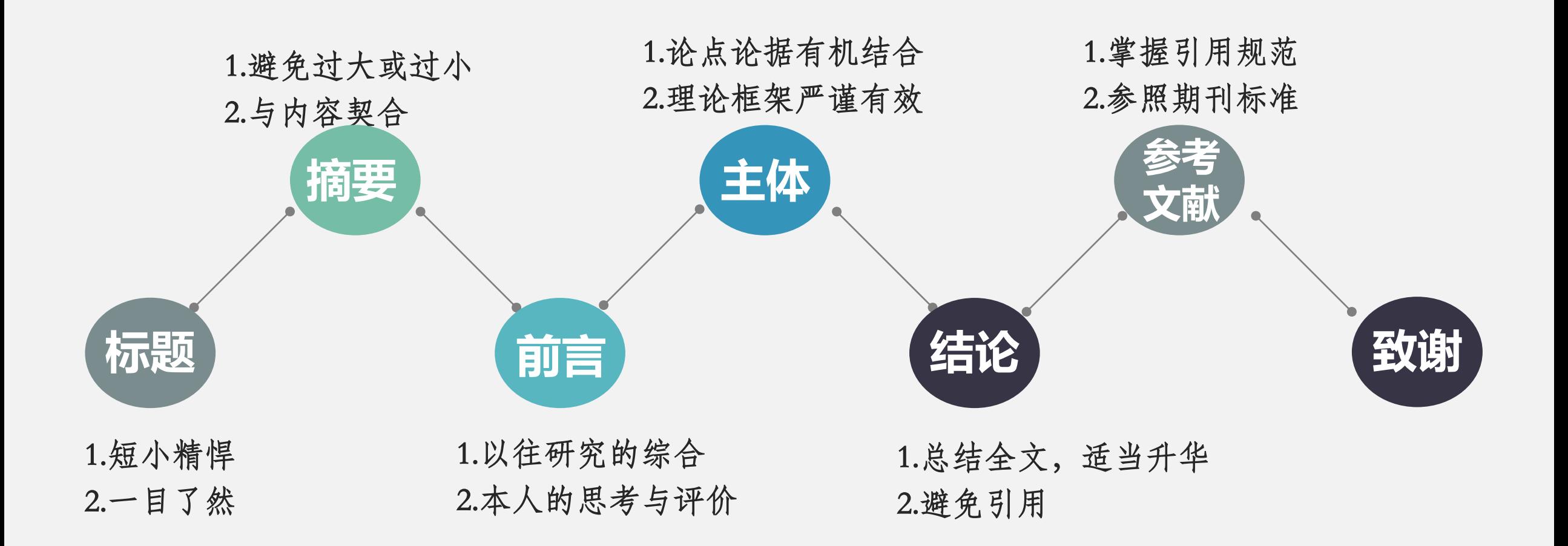

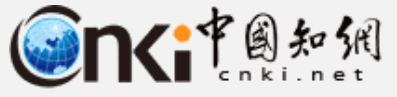

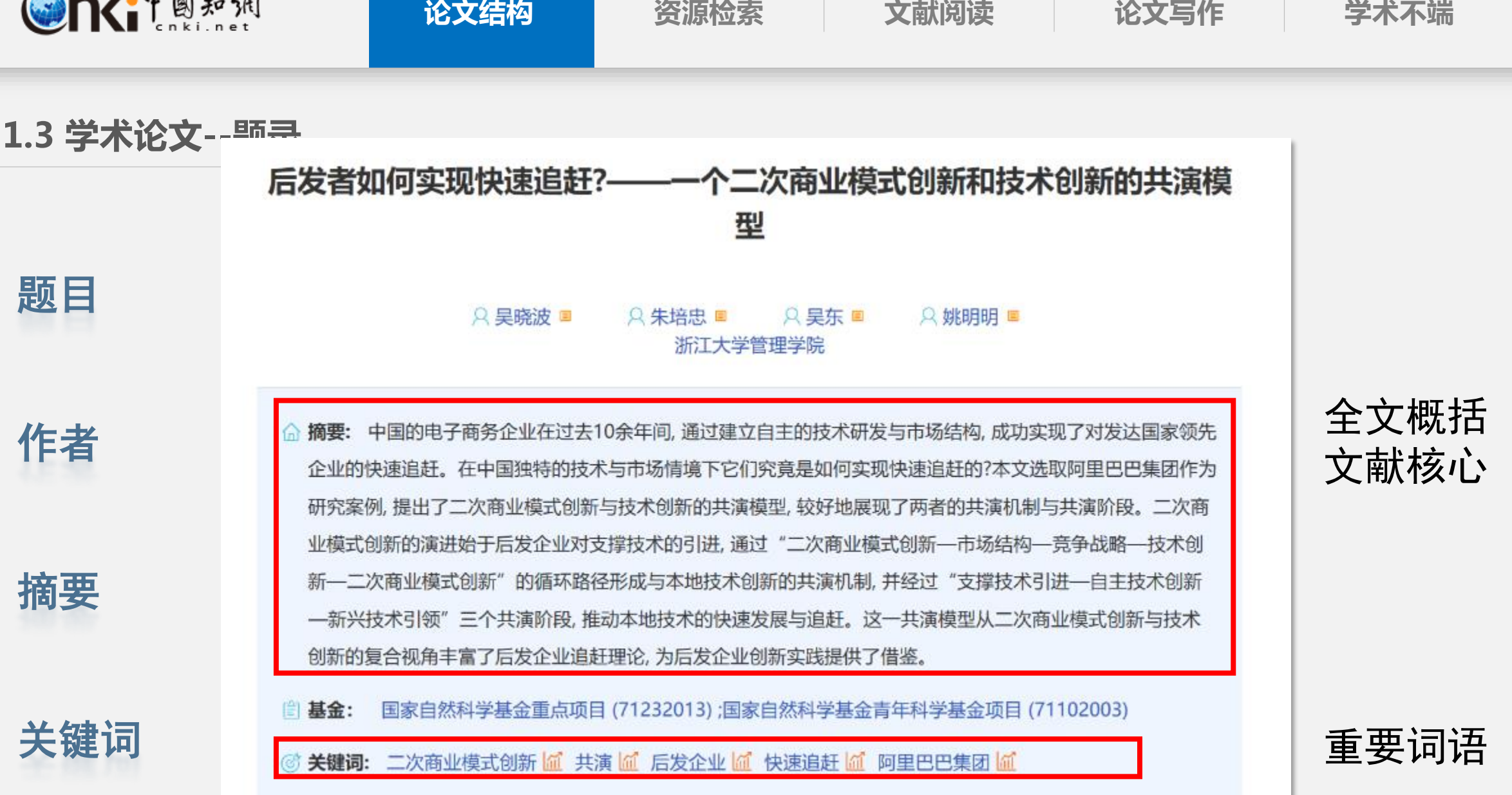

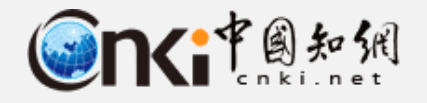

# **1.3 学术论文—前言**

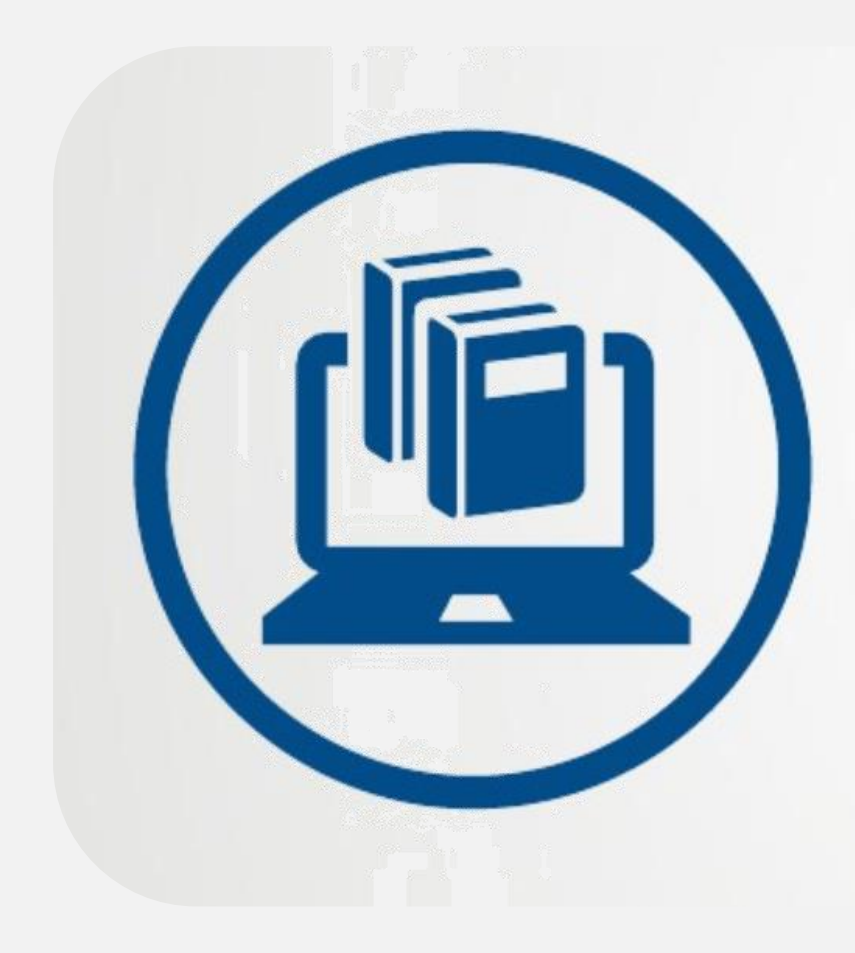

选题背景 国外相关研究状况 国内研究状况 研究意义 参考文献 主要贡献与创新

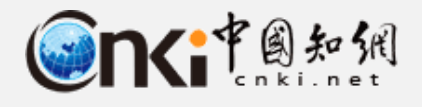

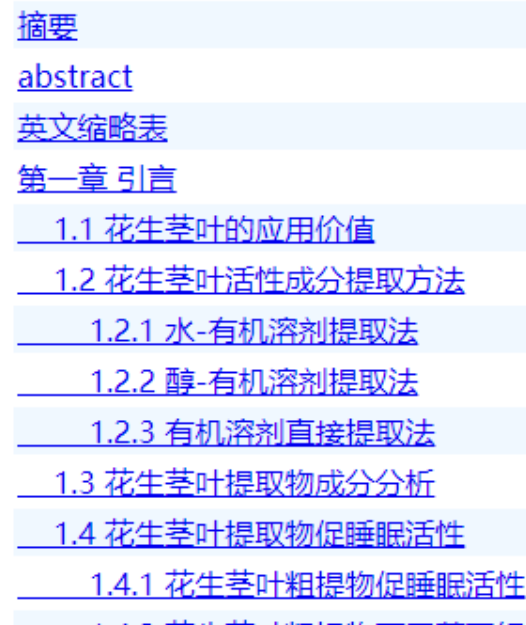

1.4.2 花生茎叶粗提物不同萃取组分促睡眠活性

1.5 花生茎叶提取物促睡眠机制

1.5.1 人体睡眠机制

1.5.2 花生茎叶提取物促睡眠机制

1.6 立题背景及意义

1.7 主要研究内容

第二章 花牛莘叶提取物制备及成分分析

2.1 材料与方法

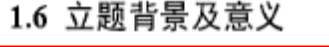

我国每年超过100万吨的花生茎叶多作为饲料、燃料使用,造成了极大的资源浪费。早在明 洪武年间, 我国民间就有花生茎叶入药的记载。对于花生茎叶的药用价值,《滇南本草》、《浙江 药用植物志》等药典早有记载,在近代编纂的《中药大辞典》中明确记载花生茎叶具有治疗抑郁、

**1.3 学术论文—前言** 研究背景 酰苯类以及抗组胺类药物均对于神经中枢具有一定的副作用, 久服后, 人体也会对其产生一定的 依赖性 (Magalhaes, et al.,2010; Roth, et al.,2004)。 因此阐明花生茎叶促睡眠活性物质基础和作用 机制, 并基于此研发一种高效的促睡眠产品具有重要意义 (Yeung et al., 2012)。

> 近平米,尽官不之国统化生圣叶井展的研光,但是在物质师宜,清性研光寺春半万圃层次均 较为浅显, 不能较为系统地揭示其促睡眠活性的物质基础和作用机制 (Cao, et al.,2015; Xinrui, et al.,2016; Zu, et al.,2013; Zu et al.,2010). 所研发的产品也由于机制不明, 成分不清, 导致公众的 接受度不高。通过目前领域内最为先进的高分辨率质谱以及数据自动分析平台对花生茎叶提取物 存在的问题 支撑和基础。

另一方面,由于睡眠机制较为复杂,围绕中草药的研究也比较浅显,在花生茎叶促睡眠活性 研究上,多集中于通过探究其对动物行为学的影响或者个别神经递质的影响来探究其活性及作用 机制。其研究思路系统性不强,机理机制探究较为模糊,不能够完全、可信地揭示花生茎叶提取 物促进睡眠作用的物质基础和相关机制,进而对相关产业的影响积极性较低

因此,本研究立足于花生茎叶的高值化利用,重点围绕花生茎叶提取物促睡眠的物质基础和 作用机制研究,主要开展了依托于高分辨率质谱仪和现代数据分析平台的天然组分鉴定筛查工作, 首次实现了对花生茎叶提取物地系统筛查并确定了各功能组分的最优提取剂: 针对给药小鼠开展 了行为学研究, 重点对小鼠各脑域睡眠 觉醒调控相关的神经递质的代谢水平进行了研究, 首次完 整地揭示了花生茎叶提取物在神经递质水平层面的作用机制和物质基础;研究也在明晰机制机理<br>的基础上围绕相关的产品研发<mark>时来 分飞</mark>些<mark>王非日勾技本目或表高义</mark>加值利用奠定了一定的基础。 总而言之 , 本研究系统、全面地研究了花生茎叶提取物的物质组成, 及其改善睡眠活性的 | 物质基础和作用机制,开发了一种以花生茎叶为主要成分的具有改善睡眠作用的含片。为失眠、

**抑郁症的治疗提供了新的思路,促进了我国丰富的花生茎叶资源的高效利用。进而对我国传统中** 草药的生物活性物质组成以及药理研究有一定的示范性作用,也对我国传统药物的发展和推广做

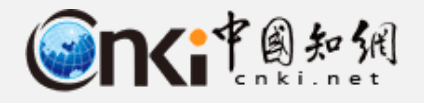

# **1.3 学术论文—方法 实验**

# 介绍自己实验数据或查找的资料,证明工作的科学性和解决的问题

### 2研究方法

### 2.1 研究策略

本文采用探索性纵向单案例研究策略。案例的纵向研究方法可以更好地了解案例的背景,并能保证案例 研究的深度<sup>[31]</sup>。单案例研究可以用于研究有代表性的兵型案例。从这一案例中得出的结论将有助于加深对. 同类事件的理解<sup>[32]</sup>。在探索性案例研究中,或许能通过直接观察原始的社会现象来发现理论<sup>[33]</sup>。本文通过 突索性纵向单案例研究试图回答"怎么样"的问题,即二次商业模式创新与技术创新共演机制(Mechanis m) 是怎么样的?两者之间的共演过程 (Process) 又是怎么样的?

### 2.2 容例选择

阿里巴巴焦团始建于1999年,最初只经营B2B模式;2003年,淘宝网成立,开始涉足C2C模式;2008年,淘 宝商城成立,开始涉足B2C楼式。同时,集团下属电子支付平台———支付宝 (alipay.com) 于2004年成立; 下层云计算服务——一例里云 (aliyun.com) 于2009年成立;下属购物搜索引擎———一淘网 (etao.com) 于2010年成立。至今,阿里巴巴集团已经成为了一个集B2B、B2C和C2C三种电子商务模式,并拥有以电子 支付技术、购物授索技术、云技术等为代表性技术的强大技术能力的电子商务互联网公司(见明1)。

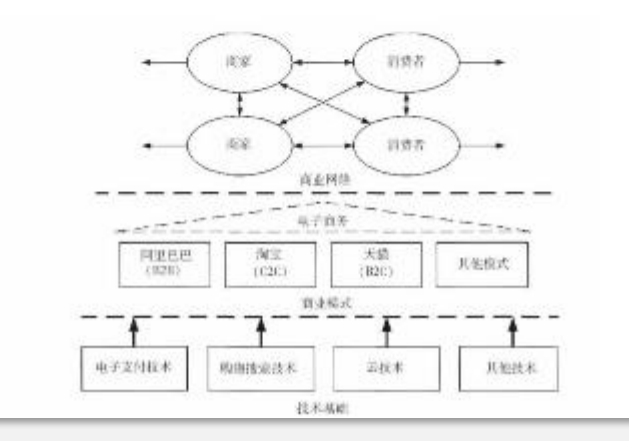

### 1 实验材料及方法

### 1.1 原料

正硅酸四乙酯(GC),阿拉丁试剂上海有限公司;盐酸(AR),氯氟酸(AR),硝酸(AR),无水 碳酸钠(AR),醋酸钙(AR),硝酸钙(AR),国药集团化学试剂有限公司;乙酰(AR),天津市富宇 精细化工有限公司。

实验采用的压电陶瓷为锆钛酸铅(PZT)压电陶瓷,使用精密切割机(沈阳科晶SYJ-400型)沿电极极 化方向将压电陶瓷块切成一定尺寸规格的薄片。以在薄片上制备薄膜的形式模拟2-2型和1-3型压电复合材 料的界面。

### 1.2样品制备

1.2.1表面处理

在表面覆膜之前,先进行压电陶瓷表面除油和表面粗化处理。

(1) 表面除油处理:将切割好的压电陶瓷薄片放入25%碳酸钠溶液中浸泡10 min,取出后用蒸馏水 冲洗于净,放入超声波清洗器中于40℃下超声清洗20 min:超声清洗结束后,取出压电陶瓷样片,用蒸馏; 水冲洗两次,然后收干备用。

(2) 表面粗化处理:用HF和HNO3混合酸蚀刻压电陶瓷表面,蚀刻条件为浓度C(HF)=10%,C(HNO 3)=5%, 时间 t=90s,

### 1.2.2 硅钙复合溶胶的制备

将正硅酸乙酯(TEOS)与乙醇(EtOH)混合,并滴加适量pH=2的稀盐酸溶液,在磁力搅拌器中于4 5℃下搅拌2 h制成SiO2溶胶;在制备好的SiO2溶胶中加入Ca(NO3)2 (或Ca(CH3COO)2) ,搅拌10 mi n, 置于烘箱中按一定的时间和温度陈化, 得到含有一定量Ca<sup>2+</sup>的asstereasse,

### 1.2.3 硅钙复合薄膜的制备

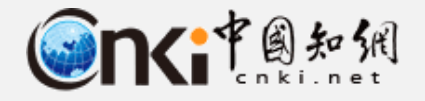

1.3 学术论文—结论<br>
———————————————————— <sup>•</sup> 论文探究的答案/实验数据、现象的分析

·解释现象、阐述观点,说明你调查结果的意义,为后续研究提出建议

### 4 讨论

### 4.1 二次商业模式创新与技术创新的共演机制

通过案例研究, 本文识别了三条途径构成了二次商业模式创新与技术创新的共演机制 (画3) 。二次商业 模式创新通过途径1和途径2对技术创新产生作用, 而技术创新则通过途径3对二次商业模式创新直接产生作 用。需要特别指出的是,共演模型必须以"二次商业模式创新"环节为最初切入点和起始点。

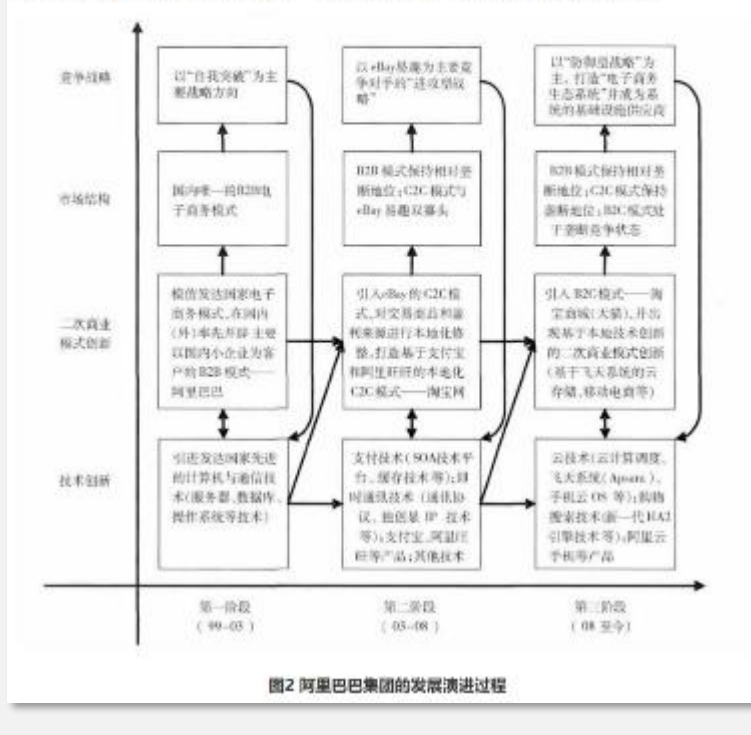

### 2 结果与讨论

### 2.1表面相化

未做相化处理的压电陶瓷片表面粗糙度R。平均值为0.457 um, 标准差为0.038 um, 经HE和 HNO3混 合酸蚀刻后, 表面细糙度R,=1.654 pm, 说明未粗化的压电陶瓷片的粗糙度较小目均一, 经过酸蚀处理后 表面粗糙度明显增大,有助于增大压电陶瓷表面和薄膜的结合力。图1为组化与未组化的压电陶瓷表面的S EM图像、由此可见、未和化处理与和化后的压电陶瓷表面和结度具有明显的差别。

### 2.2钙源的选择

SiO2溶液的溶剂为乙醇和水,依据含钙物质在乙醇和水中的溶解度,初选Ca(CH3COO)2 (有机钙) 和Ca(NO3)。(无机钙) 作为钙源、由于有机钙在溶胶中可起到络合作用,通常在相同条件下,选择有机钙 为钙源、但钙源对SiOg溶胶稳定性的影响研究报道较少,所以进行了两种初选钙源及其引入方式对溶胶稳 定性的影响研究。

两种引入方式为:(1) 钙源溶解于酸液,再滴加到混合液 (TEOS和EIOH) 中反应、陈化得到复合溶 股; (2) SiO5溶胶中直接加入钙源, 搅拌溶解得到复合溶胶。将两种钙源以最大溶解量 (摩尔比Ca/Si= 0.425) 引入后, SiO2溶胶的稳定性实验结果见表1。

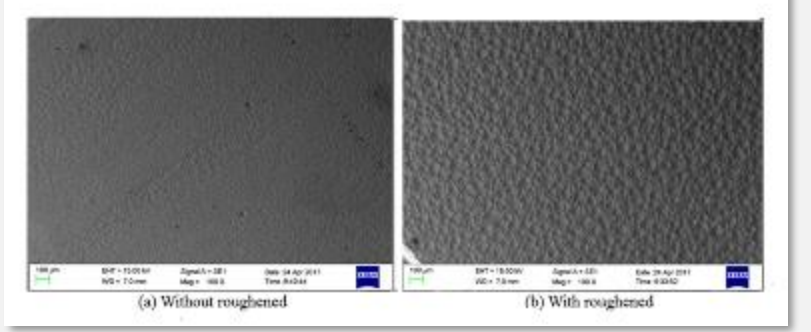

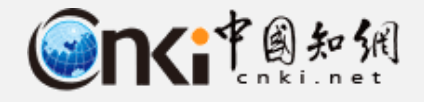

## **1.3 学术论文—结论**

## ·对所做工作进行总结提炼

### 5 结论

### 5.1 共演总结

本文发现二次商业模式创新与本地技术创新存在共演机制。二次商业模式创新演进一方面直接对技术 创新提出了最基本的功能支撑要求;另一方面, 通过"二次商业模式创新—市场结构—竟争战略—技术创新 ——二次商业模式创新"的路径将外部环境融合进来, 间接对技术创新提出了竞争性、前瞻性和复杂性的战略 要求, 并通过该路径的长期循环, 使企业的技术创新水平逐渐高于二次商业模式创新演进的实际需求。以上, 两方面的技术创新最终都反过来直接支持和促进了二次商业模式创新的竞争优势与突破性演进。

本文还发现二次商业模式创新与本地技术创新共演的三个阶段, 即"支撑技术引进以最低跟度地支持二 次商业模式创新的建立"阶段、"自主技术创新以更好地支撑二次商业模式创新的本地化"阶段和"新兴 技术引领本地原创商业模式创新"阶段。通过三个阶段的共演, 本地企业一方面将实现技术创新对国外领先 企业的快速追赶;另一方面, 通过二次商业模式创新演进与大量的原创商业模式实现对市场的快速追赶。

## 展望

本文介绍了采用离子液体作为环境友好型溶剂 生产人造纤维素纤维的基本方法,证实了1,5-二氮 杂双环[4,3,0]壬-5-烯([DBNH]OAc)具有极好的 溶解性能,使得纤维可在中等温度下纺丝,这样不仅 节约了能源,还防止了纤维素的降解。此外,一系列 纤维素溶质包括低度精制的纤维素纸浆和废弃材料 都可被溶解,这使得废料更易回收,促进了资源的循

- ·有些作者还会在文末提出自己工作的缺点和不足
- 并表明将来工作要解决的问题,吸引读者随时关注自己发文的动态

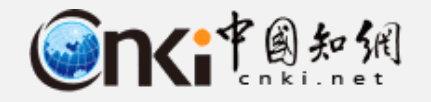

**1.3 学术论文—参考文献**

## **参考文献格式**

**论文结构 资源检索 文献阅读 论文写作 学术不端**

**[1]专著[M],论文集[C],报纸文章[N],期刊文章[J],学位论文[D], 报告[R],标准[S],专利[P],论文集中的析出文献[A]. [2]电子文献类型:数据库[DB],计算机[CP],电子公告[EB]. [3]电子文献的载体类型:互联网[OL],光盘[CD],磁带[MT],磁盘[DK].**

### **参考文献著录原则**

**(1)只著录最必要、最新的文献;**

**(2)只著录公开发表的文献;**

**(3)参考文献的数量不宜太少;**

**(4)中英文各来一点,international!。**

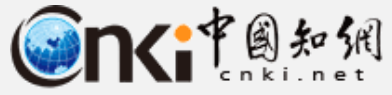

**1.4 总结-论文的框架**

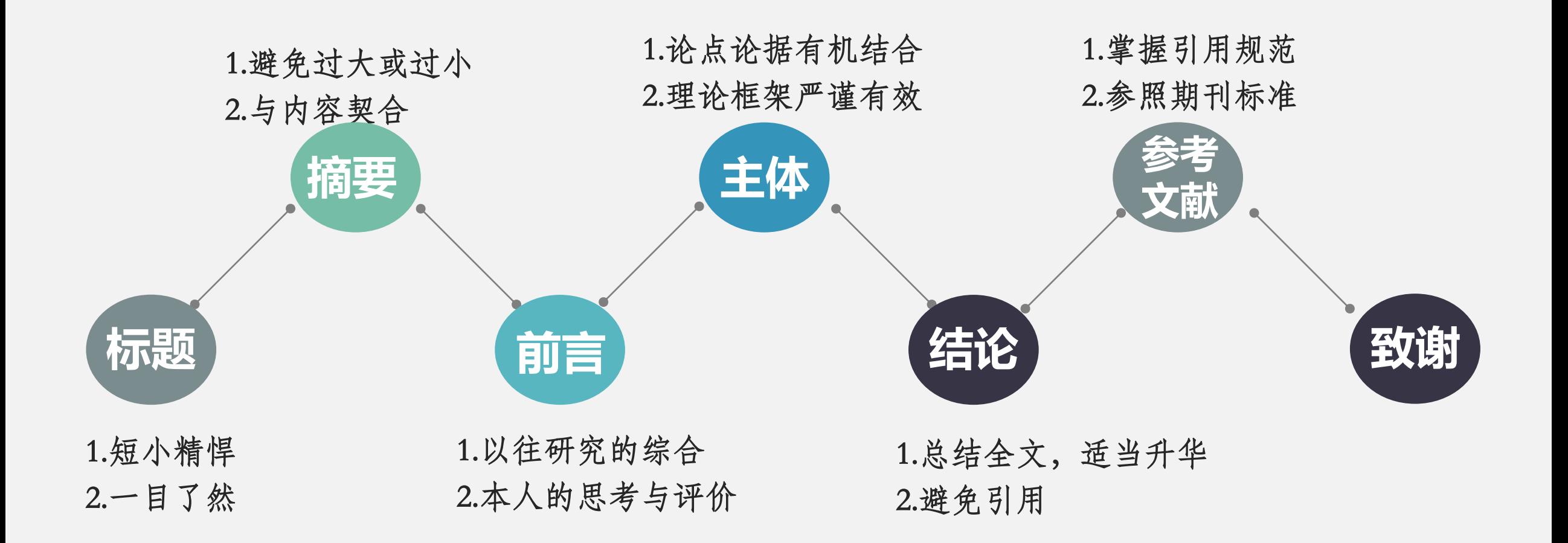

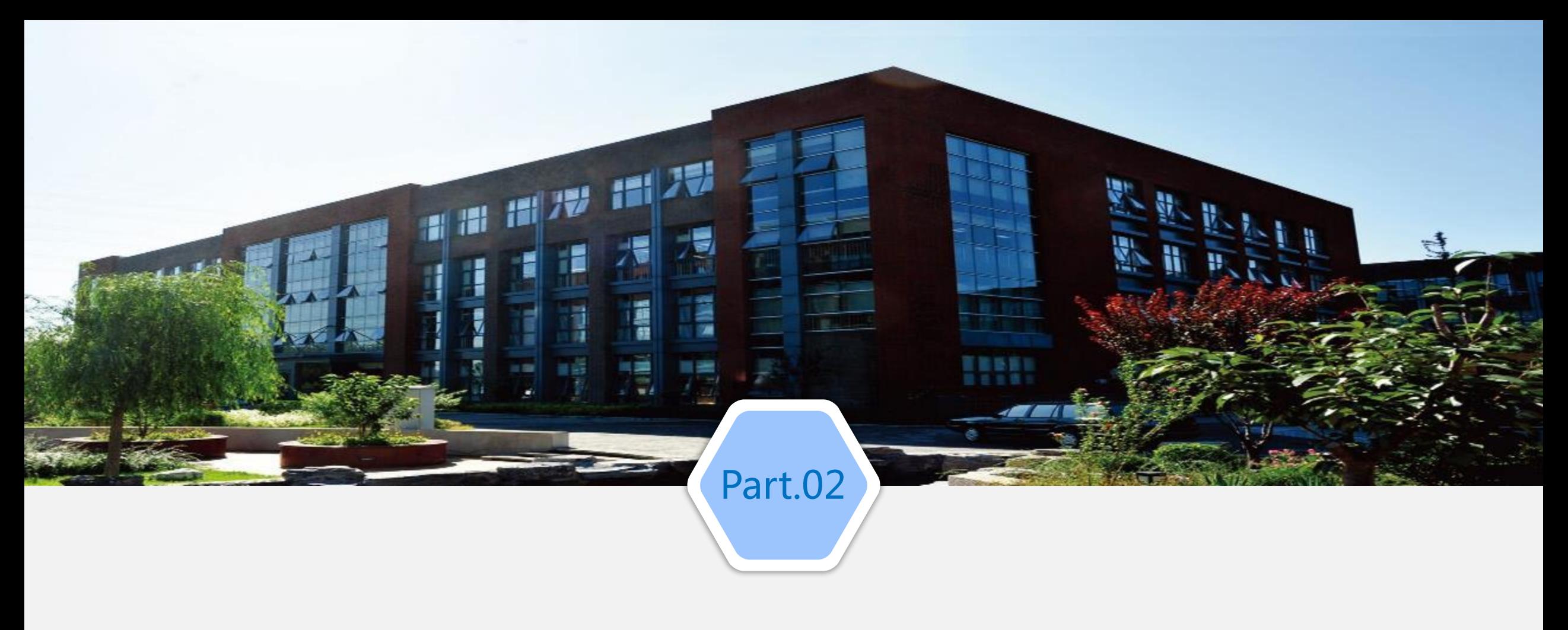

# **资源检索**

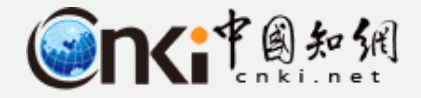

**2.1 资料搜集-读什么?**

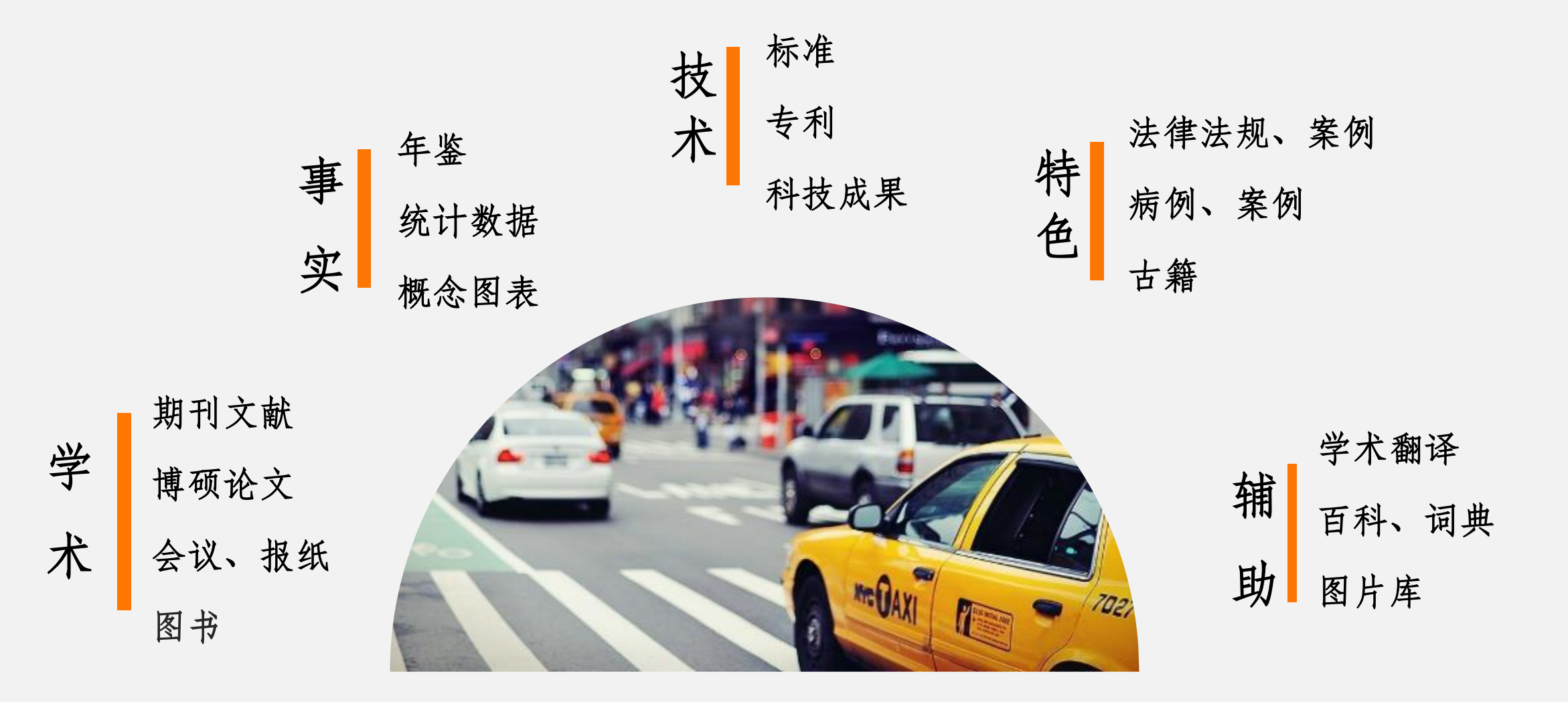

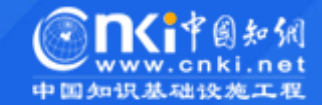

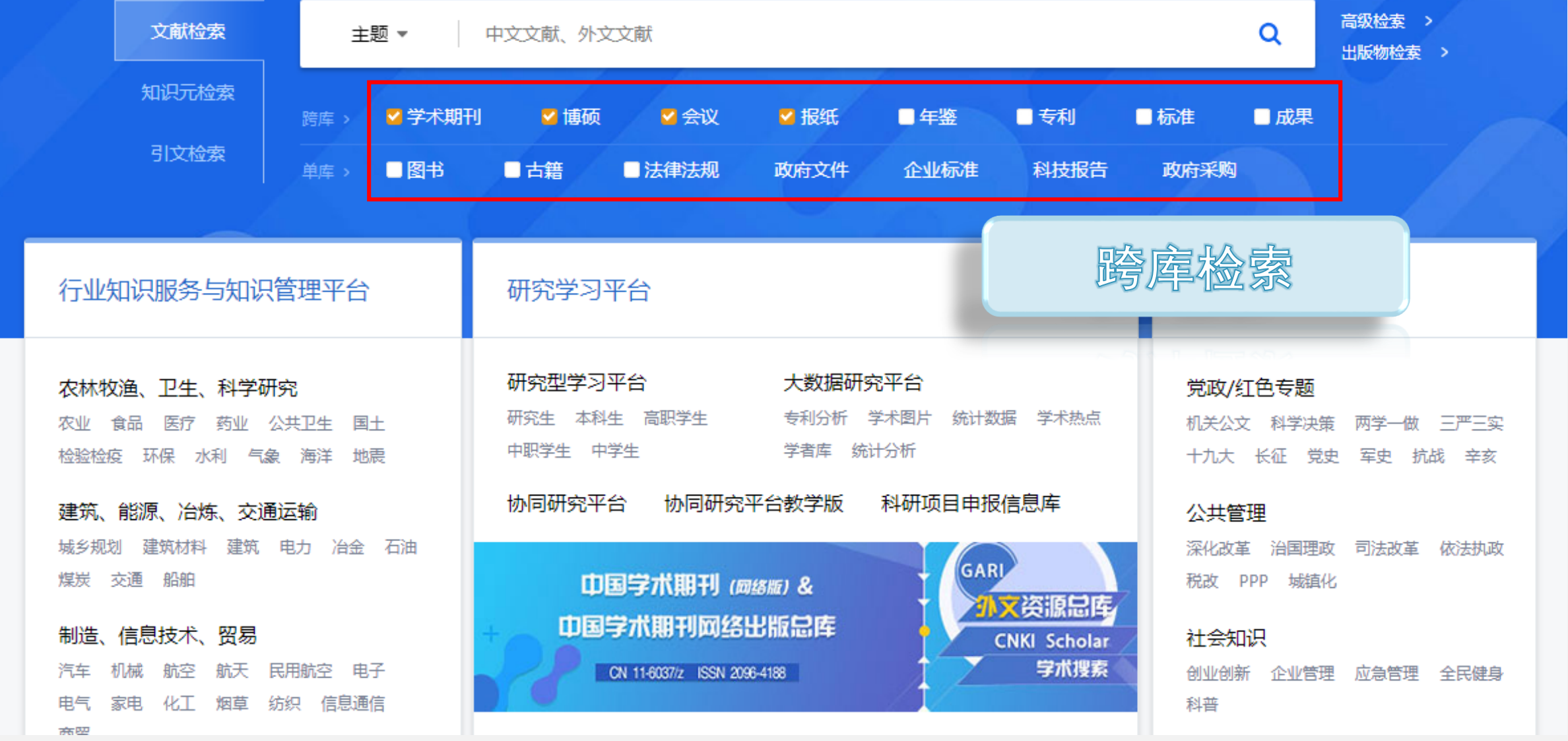

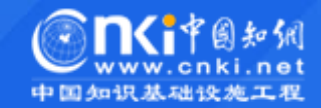

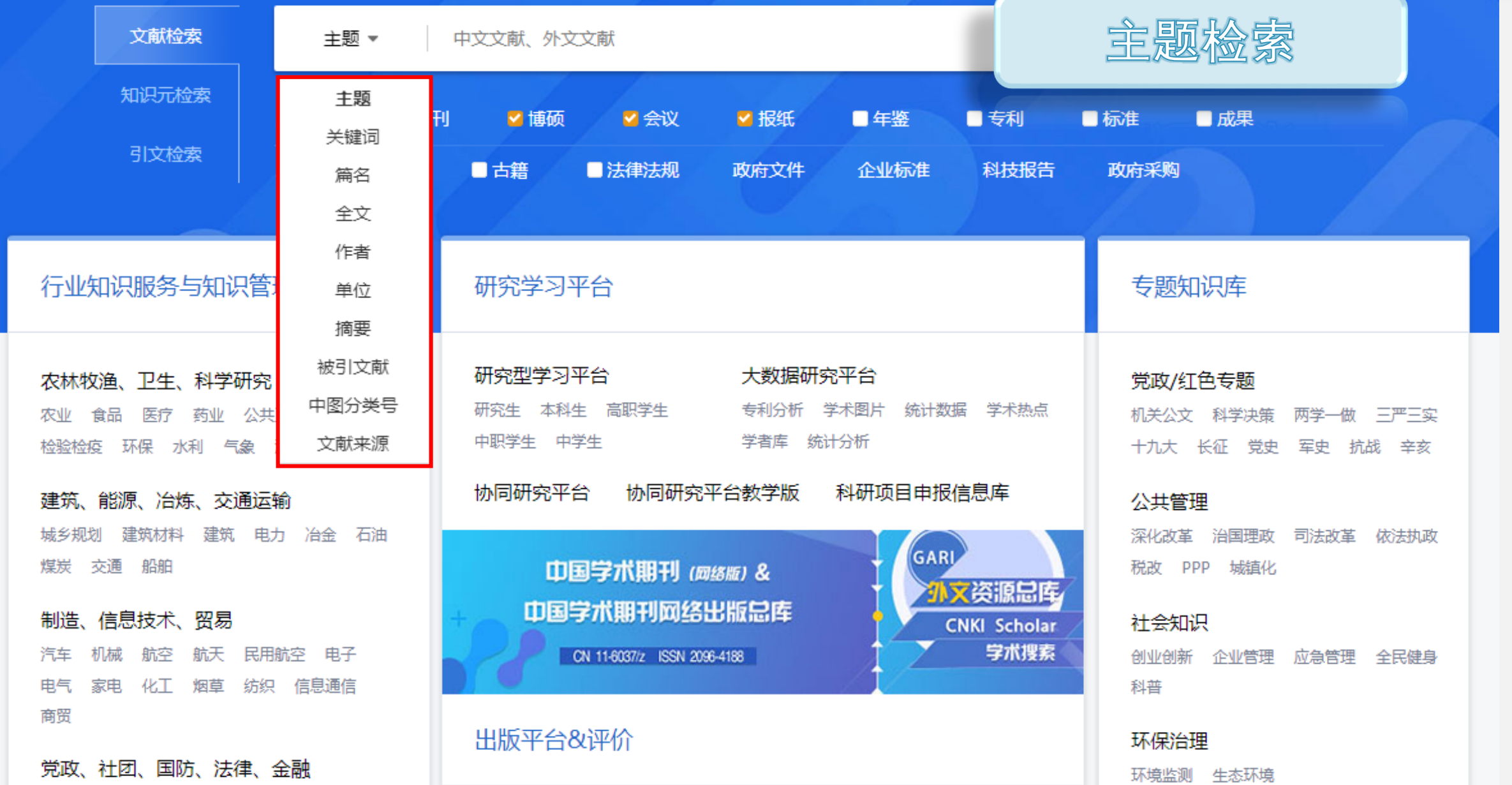

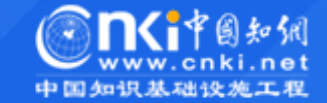

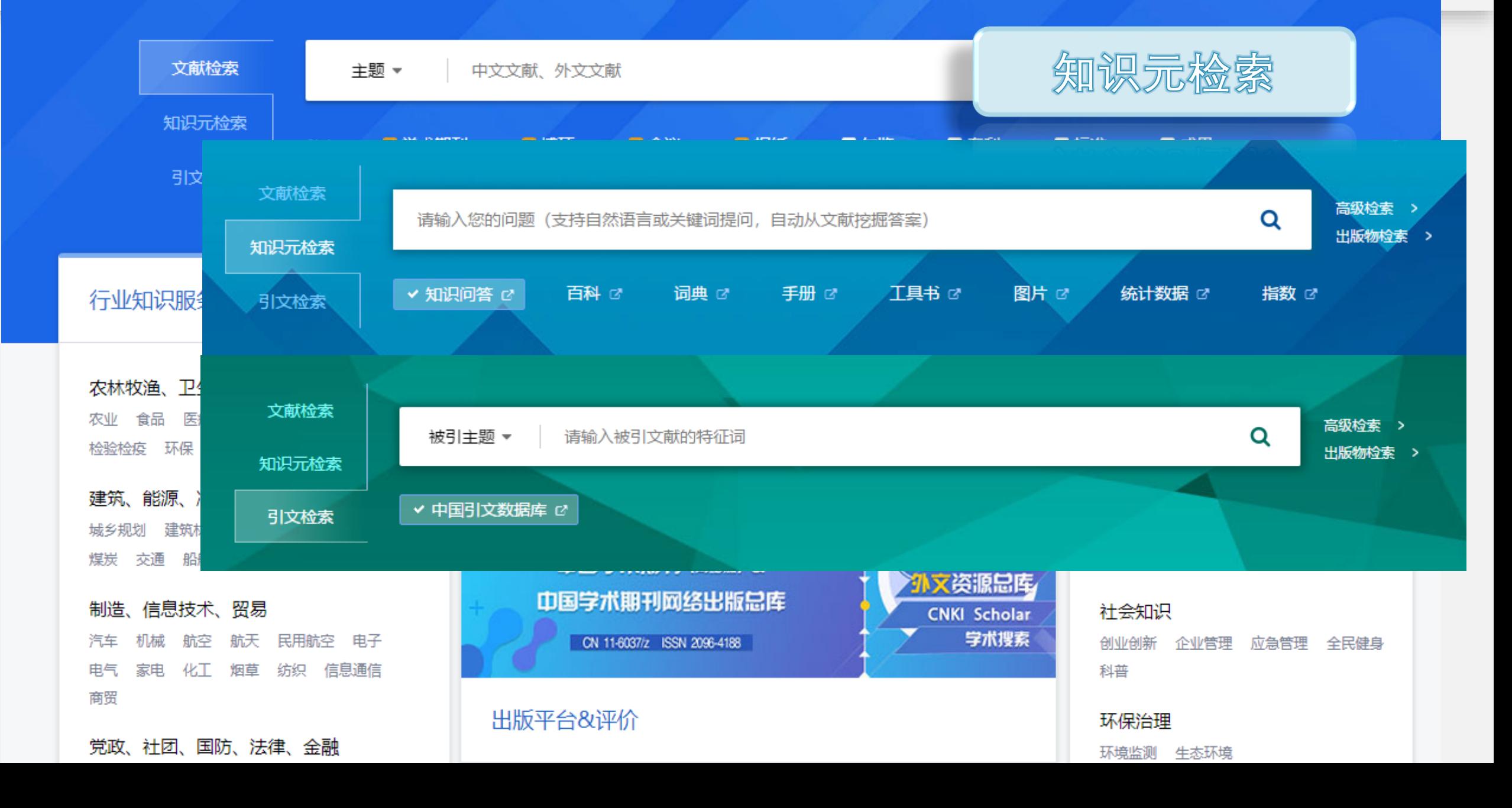

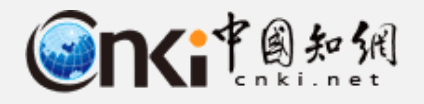

### **2.2 资料搜集-怎么找?**

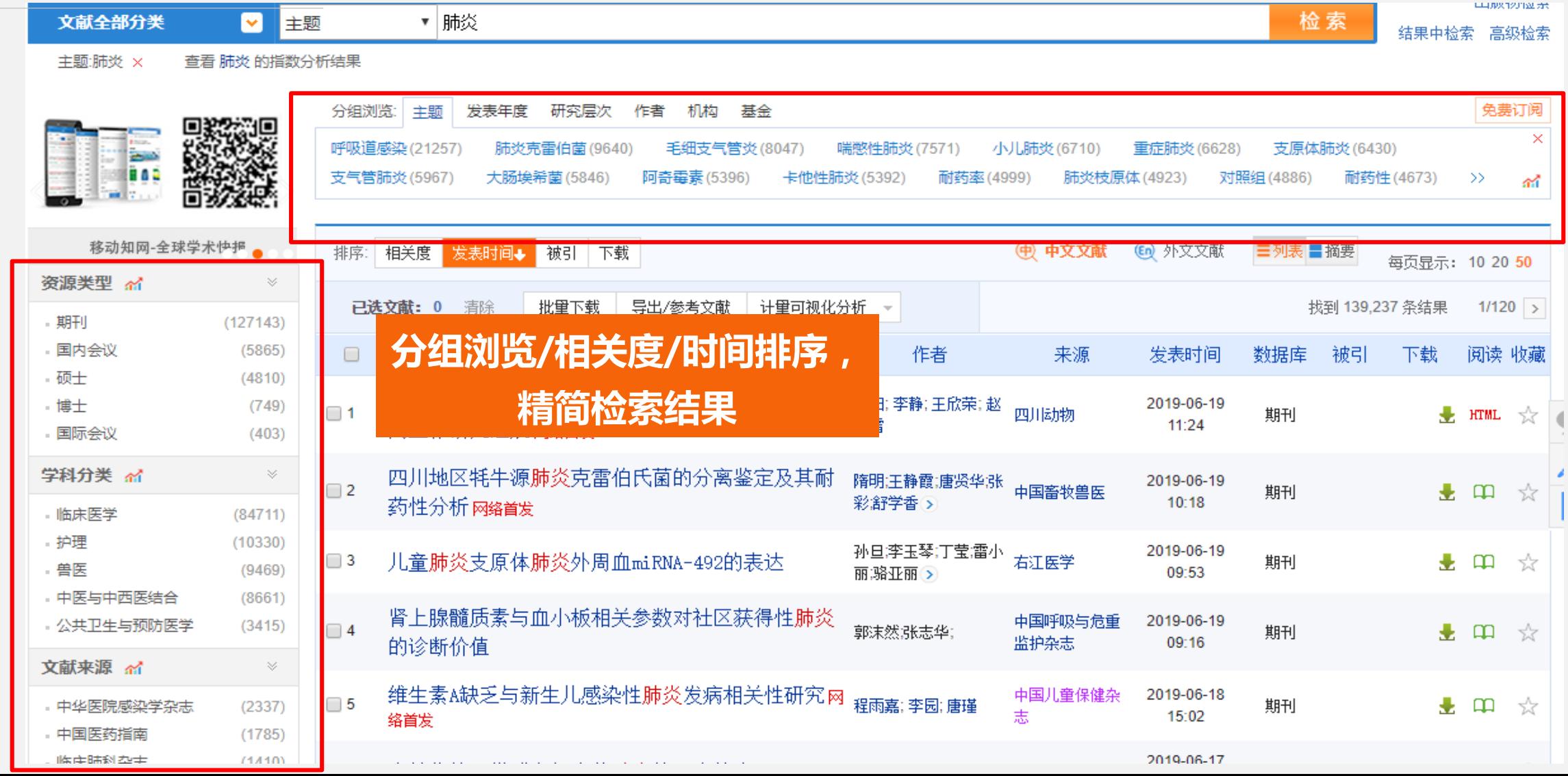

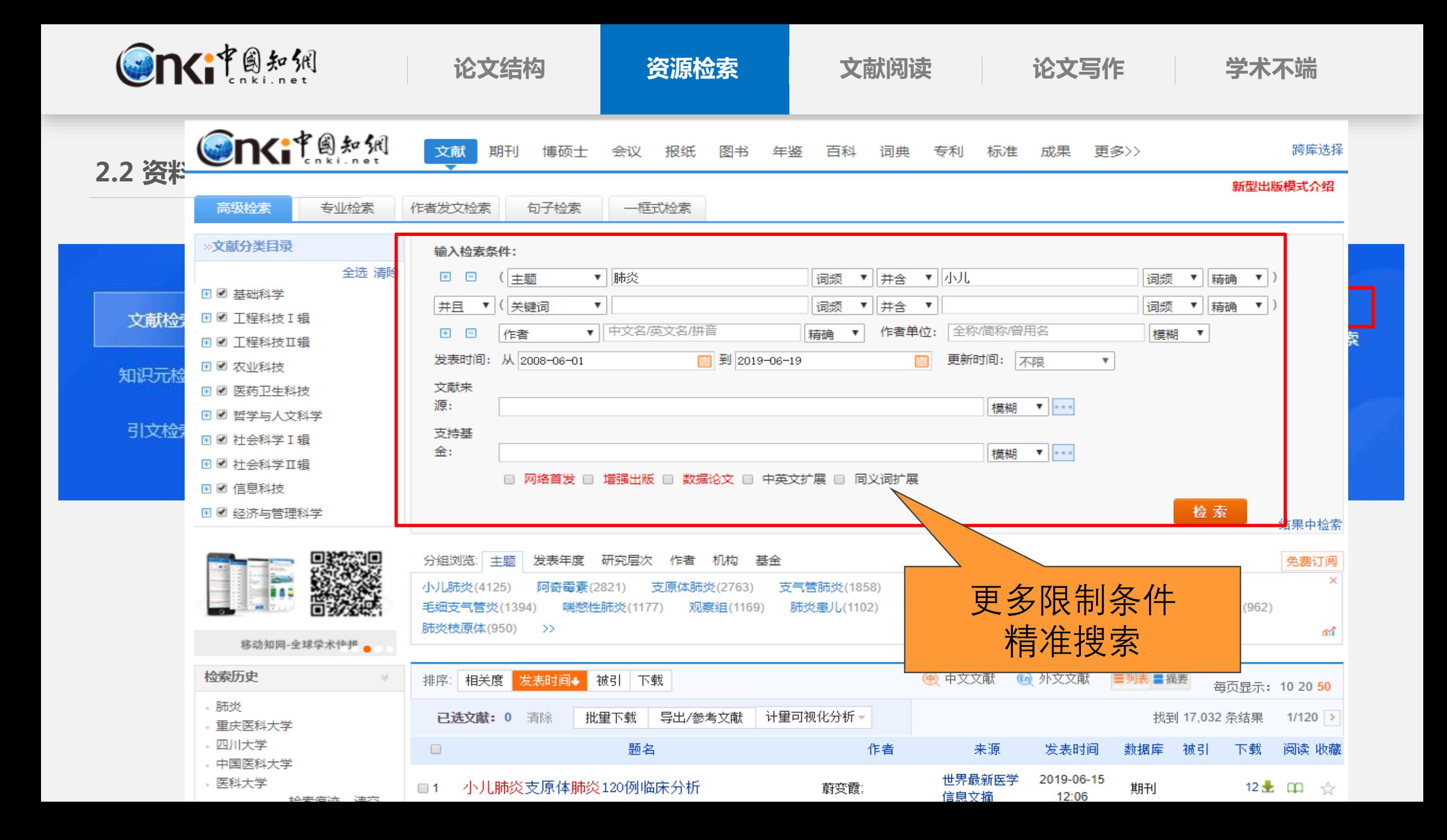

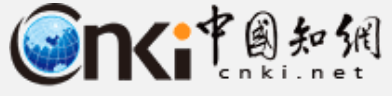

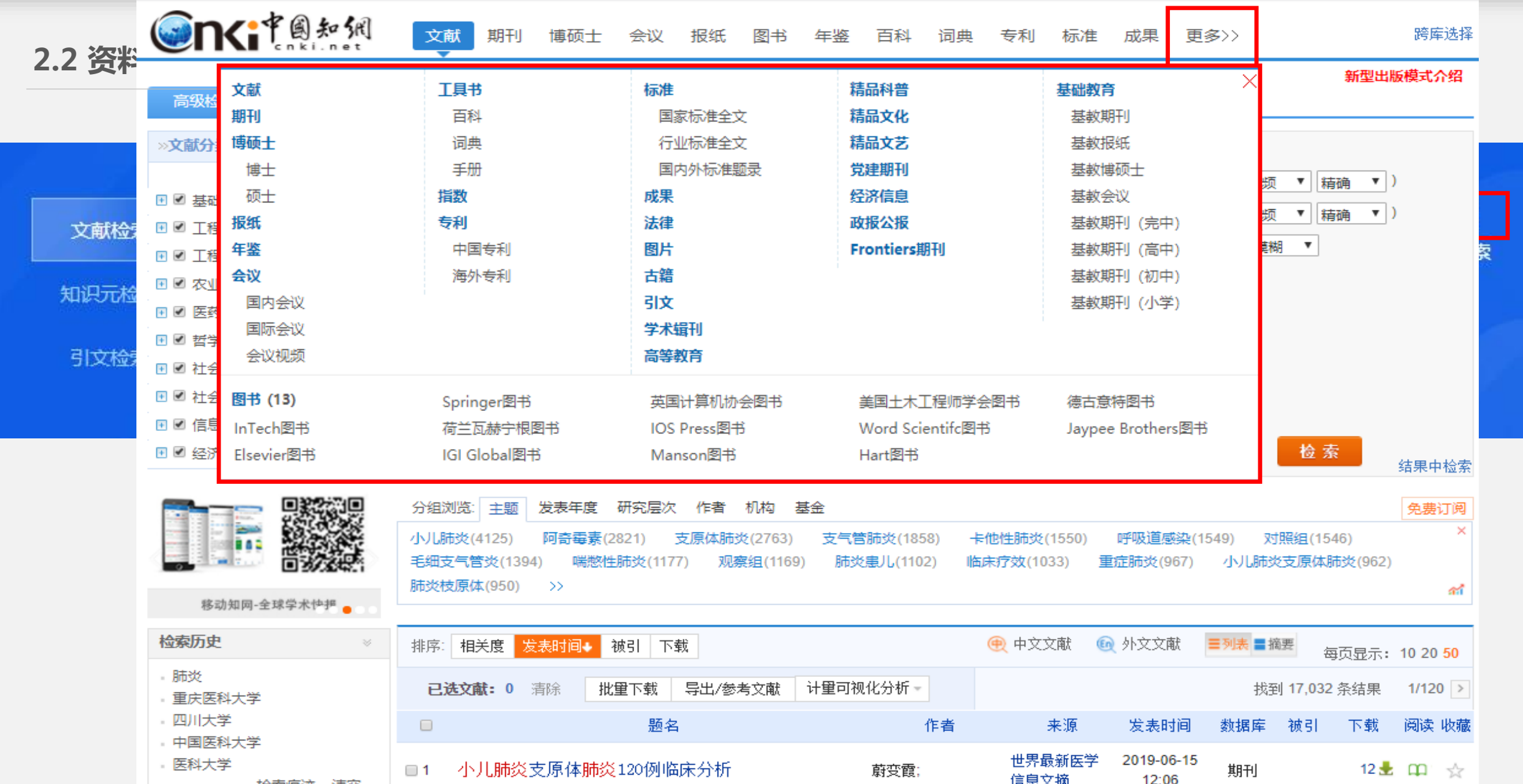

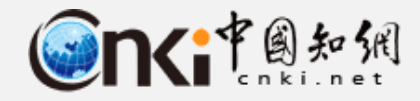

**2.4 资源搜索方式**

**------** 以中国知网文献检索方法为例

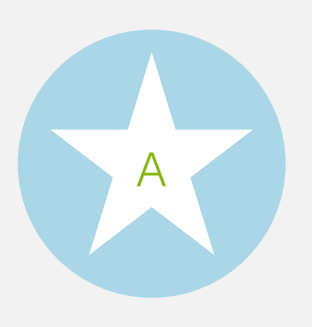

# **文献检索方式:**

一框式检索(结果中检索)、 高级检索(专业检索、作者发 文检索、句子检索)、出版物 检索。

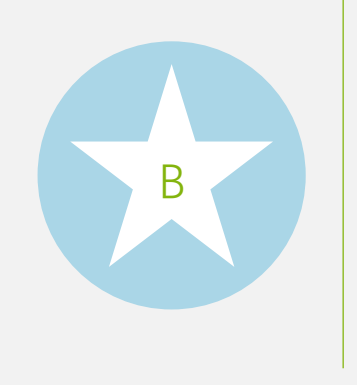

# **文献检索结果简单分析:** 文献分组分析、自主排序分析。

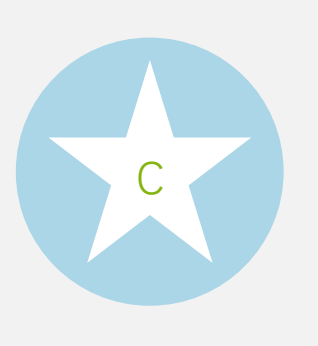

**检索结果深度分析:** 文献计量可视化分析、指数分析、 关键词分析。

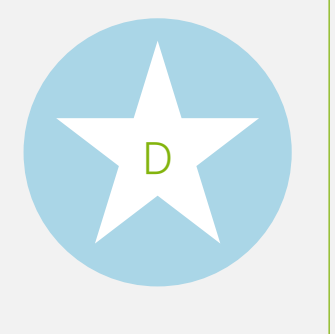

### **文献检索增值服务功能:**

网络首发、独家授权、增强出版、翻译 助手、CNKI Sholar、知网研学平台。

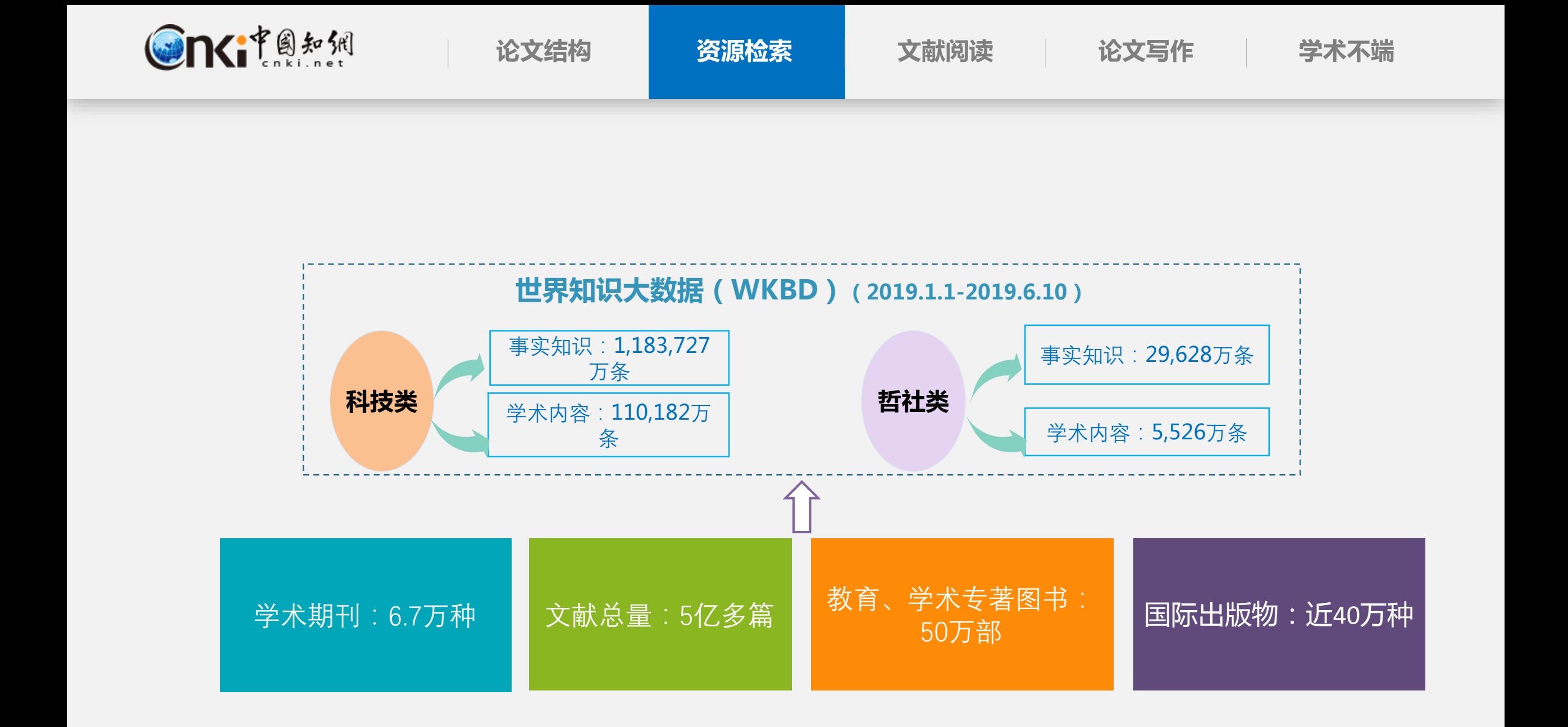

# **"当我打开一篇文章的时候"**

# **平时上课:授之以"鱼"…… 阅读文献:** 读之以鱽鱾鲀鱿鲃鲂鲉 **鲌鲄鲆鲅鲇鲏鲊鲋鲐鲈鲍鲎鲝鲘鲙鲗鲓 鲖鲞鲛鲒鲚鲜鲟鲔鲕鲑鲧鲬鲪鲫鲩鲣鲨 鲡鲢鲤鲠鲥鲦鲺鲯鲹鲴鲶鲳鲮鲭鲵鲲鲰 鲱鲻鲷鲸鳋鳊鳁鳀鲾鲼鳈鳉鳃鳄鲿鳇鳂 鳆鳅鲽鳌鳒鳎鳏鳑鳐鳍鳘鳛鳕鳓鳙鳗鳚**

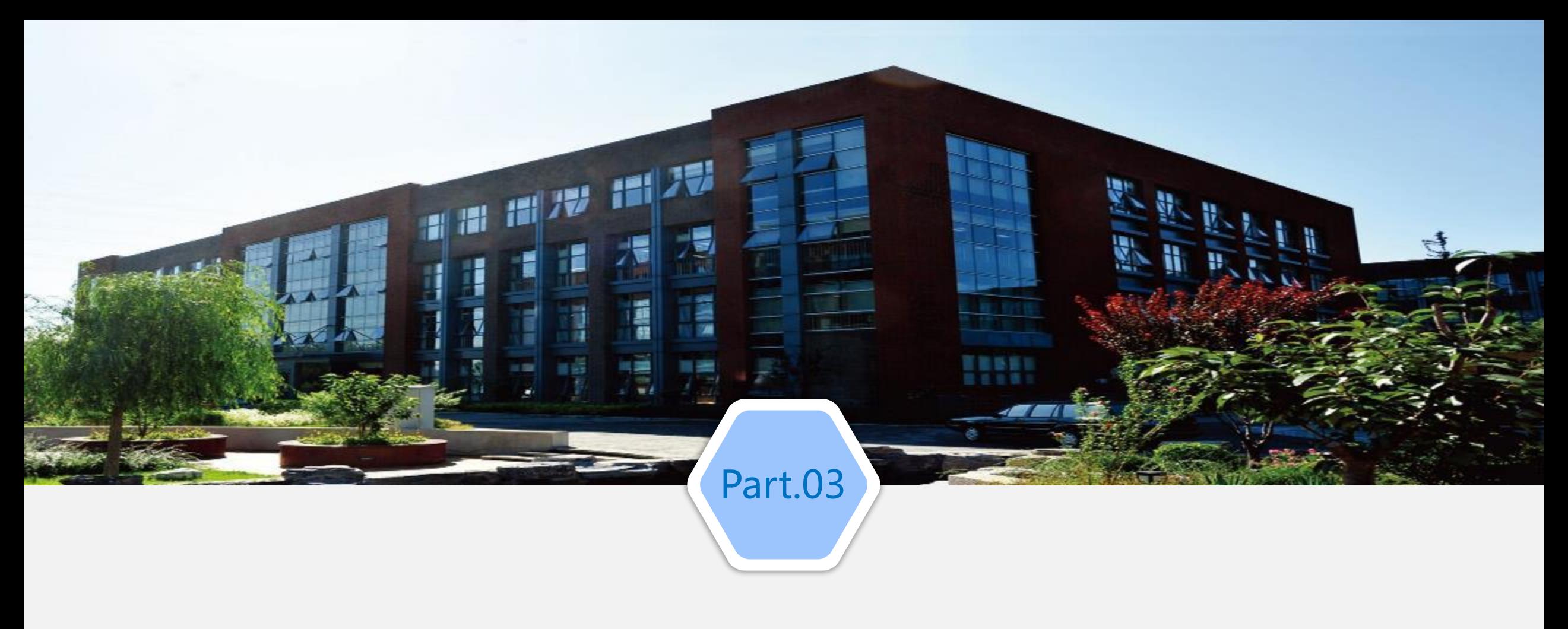

# **文献阅读**

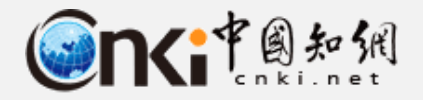

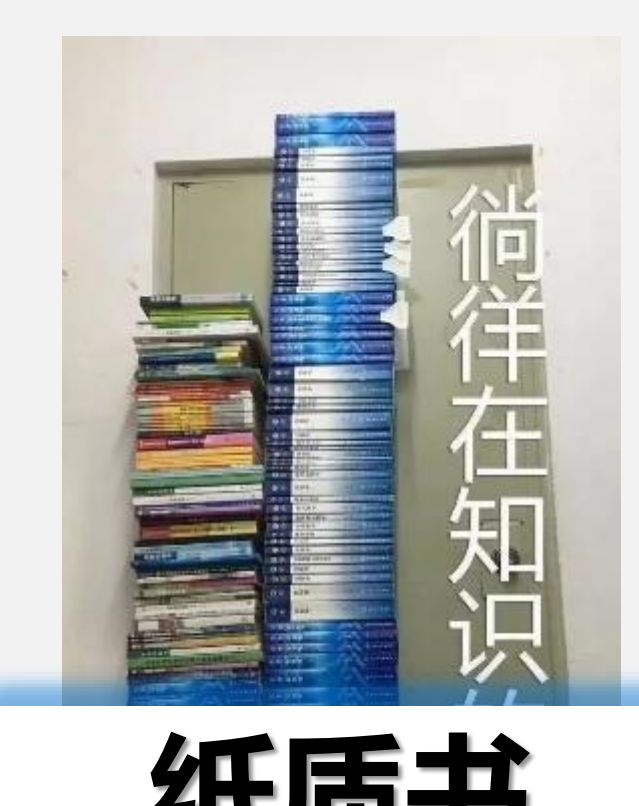

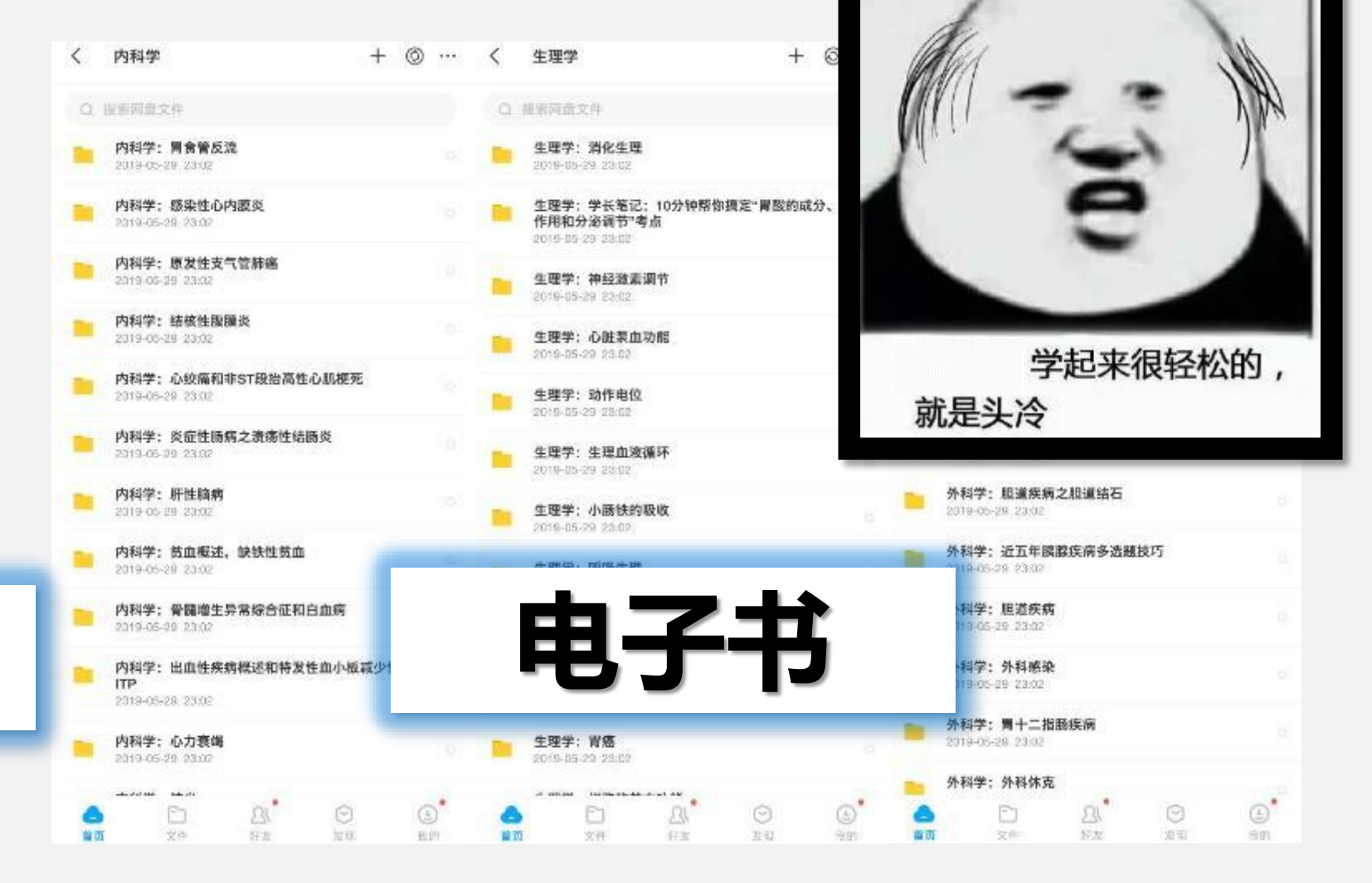

# **如何阅读一篇文献?**

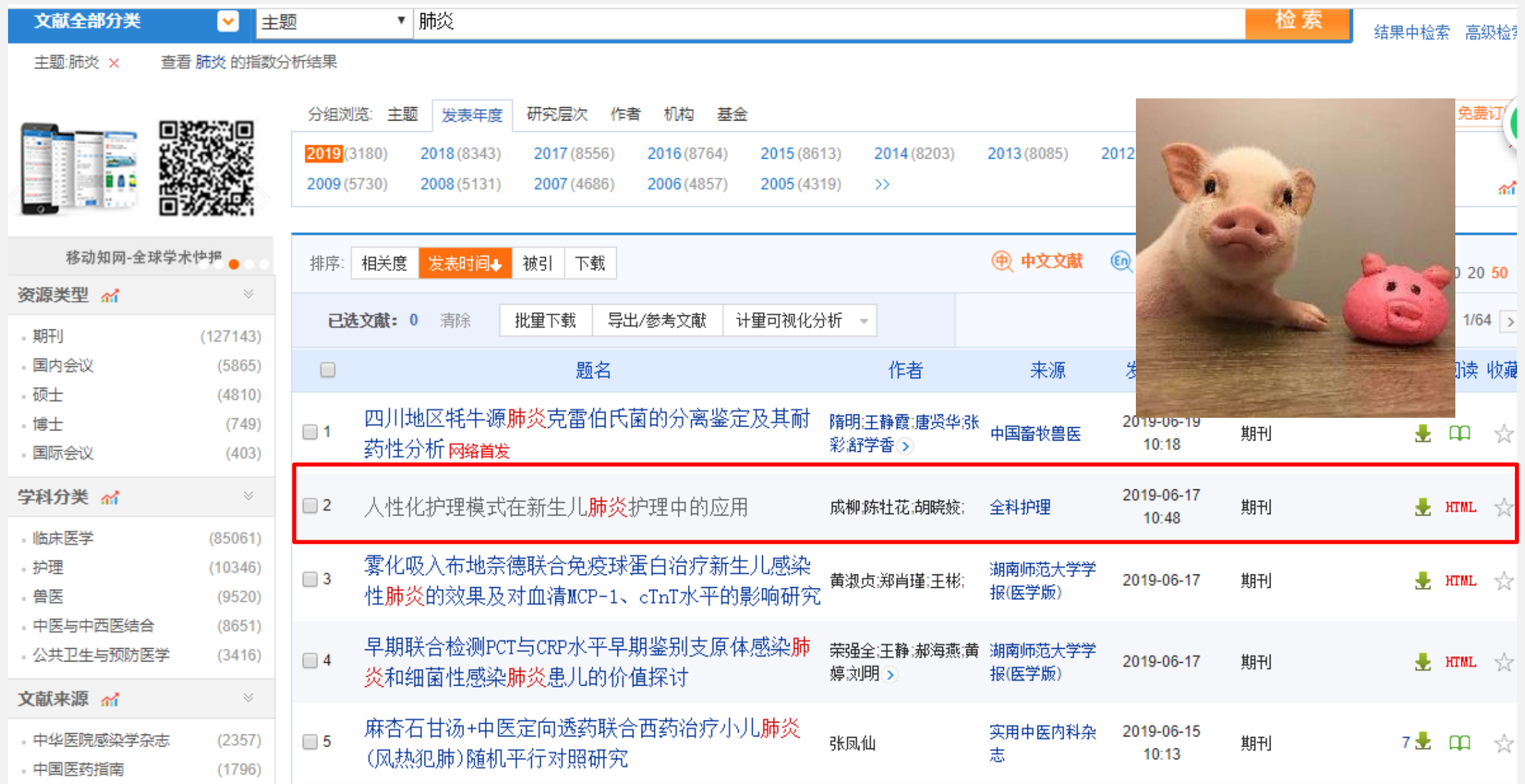

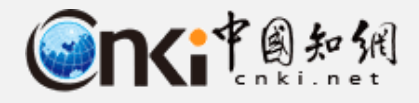

### **2.2 文献研读-粗读**

**目录 摘要 图表 浏览全文**

### (学术时空)区块链技术在数段或组织应用模式与现实规范

### (1) 分布式账本技术

分布式账本技术就是交易记账由分布在不同地 方的多个节点共同完成、而且每一个节点记录的都 是完整的账目。因此它们都可以参与监督交易合法 性、同时也可以共同为其作证。其本质是一个可在 由多个机构、不同地理位置或者多个节点组成的网 络里进行数据共享的资产信息库 (MBA, 2016)。不 同于传统数据库技术由中央管理员进行数据记录与 存储。这种账本能在点对点网络中的不同节点之间 相互复制。处在同一个网络里的用户均可获得一个 真实账本的副本。该账本里存储信息的安全性和准 确性通过公开密钥(Public Kev)、私有密钥(Private Key)以及数字签名 (Digital Signature) 的使 用来控制账本的访问权、从而实现基于密码学原理 的信息维护。

### (2) 非对称加密算法

非对称加密算法使用公开密钥(公钥)和私有 密钥(私钥)来解决区块链网络中用户信息的安全 问题(Wild et al., 2015)。公钥和私钥同时生成,任 何用户都可以使用公钥来加密信息、以保证信息的 真实性; 私钥严格保密, 只有信息拥有者才能使用 对应私钥解密信息、以保证信息的安全性。

(3) 智能合约

智能合约是一种类似于业务规则的数字化合 约、具体体现为交易时自动执行的预先定义好的规 则和程序, 适合任意区块链数据结构(Victoria, 2016)。智能合约的透明脚本代码, 在各方监督 下、符合条件时会自动执行。无法干预、操纵、反 悔和篡改, 在可信数据的基础上保证了程序运行结 果的可信度。

3.区块链技术特征

区块链特殊的数据结构与运作机理。使区块链 技术具有四个主要特征: 去中心化、共识机制、可 追溯性以及高度信任(Underwood, 2016)。

### (1) 去中心化

区块链是由众多节点共同组成的点对点网状结 构、不依赖第三方中介平台或硬件设施、设有中心 管制。通过分布式记录和存储的形式。各个节点之 间实现数据信息的自我验证、传递和管理。数据在 每个节点互为备份。各节点地位平等共同维护系统 功能、因此系统不会因为任意节点的损坏或异常而 影响正常运行。使得基于区块链的数据存储具有较 高的安全可靠性。

(2) 共识机制

共识机制主要指网络中的所有节点间如何达成 共识的认证原则。去认定一份交易信息的有效性。 保证信息的真实可靠。有了该机制,区块链应用中 便无需依赖中心机构来鉴定和验证某一数值或交 易。共识机制可以减少伪冒交易的发生,只有超过 51%的节点成员达成共识,数据交易才能发生,有 利于保证每份副本信息的一致性、建立适用于不同 应用场景的交易验证规则。从面在效率与安全之间 取得平衡。

### (3)可追溯性

区块链中的数据信息全部存储在带有时间霸的 链式区块结构里。具有极强的可追溯性和可验证 性。区块链中任意两个区块间都通过密码学方法相 关联、可以追溯到任何一个区块的数据信息。

(4) 高度信任

区块链是建立信任关系的新技术, 这种信任依 赖于算法的自我的束, 任何恶意欺骗系统的行为都 会遭到其他节点的排斥和抑制。区块链技术具有开 源、透明的特性、系统参与者能够知晓系统的运作 规则和数据内容。任意节点间的数据交换通过数字 签名技术进行验证、按照系统既定的规则运行、保 证数据信息具有较高的可信度、降低了系统的信任 风险。

### 三、来自金融区块链的启示与思考

从区块链技术的发展来看。金融是其最先应用 和发力的领域、当前国际上的诸多区块链应用案例 也都来自金融领域。区块链技术受到风险投资的高 度美注和热排。逐渐成为全球创新领域的热点话 题、正在掀起新一轮资本战争。多家世界知名金融 机构联合成立了R3 CEV 和Hyperlodger 等区块链技 术应用联盟。以应对金融领域这场技术标准的竞争 和颠覆式创新浪潮(王硕, 2016)。

1. 全融区块链的主要应用模式 区块链技术正在改变金融体系问的核心准则 (林晚轩、2016)、因其安全、透明、不可篡改等特

区块链技术在教育领域的应用模式与现实挑战【学术 2 2】

# 阅读大纲不方便

## 需要自己整理

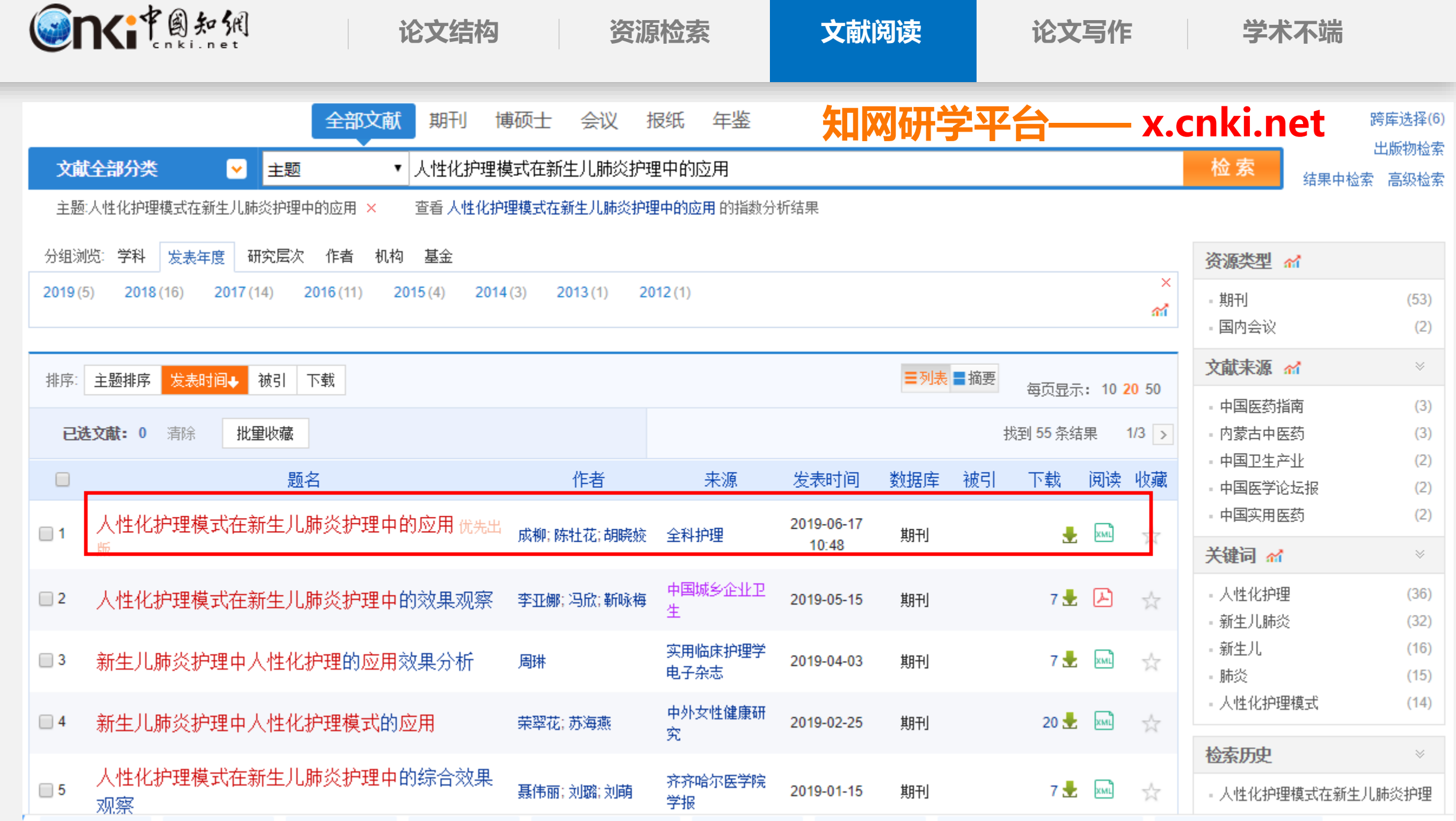

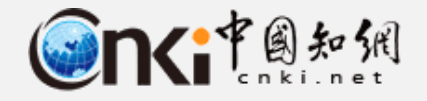

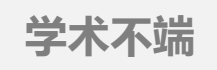

**2.2 文献研读-粗读** 阅读  $\mathfrak{S}_1$ **ななななな** 区块链技术在教育领域的应用模式与现实挑... (期刊) 现代远程教育研究,2017,02,34-45 口身  $\boxed{11}$  $\mathbb{Z}$ 框架 我的笔记 35<br>参考文献 显示目录 引证文 ● 显示笔记标签  $\S$  At  $\ddot{\odot}$   $\odot$   $\overline{\mathsf{He}}$   $\overline{\mathsf{He}}$   $\overline{\math$ 原文+笔记 全部笔记  $\bigcirc$ 原文 关键词查找 ● 全部参考文献 基本信息 一、引言 [1] 保罗·川内, 肖俊洪, 杨伟燕 (2013) .开放教育 浏览文献大纲和图表,快速了 资源质量保证准则--TIPS框架[J].中国远程教育, 二、区块链概念与核心技术  $(10):11-21.$  $\mathbb{E}$  0 1. 区块链的概念 解文章内容,粗读文献 [2]比特币中文网 (2017).肯尼亚政府利用IBM 据研究院 区块链预防学历证书欺诈[EB/OL].[2017-02-1 2. 区块链核心技术 8].http://www.xwtoutiao.cn/p/9tv7cesf/. (1) 分布式账本技术  $\mathbb{B}0$ [3]蔡钊(2016),区块链技术及其在金融行业的 (2) 非对称加密算法 ☆ 摘要: 区块链技术被视为继云计算、物联网、大数据之后的又一项颠覆性 应用初探川.中国金融电脑. (2):30-34.  $\Box$  0 (3) 智能合约 技术,受到各国政府、金融机构以及科技企业的高度关注。区块链技术在 [4]陈一稀 (2016).区块链技术的"不可能三 倡 角"及需要注意的问题研究[J].浙江金融. (2):17 4 3. 区块链技术特征 本质上是一种通过去中心化、高信任的方式集体维护一个可靠数据库的技  $-20.$  $\mathbb{P}$ 0 (1) 去中心化 术方案,其核心技术包括分布式账本技术、非对称加密算法以及智能合约 [5]韩锡斌, 周潜, 程建钢 (2012).基于知识分享 (2) 共识机制 理论的开放教育资源共建共享可持续发展机制 等,具有去中心化、共识机制、可追溯性以及高度信任等特征。区块链技 的研究[J].清华大学教育研究, (3) :28-37. □ 0 (3) 可追溯性 术作为比特币的底层技术不仅在金融等领域日益应用,在教育领域同样具 [6]金科网 (2017) 用区块链保证食品安全[EB/ (4) 高度信任 OL].[2017-02-18].http://www.vdai.com/arti 有较大的应用潜力,有望在互联网+教育生态的构建上发挥重要作用,推动 cle/10521.html.  $\mathbb{E} 0$ 三、来自金融区块链的启示... 教育体系变革。借鉴金融领域区块链应用的经验,教育领域的区块链主要 [7]李青,张鑫(2017),区块链:以技术推动教育 1. 金融区块链的主要应用模式 的开放和公信[J].远程教育杂志, (1) :36-44. [3] 0 体现为六大应用模式:建立个体学信大数据、打造智能化教育淘宝平台、开 2. 对区块链在教育领域应用的... [8]李莹, 丁唯佳, 赵莹 (2014), 大学开放教育资 发学位证书系统、构建开放教育资源新生态、实现网络学习社区"自组 源项目能否实现资金的自给自足--来自美国杨 四、区块链技术在教育中的... 百翰大学自主学习项目的案例报告[J],现代远程 1 建立个床学信夫数据 処規 织"运行以及开发去中心化教育系统。当然,由于教育领域自身的独特性 **封音研**容 (3):32.38 和复数性 区地铁块米的应用也面临教育应用堆广泛污秽一数音粉埋容切

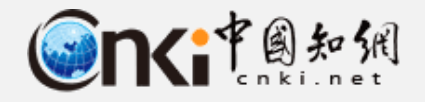

# **2.2 文献研读-粗读**

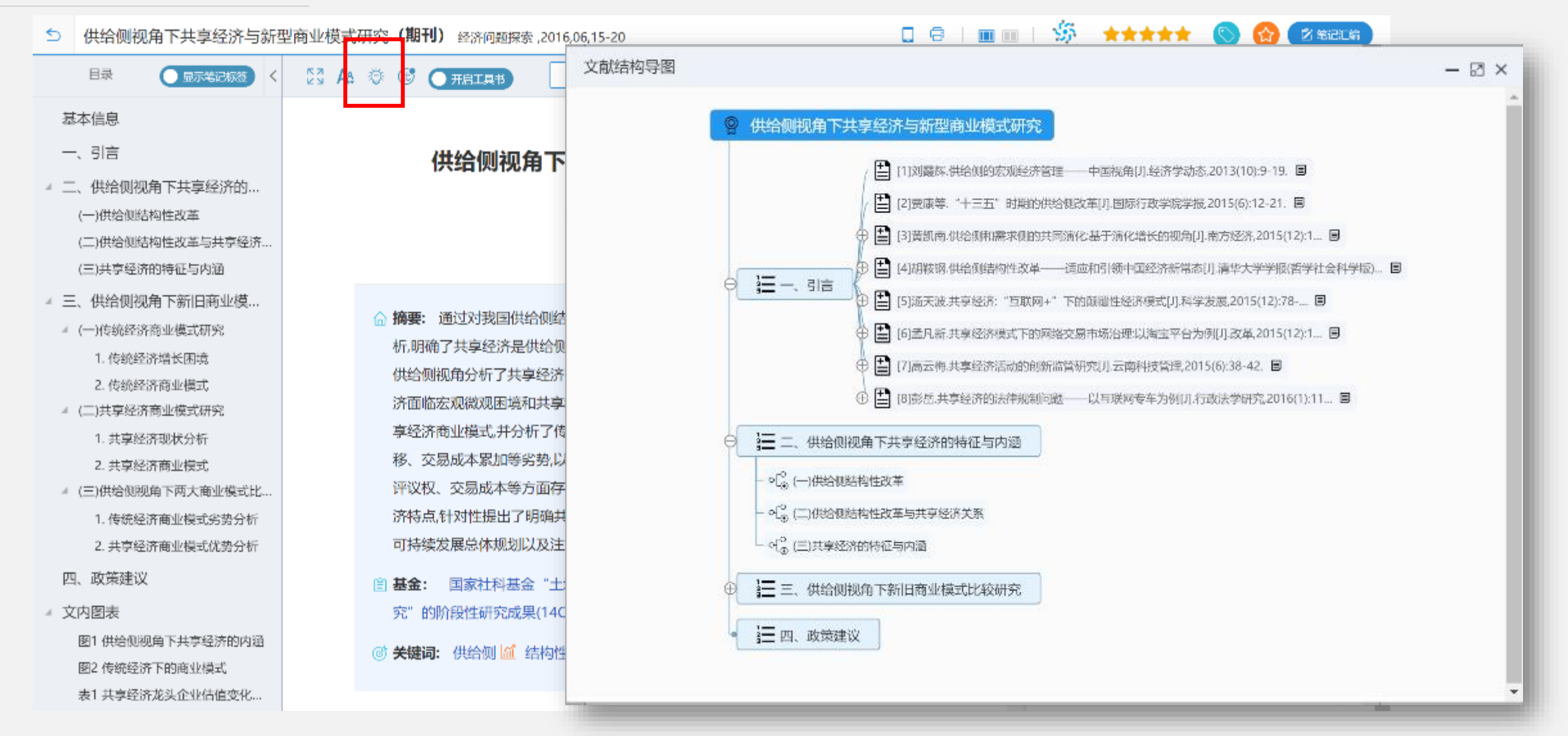

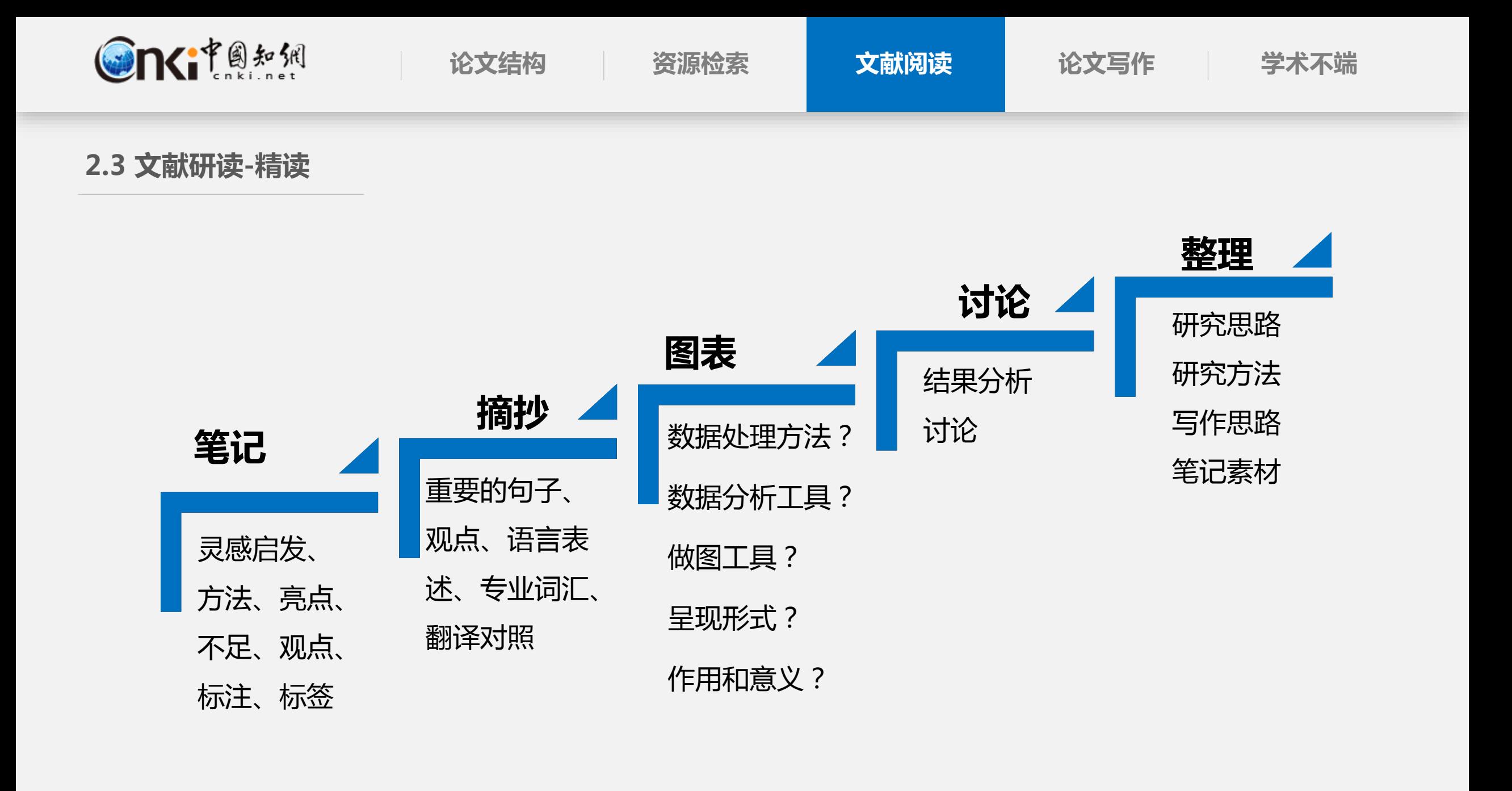

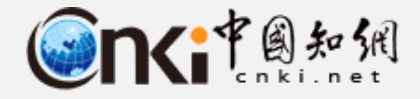

2019/5/30 8:24:11

蛋白质磷酸化反应是

指由蛋白激酶催化的

将ATP或GTP上y位的

磷酸基转移到底物蛋

白质氢基酸残基上的

2019/5/30 8:24:00

氐,从肌浆网中释放

的 Ca2+在机浆中大

量积累,达到一定浓

度后激活钙蛋白酶,

降解肌原纤维蛋白和

过程.

选项

选项

### **2.2 文献研读-精读**

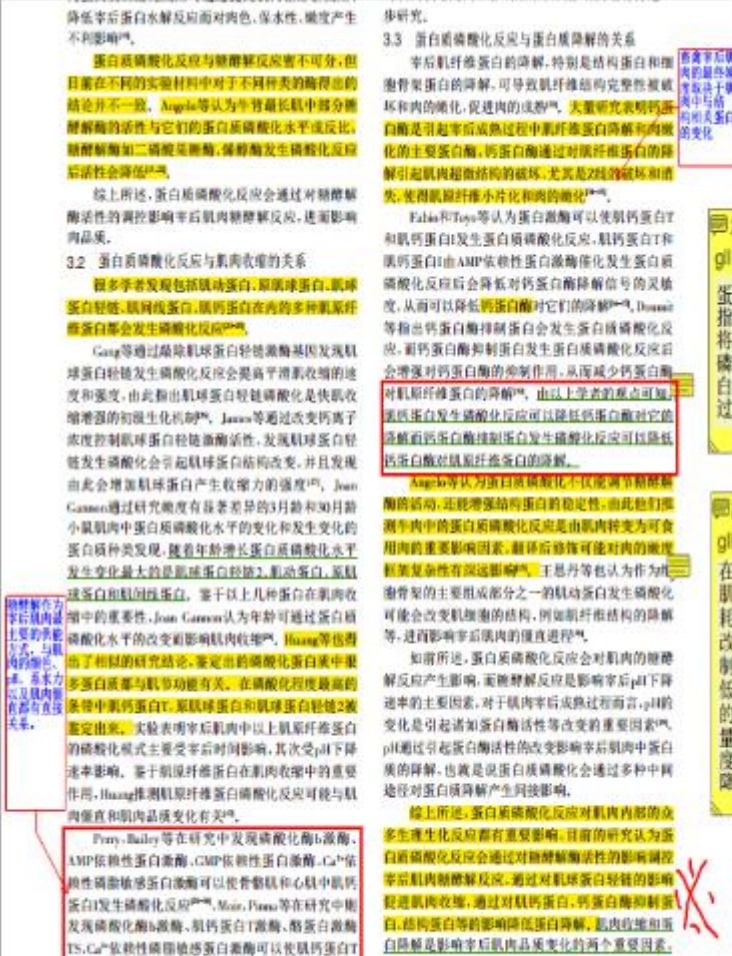

发生磷酸化反应, 肌钙蛋白作为肌肉的主要调节蛋

白。直接参与钙离子控制的肌肉收缩P-R, Mair.Peny

等在研究中发现肌肟蛋白发生磷酸化对抗肉收缩的 連度和强度有重要影响产气但是肌钙蛋白磷酸化对

前提作品 患骨架蛋白的降解,可导致肌纤维结构完整性被破 坏和肉的颜化,促进肉的成熟气,大量质 081 B SEC 白衛是引起事后成熟过程中肌纤维蛋白降解和肉嫩 的变化 化的主要蛋白酶, 医蛋白酶通过对重纤维蛋白的降 解引起肌肉超微结构的破坏,尤其是2线的破坏和消 失,使得肌腺纤维小片化和肉的嫩化1-4。 Fabio和Toyo等认为蛋白激酶可以使肌钙蛋白T. 和肌钙蛋白1及生蛋白质磷酸化反应,肌钙蛋白T和 ||机钙蛋白1由AMP依赖性蛋白激酶催化发生蛋白质 满酸化反应后会降低对钙蛋白酶降解信号的灵敏 度,从而可以降低<mark>将蛋白酶</mark>时它们的降解9-9,Domid 等指出钙蛋白酶排制蛋白会发生蛋白质磷酸化反 应,而钙蛋白酶抑制蛋白发生蛋白质磷酸化反应后 :增强对钙蛋白酶的伸制作用,从面减少钙蛋白酶 对肌原纤维蛋白的降解™,由以上学者的观点可短。 美质蛋白发生磷酸化反应可以降低钙蛋白酸对它的 洛格面钙蛋白酶排制蛋白发生磷酸化反应可以降低 适量白酸对肌原纤维蛋白的降解。 1770の火災の上での日本にも出る 酮的活动, 还能增强结构蛋白的稳定性, 由此独们推 |肉的重要影响||因素,翻译后修饰可

**框架复杂性有深远脚响气, 王恩丹等也认为作为性** 在室后僵直后期由于 **南骨架的主要阻或部分之一的肌动蛋白发生磷酸化** 肌细胞中 ATP 被消 可能会改变机组圈的结构,例如额纤维结构的降解 耗、细胞内环境发生 等,进而影响非后溪肉的强直进程气 改变,导致钙泵控 如南所述, 蛋白质磷酸化反应会对肌肉的糖醇 制 Ca2+的能力降

解反应产生影响,而掩静解反应是影响宰后pH下降 迷率的主要因素,对于肌肉率后成熟过程而言,pH的 变化是引起诸如蛋白酶活性等改变的重要因素(M) pH通过引起蛋白酶活性的改变影响率后肌肉中蛋白 质的释解,也就是说蛋白质磷酸化会通过多种中国 途径对蛋白质降解产生问接影响,

综上所述,蛋白质磷酸化反应对肌肉内部的点 5生理生化反应器有重要影响。目前的研究认为蛋 白质磷酸化反应会通过对糖酵解酶活性的影响制 微解反应 通过对职责! 白,然构蛋白等的影响降低蛋白降解, 机肉收缩和蛋 自降解是影响幸后肌肉品质变化的两个重要因素 对肌肉的尸僵进程和嫩化过程有重要膨响。由此我 们可以认为,蛋白质磷酸化反应是由肌肉转变为可 倉田由过程中的重要影响因素。 4 展望

VISUALLY NO CONTRACTORY AND ARRESTS The continuous experience of the Browns and California and California and California and California and California and California and California and California and California and California and California and California an 天经时间 四 sand runderick and with NWE **SALL** 4-4950 お命なん **Bright Wall Kallist** 1997 つけのえ 2.09% Sys.5%  $m \geq 1$ **SOLIDARY, ARABITICA** with Conditional Ave. hall a creating the Calcit of 建时间 **BUILDING**  $-100/100$ 15:05 1 F WER 14 **PAN AS A MONTH CALLED AND A CALLED CONTRACTALLY** 14-010-011-020-- SOLVERAT 二和王 **Charles and consult** Which commission supervis-All resolute Laure **BULLER AT AT** THE PERSON NAMED IN COLUMN a moment's whether a PERMIT CRANK **HEIGHAN WELL PLAT AFRAIT ART LATIN IN PURSUE E-Schedole With Market Avenue CARL Server Ministration And Carl Countries and THE RIGHT INCHES CARL PLANNING ALL FRESHOLD BACK The Contract of Street CRESCARDERS CRAIGHTENTING** *<u>SAMARED BALL</u>* possible change of the Automo-**THEY LIKE DIV CONTINUES** 

笔记混乱 素材摘抄繁琐 整理笔记费时 学习效率低 笔记摘抄太多写 作时找不到

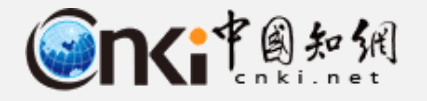

### **论文结构 资源检索 文献阅读 论文写作 学术不端 2.3 文献研读-精读** 勤做 笔记 **知网研学平台—— x.cnki.net** Cn(itexts CNKI协同研学平台 13720096127 退出 我的研学平台 添加笔记  $\times$ 原文 原文 + 笔记 全部笔记 **■ 显示笔记标签 )< 50 Aa** 标签: +标签 曽 第二章 文南 BIUM AS SEX 文摘 复制 分享 筆記 実施年度分析  $+$  2010/06/14 高管薪酬文献的增长速度,比高管薪酬本身的增长还要快 第一,现有薪酬体制存在严重。 **WANT - TOMA** MANN - SECURITIES **DAILYNN** 第二,现有高管薪酬缺乏社会。 1999-1998 **BRELUX** 第三,中国现有薪酬体制需要。 第一节 引言 改革开放已经过去了30多个年头但是改革的路仍然十分漫长。与相

111111111111111

取消

确定

第二节 研究意义 ▲ 第三节 研究内容与思路 1.理论研究层面 ◎ 委托代理理论 2.经验研究层面 第四节 研究创新与局限 第五节 全书结构安排 4 第二章 文献综述 第一节引言 4 第二节 高管薪酬————激励与... 一、经典模型 薪酬绩效敏感度应是多少

高管薪酬影响因素研究

日录

基本信息

▲ 第一章 导论

▲ 第一节 选题背景

相关学习笔记,可自

济相比,中国的市场经济仍然显得滞后和脆弱。以高管薪酬为例,我国企业

问题将进一步凸显。即使对于私营企业如何合理设计高管薪酬、发挥管是目前最一

管理者努力工作等问题也是企业面临的困扰。而作为支持社会经济发展之主体的企业能

否有效地利用管理者才能有效地激励管理者努力工作,不仅对企业自身发展,甚至对整个

新几年对高管薪酬进行

效挂钩等措施开始实行,但

实如何引入股票和期权激

行深入的讨论。而随着改

动插入原文对应模块

激励与风险的权衡

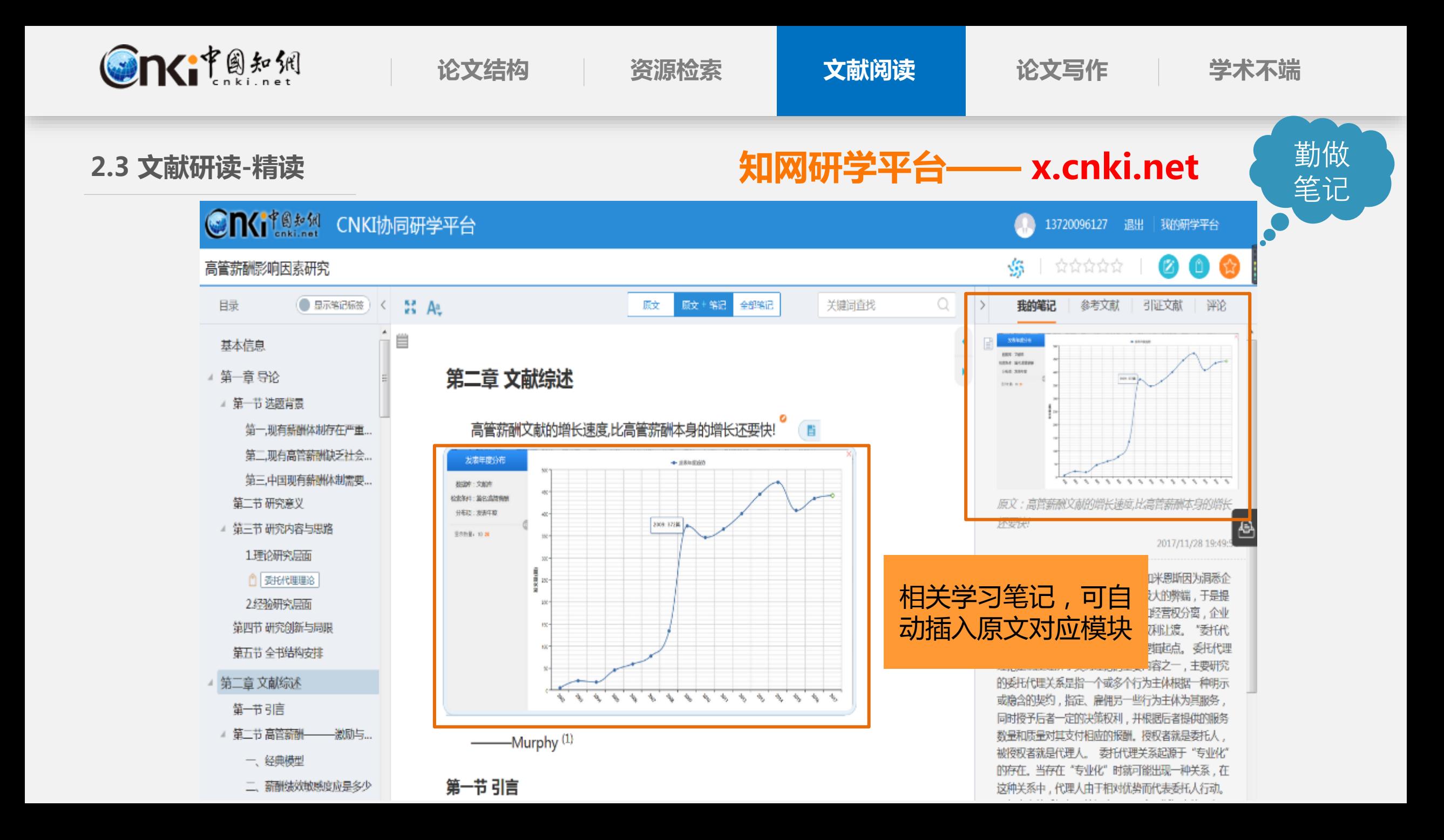

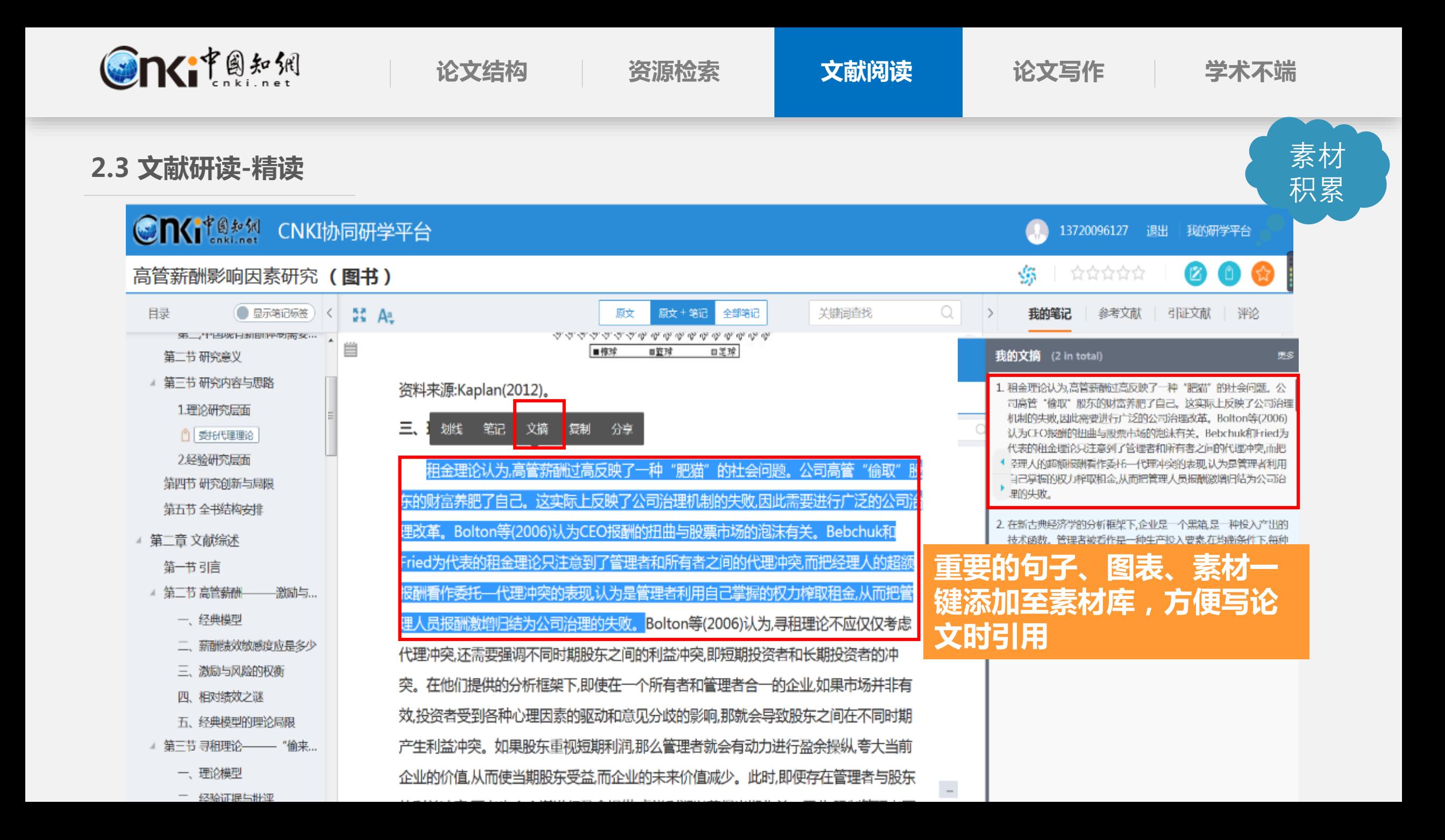

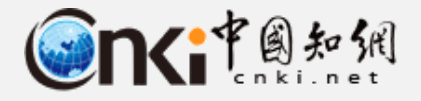

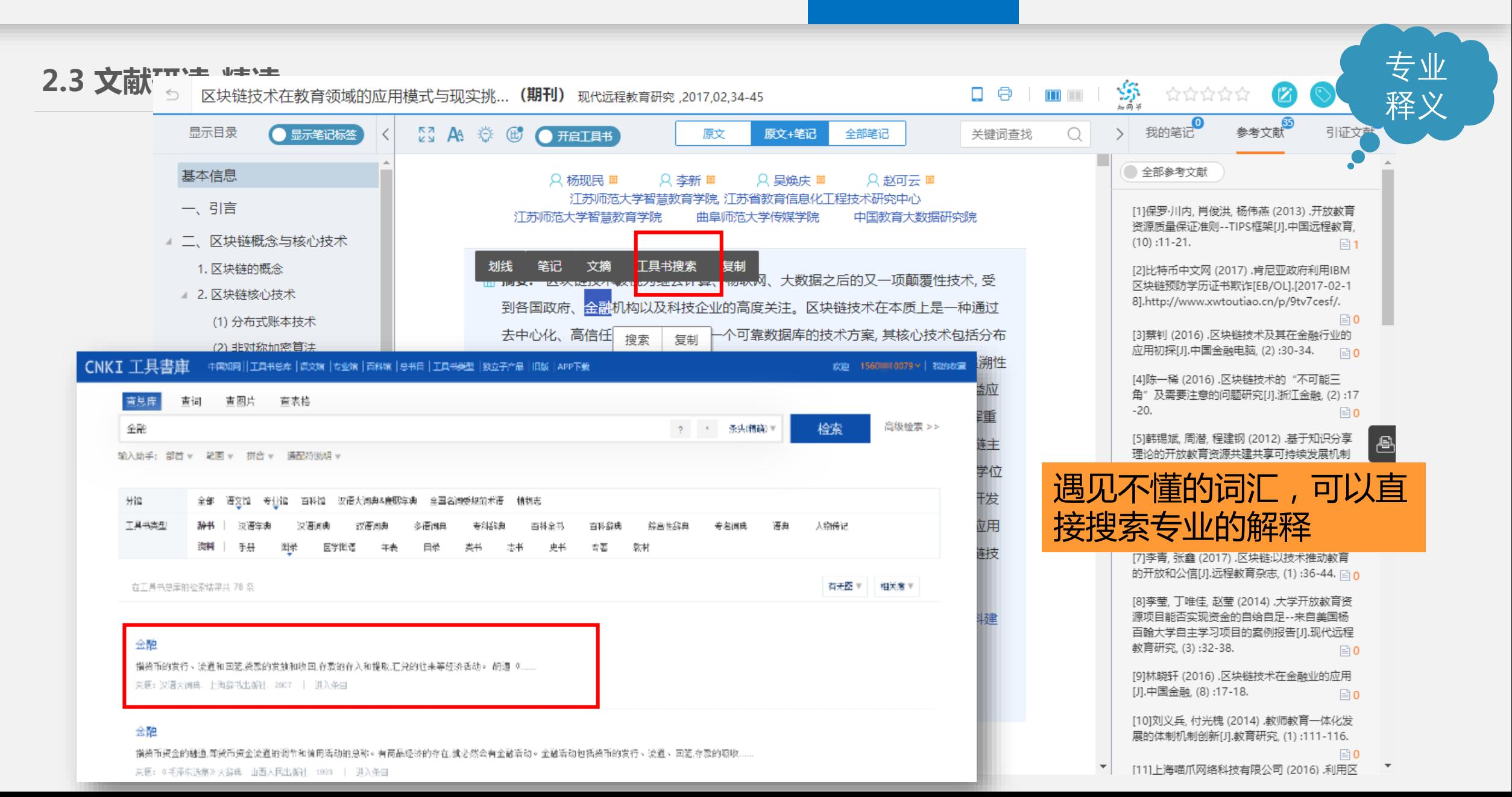
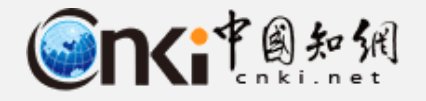

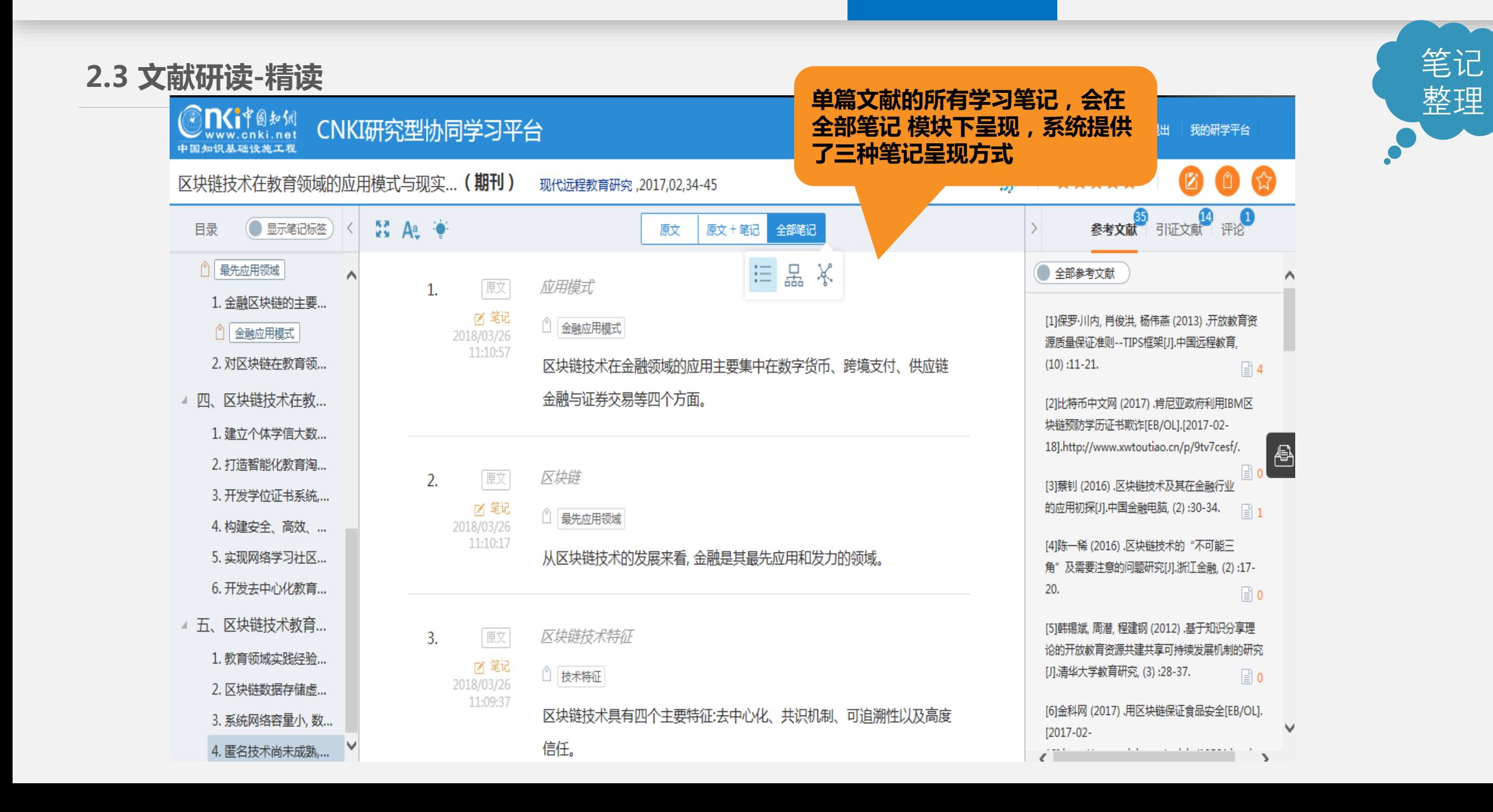

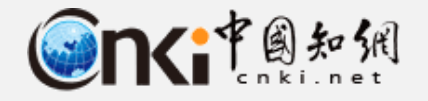

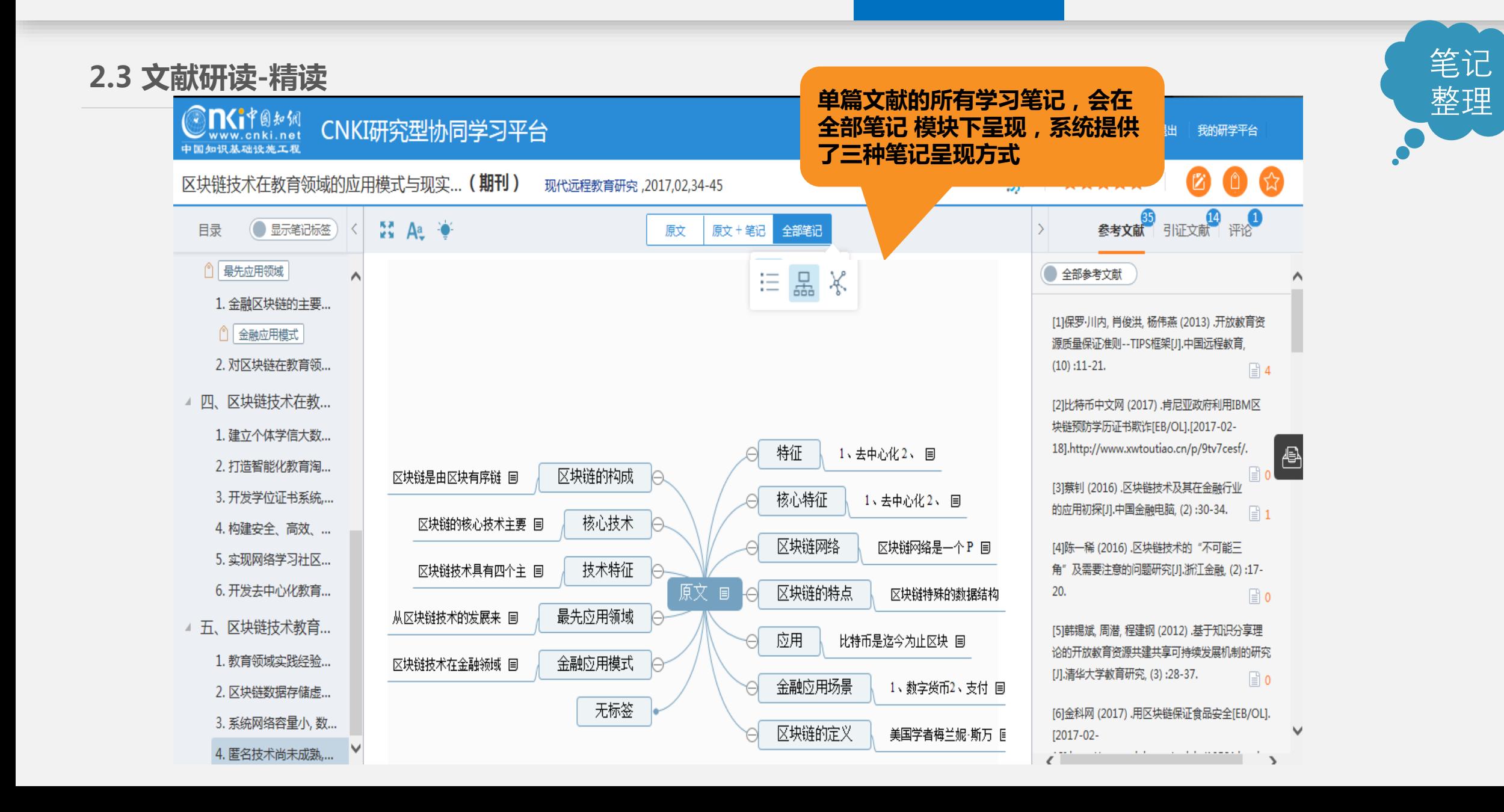

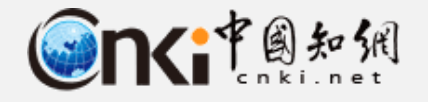

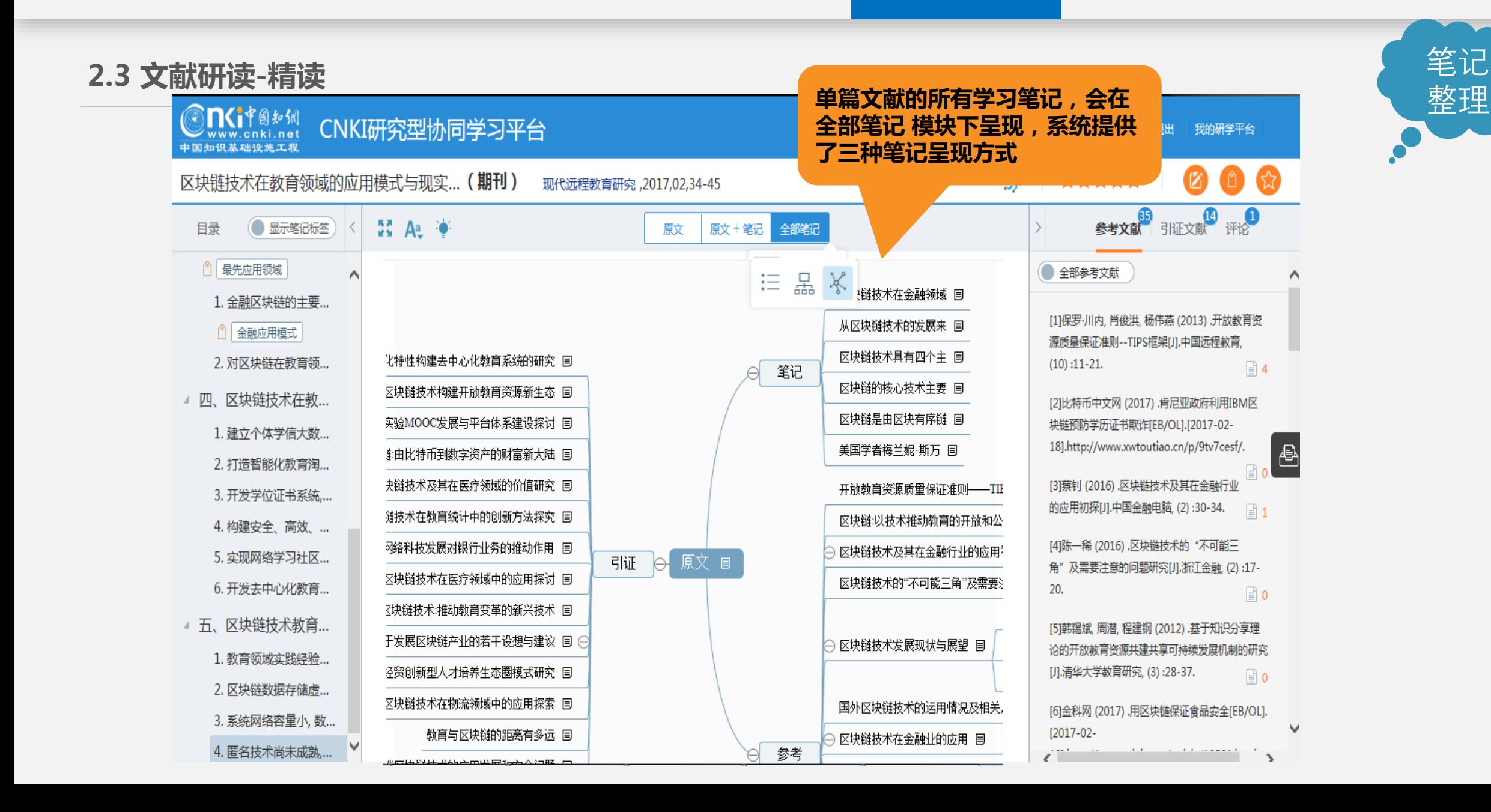

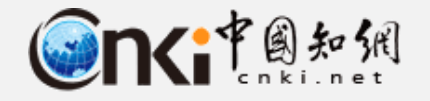

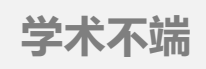

笔记

整理

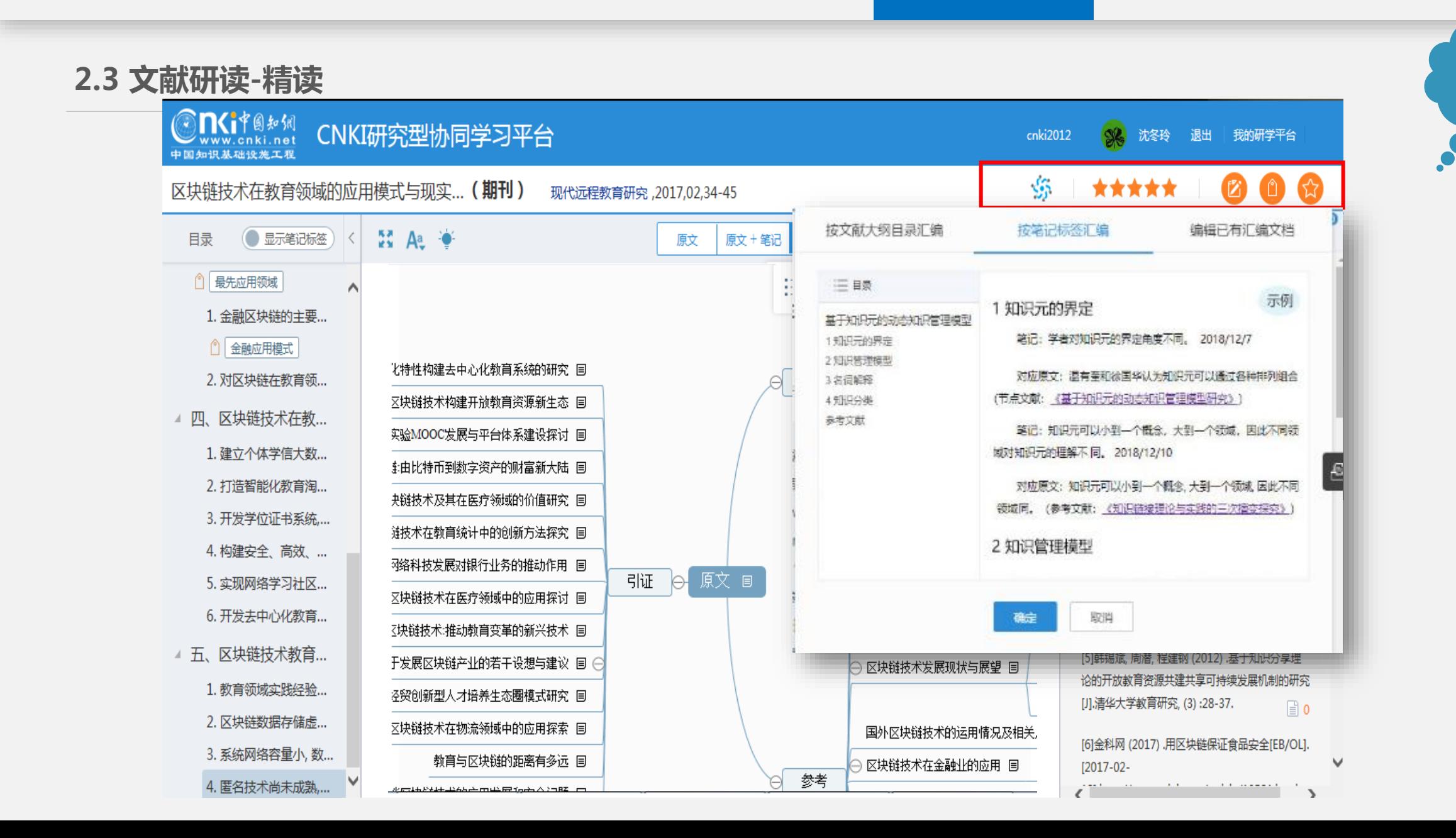

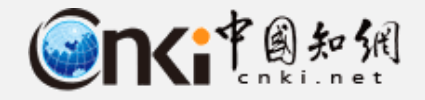

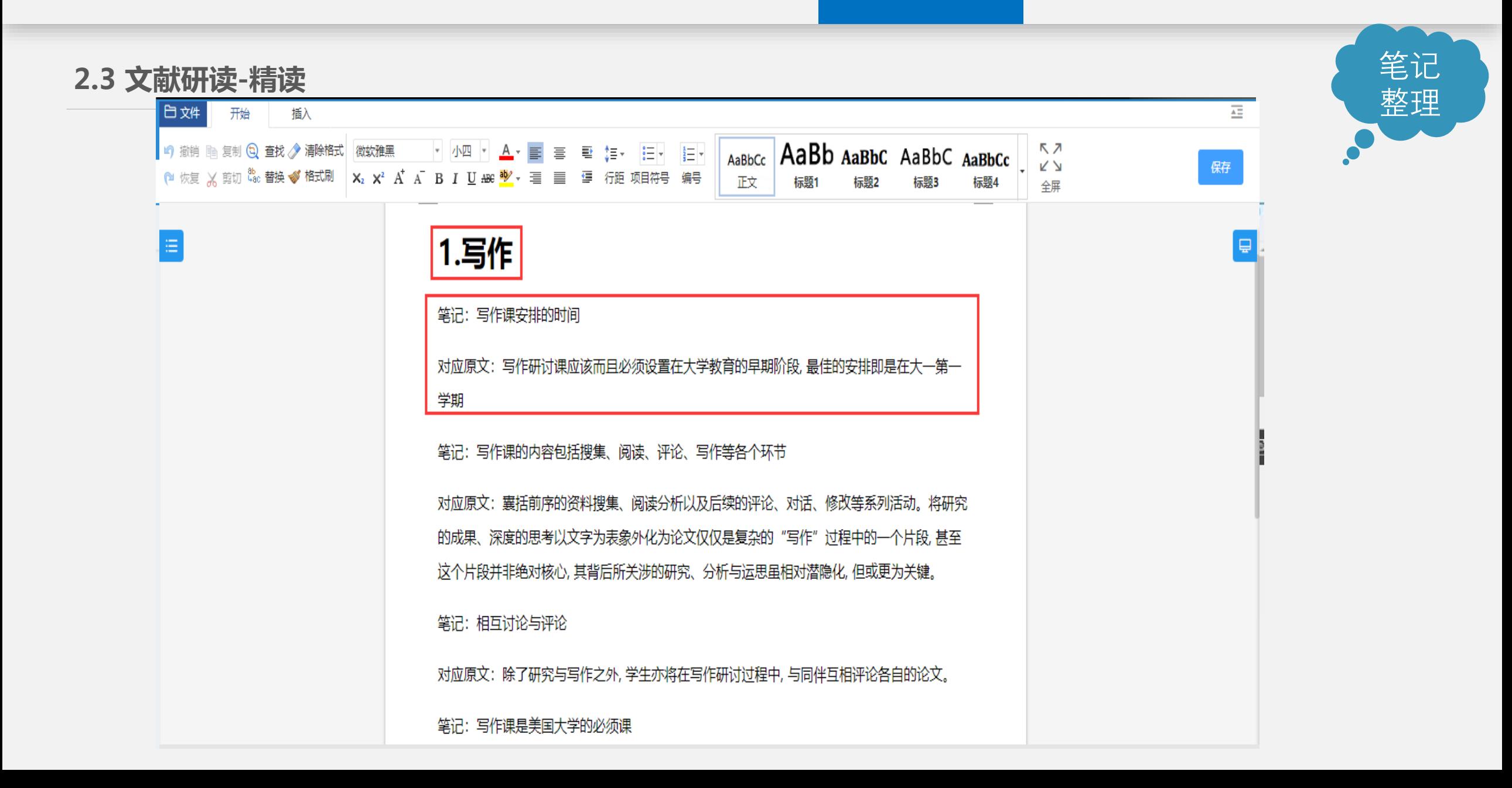

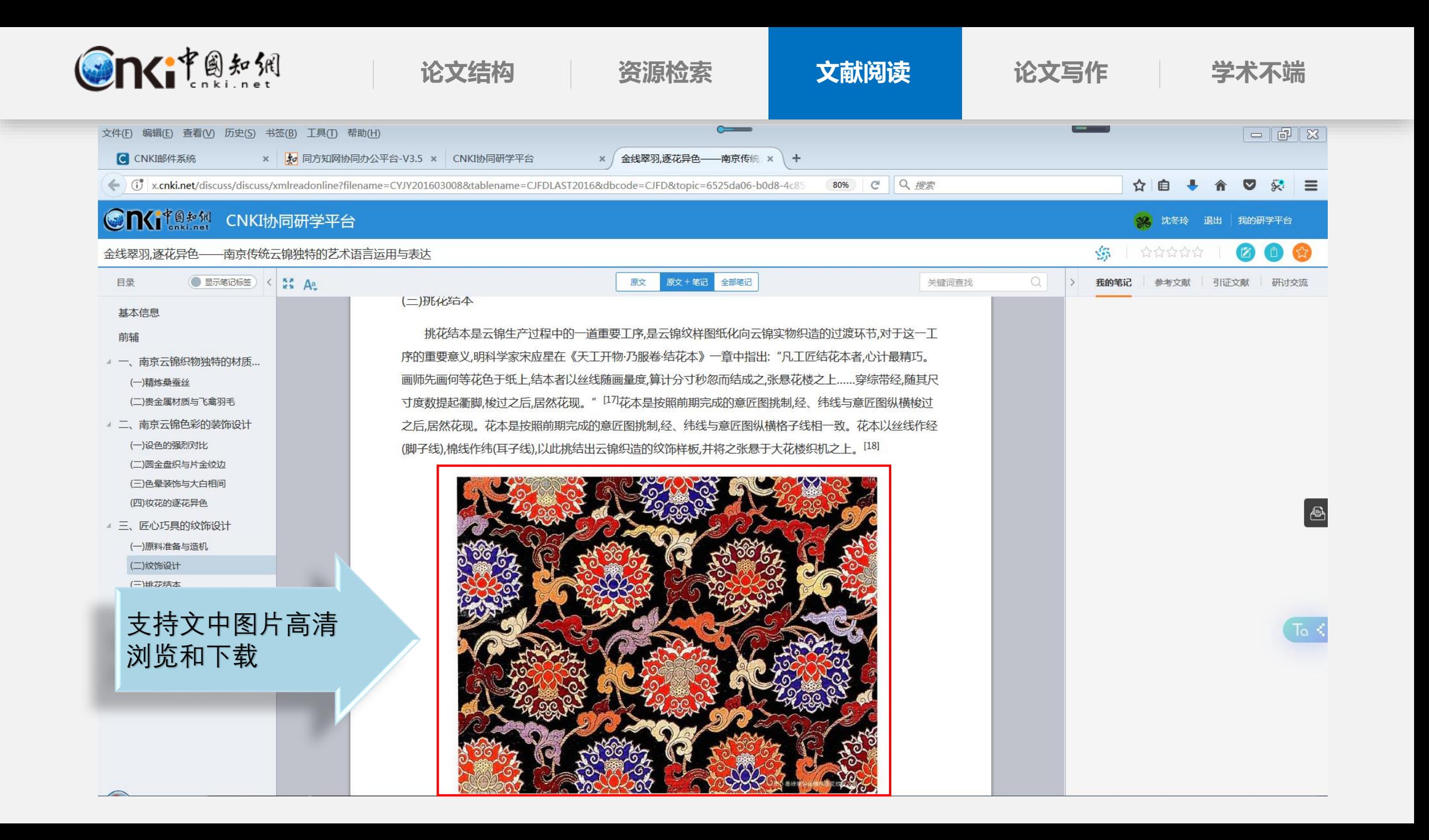

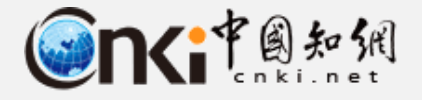

## **2.2 文献研读-拓展阅读**

百恢哆以, 如木未些奴跖旧忌恢哆以以小可用, Storj通过纠删码的方式, 从其他可用的数据块重构 该数据信息,并保存到其他节点上。因此,将Stori 云存储技术应用到教育数据存储中, 既可解决数据 存储空间问题,又能保证数据的不可篡改性。此 外, McConaghy 等学者提出巨链数据库 (Bigchain-DB)的概念, 即去中心化数据库, 数据信息可以 达到每秒百万次写入, 数据存储量以 PB 计算

奴妬旧忌, 沐肛卵生的 八佰忌小饭他俩。 另一, 采用算法技术与现实约束相结合的方式,在提高系 统算法水平的同时通过法律保障、部门监管或者信 用抵押等方式进行联合管控、防止黑客入侵事件的 发生。第三, 利用大数据技术应对高级可持续攻 击, 通过对黑客攻击模式、时间、空间等特征进行 处理分析,搭建应对黑客攻击的防御系统,与区块 **链自身安全体系形成协同效应, 全面升级师生隐私** 

## $(Gmbh)$ .

找到"参考文献"-复制-粘贴-打开数据库-检索-下载-阅读制, 免

NoSOL语言的高效查询和权限管理; 容量可扩展, 任何具备法律约束力的合同及证书都可安全存储在 区块链的数据库上。因此, 基于区块链技术的各类 教育数据存储均可采用巨链数据库的核心理念, 不 仅能够免受攻击, 保证师生数据的安全可靠, 还可 扩大数据存储空间、实现教师、学生以及教育管理 部门数据的高效查询与管理, 从而解决区块链技术 在教育领域应用中面临的数据存储空间受限问题。

4.匿名技术尚未成熟, 师生隐私保护有风险

## 参考文献:

[1] 保罗·川内,肖俊洪,杨伟燕(2013). 开放教育资源质量 保证准则--TIPS框架[J]. 中国远程教育, (10):11-21.

[2]比特币中文网(2017). 肯尼亚政府利用 IBM 区块链预 防学历证书欺诈[EB/OL]. [2017-02-18]. http://www.xwtoutiao. cn/p/9tv7cesf/.

[3]蔡钊(2016). 区块链技术及其在金融行业的应用初探[J]. 中国金融电脑, (2):30-34.

[4]陈一稀(2016). 区块链技术的"不可能三角"及需要 注意的问题研究[J]. 浙江金融, (2):17-20.

and the first seat one calls in a strict of the case of the seat of the seat of the seat of the seat of

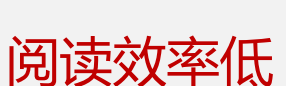

知识关联性差

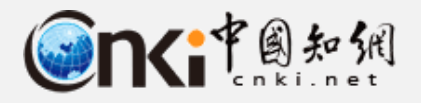

**Contract Contract Contract Contract Contract** 

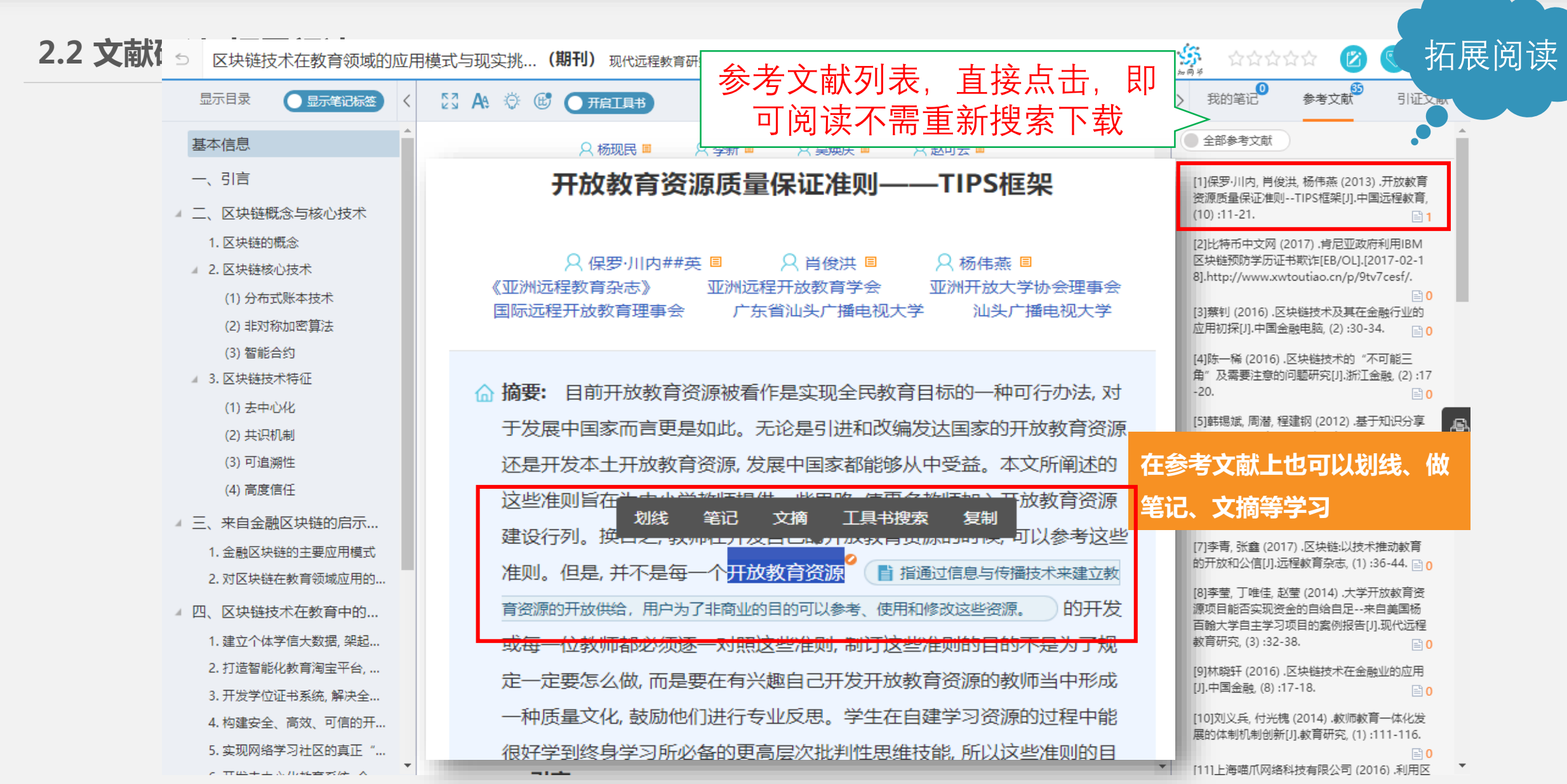

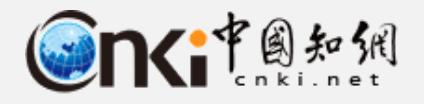

**CONTRACTOR** 

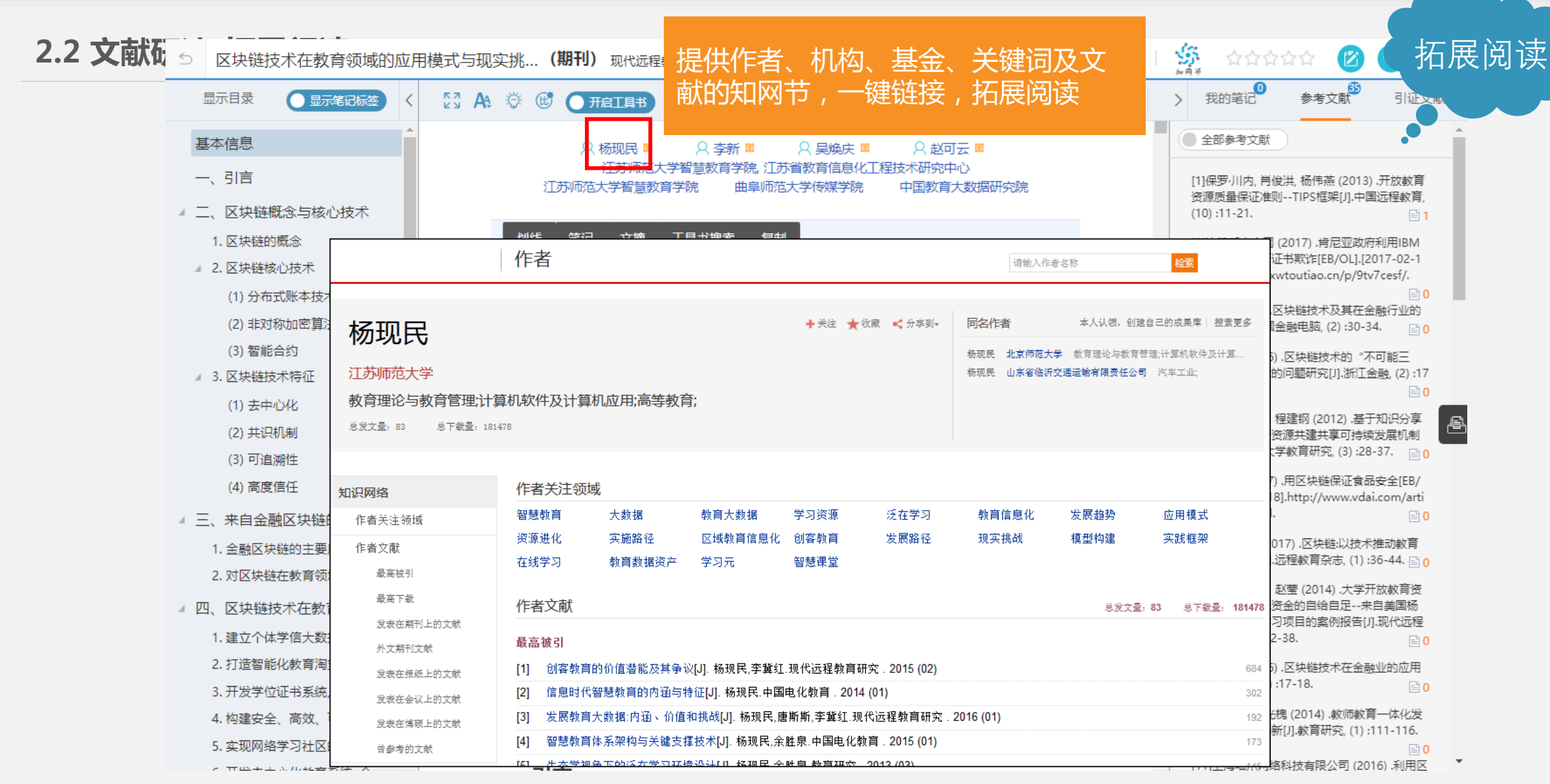

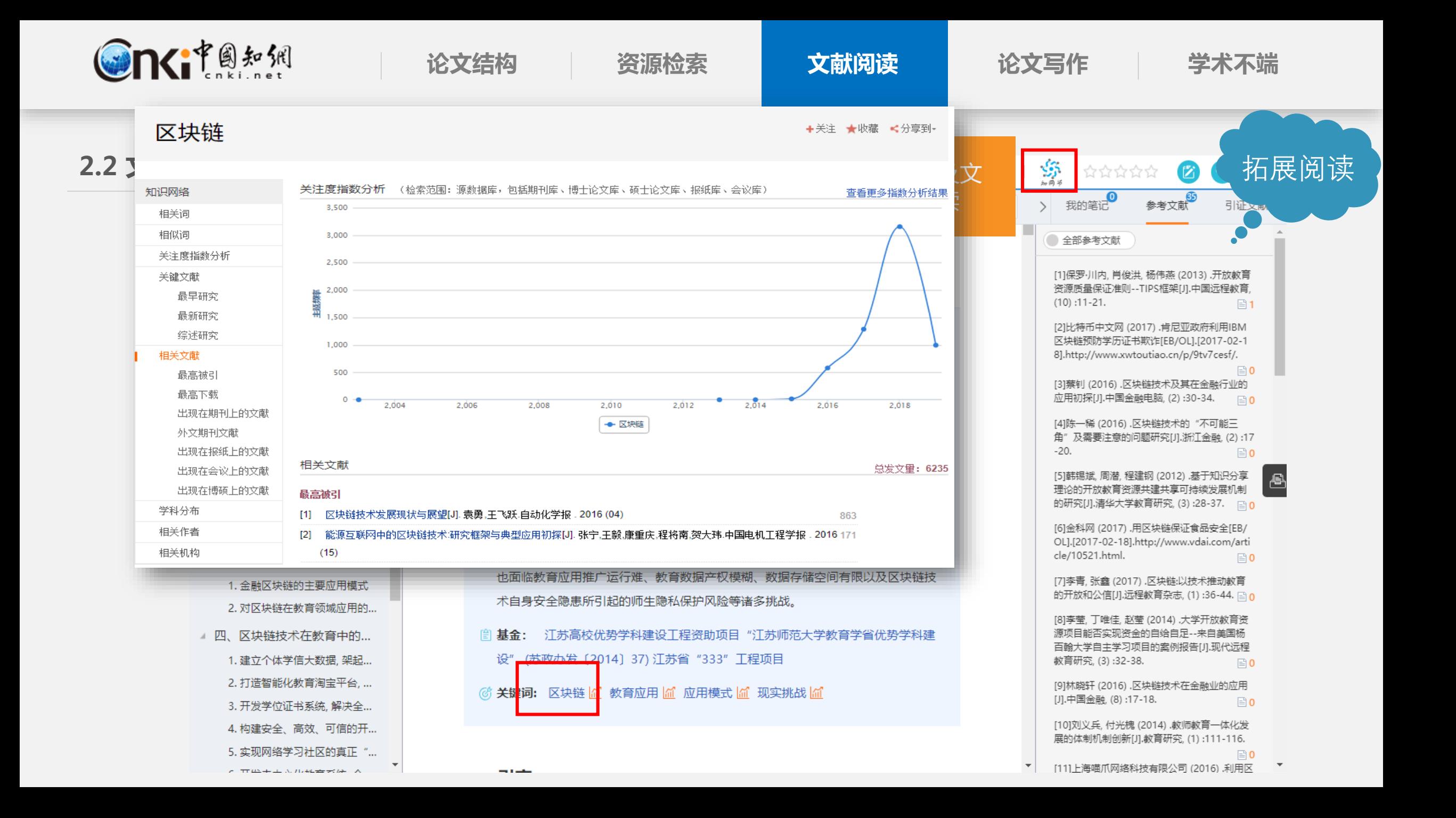

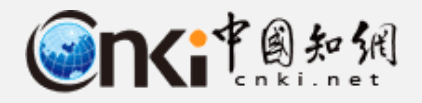

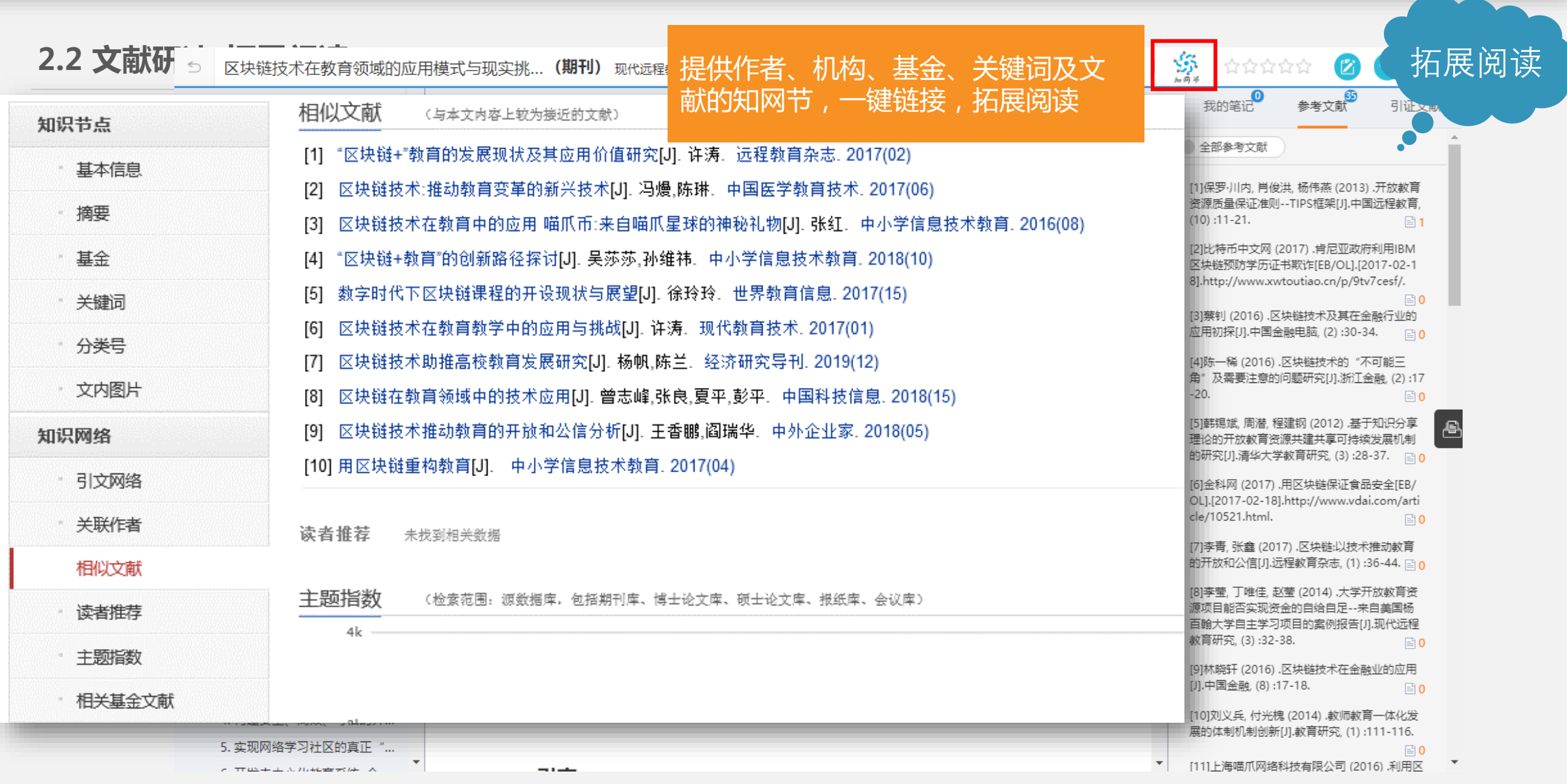

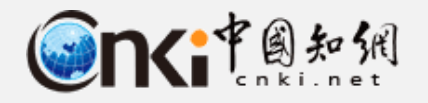

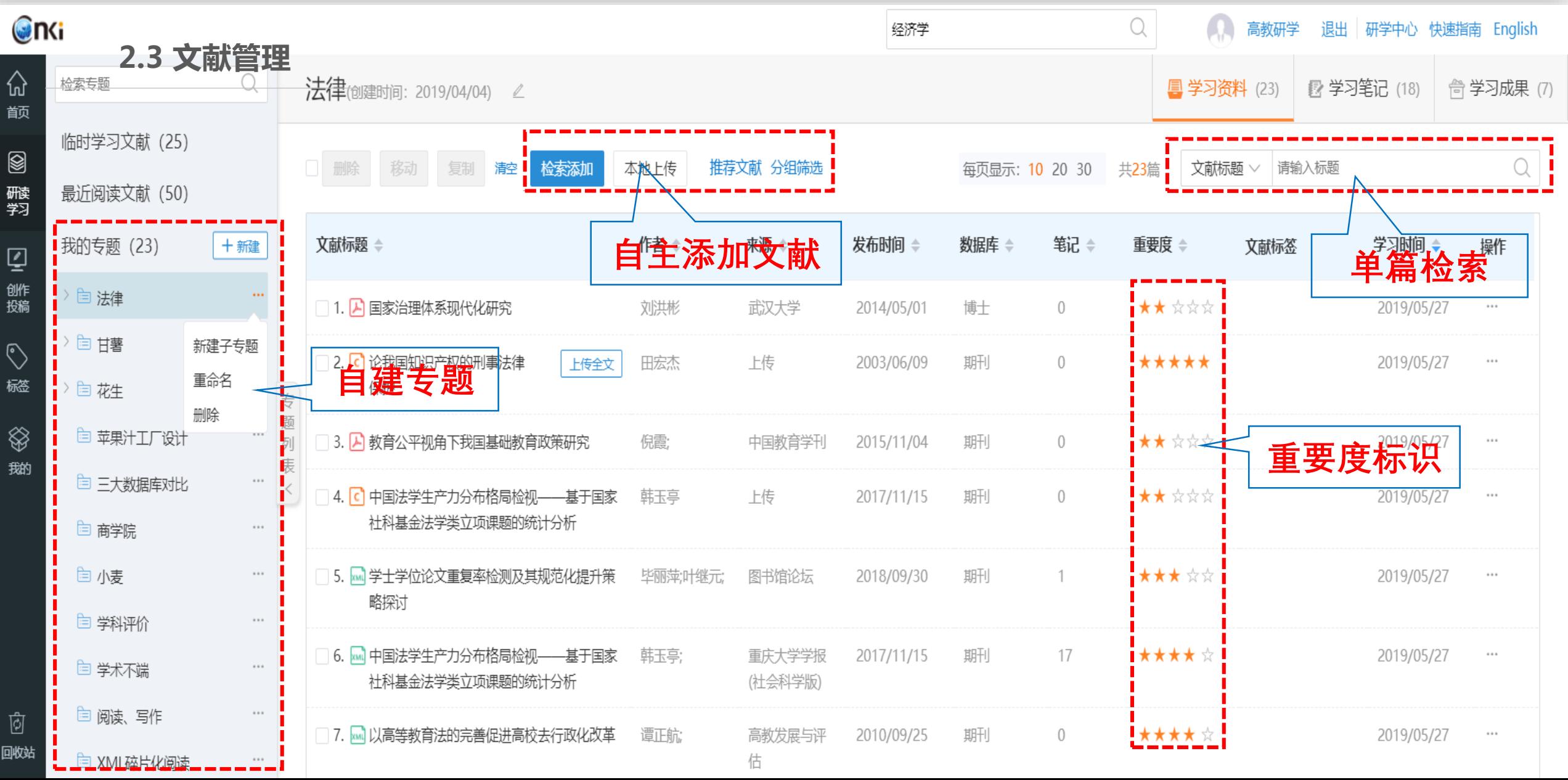

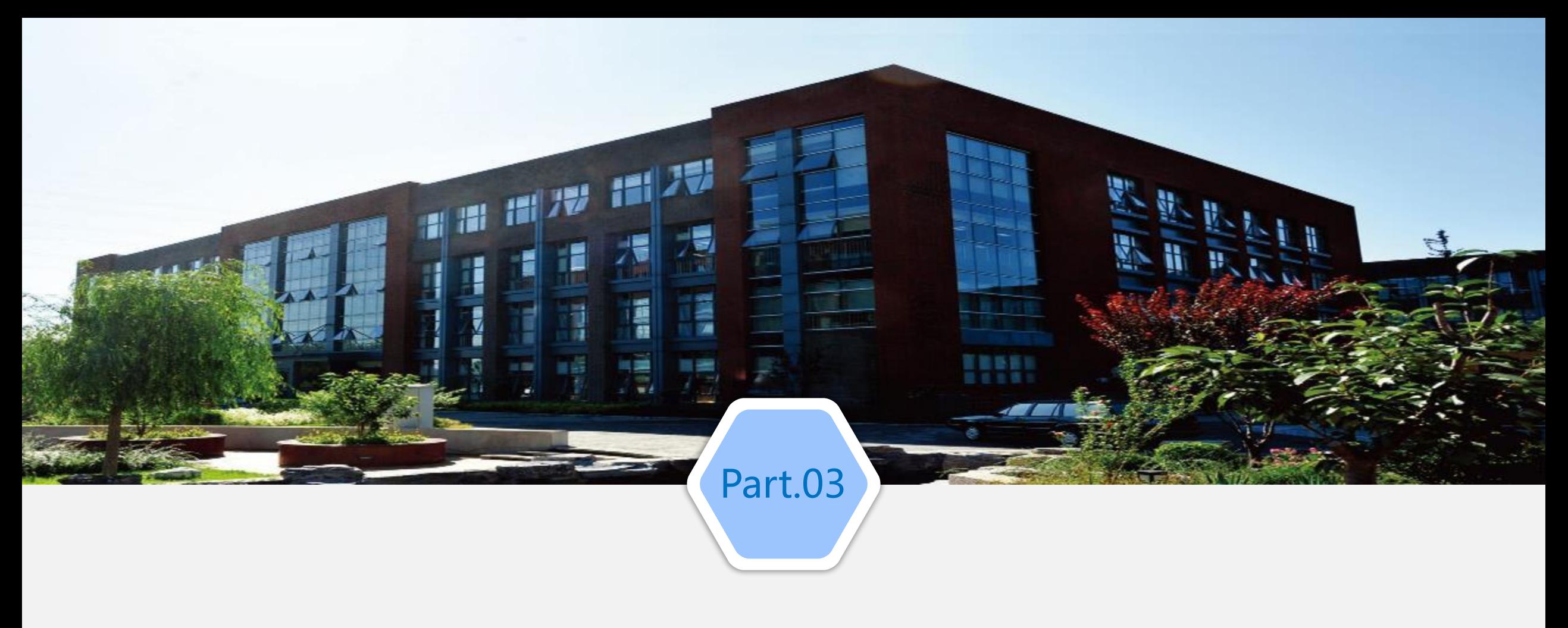

# **论文写作**

# **《我的论文》**

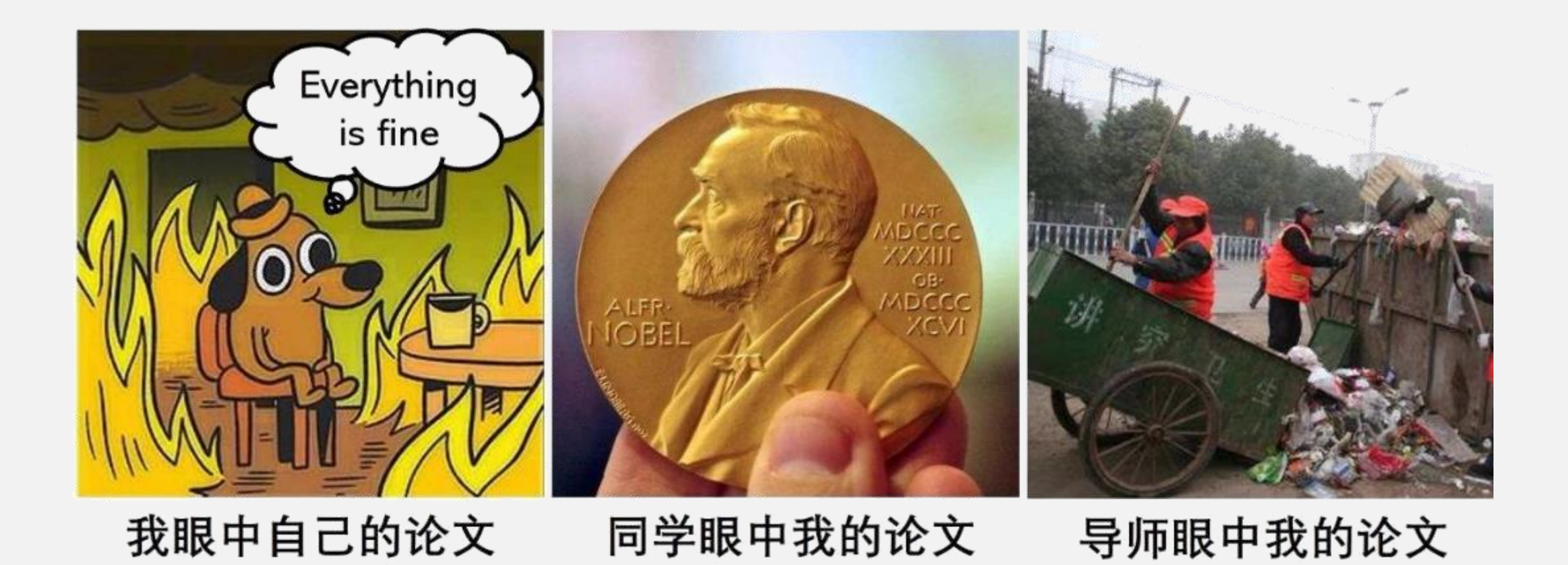

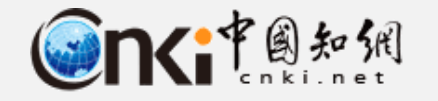

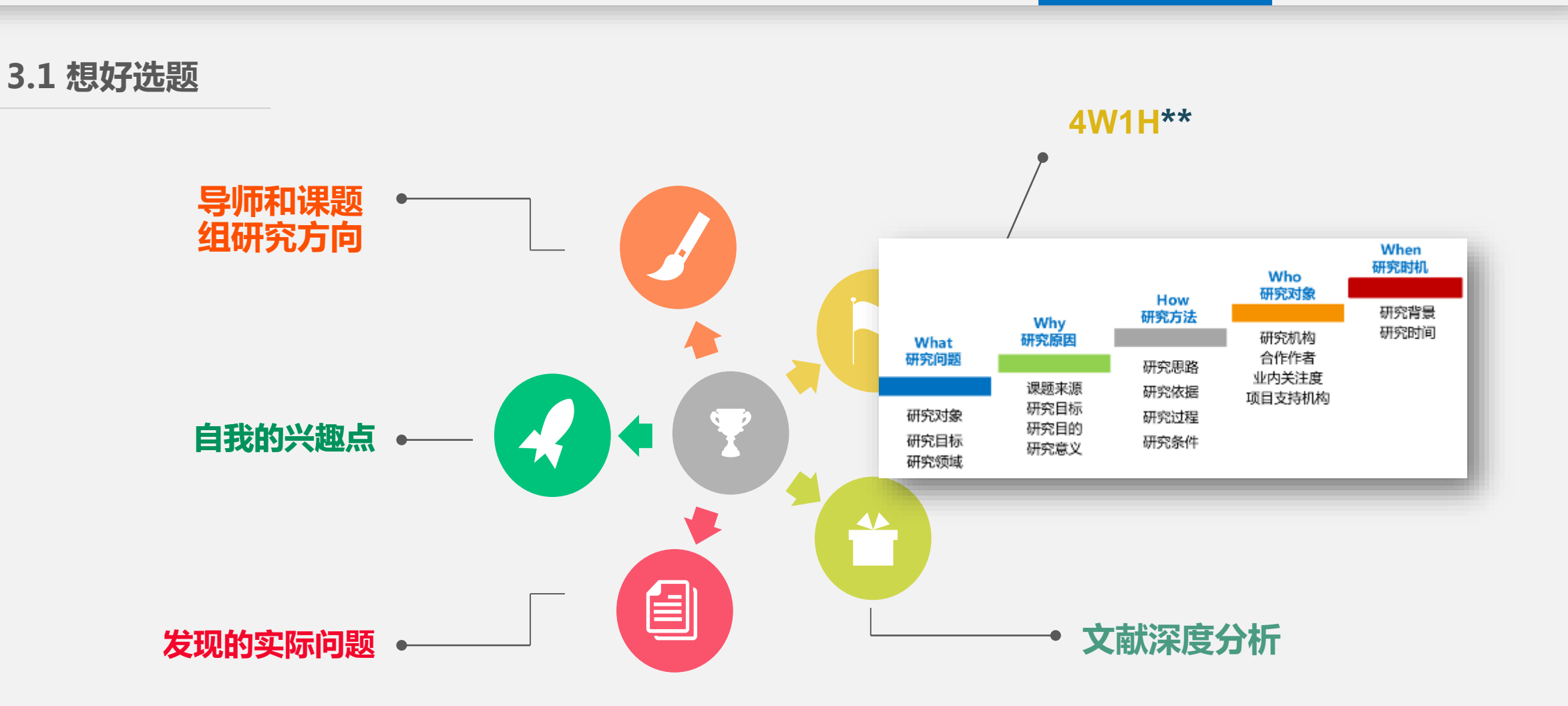

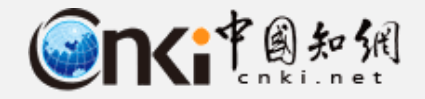

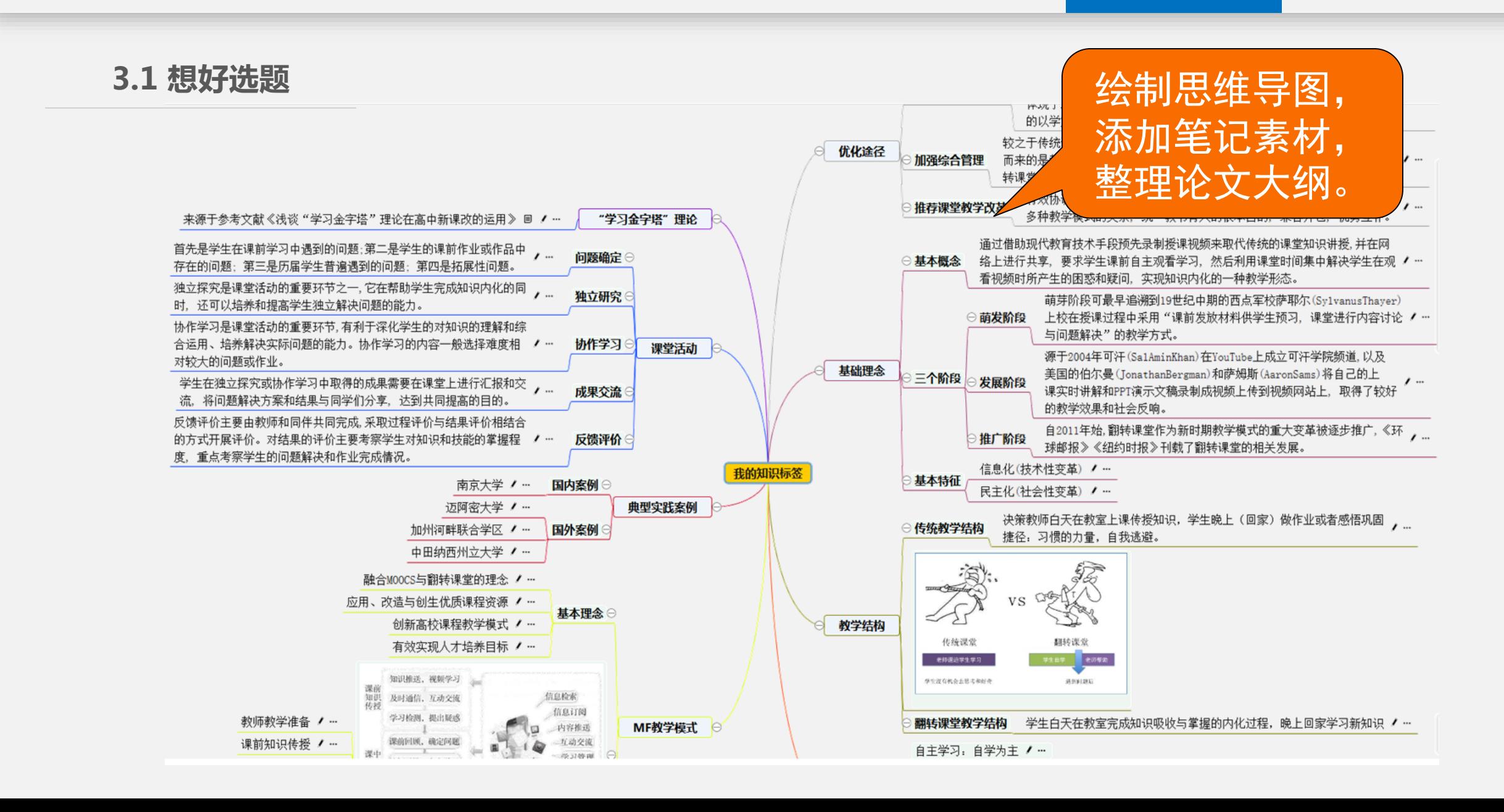

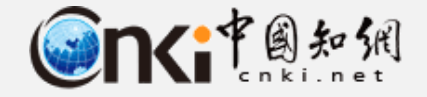

## **3.3 学术论文-摘要**

摘 <sup>要</sup>研究背景及意义

列车车轮踏面损伤会直接影响到列车的运行安全, 威胁乘客生命和财产安全, 因此 对车轮踏面损伤进行检测与识别便受到了越来越多的重视。目前,我国对列车车轮踏面 存在的问题 损伤的检测主要以人工巡检为主,这种方式效率较低,且严重依赖检修工人的技术熟练 研究对象及方 程度和现场经验,漏检率较高。本文在深入研究国内外列车车轮踏面损伤检测系统以后, 重点研究了数字图像处理方法在车轮踏面损伤检测中的应用,同时也为车轮踏面损伤的 法 自动检测提供了技术支持。本文主要从以下几个方面进行研究:

(1) 本文对国内外现有踏面图像采集系统进行了分析调研, 在此基础上确定了最终 的图像采集系统, 该系统包括摄像机、光源、测速传感器和触发传感器等, 并且利用该 装置在列车检修车间内完成踏面图像的采集。

(2) 将采集好的踏面图像进行滤波和增强处理, 再使用边缘检测算法对图像进行边 缘检测。改进Canny算法在滤波时采用自适应加权中值滤波, 然后以大津法来确定最佳 高低阈值。

(3) 在边缘检测后的轮缘边缘线上选取像素点, 然后使用最小二乘法拟合出左右边 缘线, 保留左右边缘线以内的踏面区域并且在原始图像上分割出该区域, 对其进行二值 化处理和形态学运算后找出可疑的损伤区域。

(4) 对可疑的损伤区域进行特征量分析, 通过计算灰度共生矩阵得到纹理特征。选 用具有较高分类精度的几个Haralick特征, 即能量、对比度、熵、相关性和逆差距, 然后 使用BP神经网络进行分类识别。

仿真实验结果表明: 改进的Canny算法能够较好地检测出车轮踏面边缘, 最大限度 结论 地保留列车车轮踏面的真实边缘:采用的图像处理方法可以有效地找出损伤区域:使用 BP网络对特征进行分类识别, 分类效果较好。

研究内容

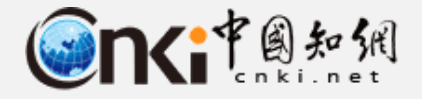

## **3.3 学术论文-摘要**

## Abstract

问题是什么

我们大概怎么做的

Conventional  $n$ -best reranking techniques often suffer from the limited scope of the  $n$ best list, which rules out many potentially good alternatives. We instead propose forest reranking, a method that reranks a packed forest of exponentially many parses. Since exact inference is intractable with non-local features, we present an approximate algorithm inspired by forest rescoring that makes discriminative training practical over the whole Treebank. Our final result, an F-score of 91.7, outperforms both 50-best and 100-best reranking baselines, and is better than any previously reported systems trained on the Treebank.

我们做了什么

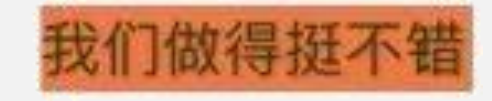

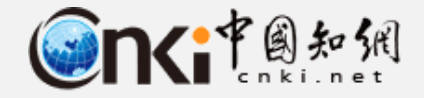

**3.3 学术论文-摘要**

## **万能公式法**

研究背景(政策+社会环境)—理论来源(参考文献)—研究对象—研究方法(建模)—示例—研究 结果(结论)—推论(一般性)—反思(研究不足)......

【 摘要】第一句(目的): 为了.../探讨... (不要说"通过... 方法",此为方法的内容)。第二句(方法):本处摘取材料与 方法部分的主要内容, 如样本数、分组方法、实验方法、观察 方法与指标、主要统计分析方法等。第三句(结果): 摘取结 果的主要内容(含主要数据), 各主要指标皆应有所描述, 附 具体的统计量的结果和具体的 p 值。**第四句(结论)**: 客观地 下结论,可描述应用范围, 注意不夸大, 不过于肯定 (300字 左右)

【关 键 词】 3-5个,以分号隔开

【Abstract】第一句(Objective):To... (使用不定式结构).第二句 (Methods): Equivalent translation of Chinese methods. (一般使用被动语 态、过去时态) 第三句(Results): Equivalent translation of Chinese results. (一般使用被动语态、过去时态) 第四句 (Conclusion) :Equivalent translation of Chinese conclusion. (使用主动语态、现在时态)

**[Key words]** Equivalent translation of Chinese key words

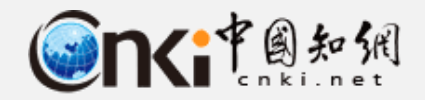

**3.3 学术论文-主体**

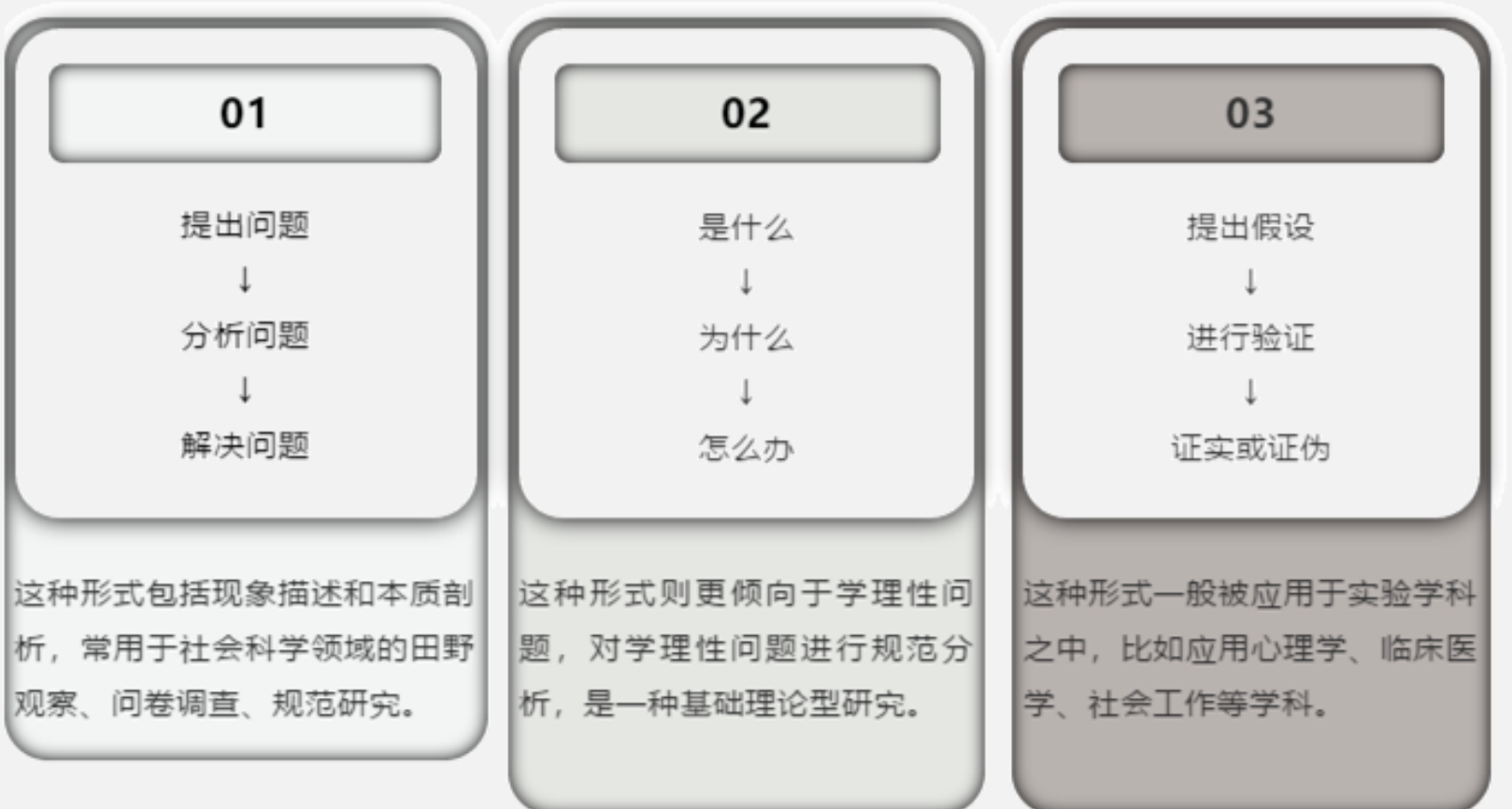

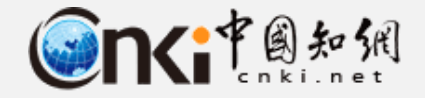

**3.3 学术论文-语言**

## 普通语言:九宫格火锅超好吃。

论文扩展:牛油和纯净水的二元混合物在以底部中心提供高温源的3x3网格加热装置中持续加热后会 达到沸腾,它可以兼容几乎一切丰富的食材,并在与人体味觉的交互当中提供令人惊叹的体验。

## 普通语言:写论文好困啊。

论文扩展:学术性创作与人的睡眠生理反馈极易在高强度的压迫下形成微妙的正相关协同效应。此时 笔者大脑的自我放松、撰写效率的低下均统一地指向了来自外界的DDL压力。

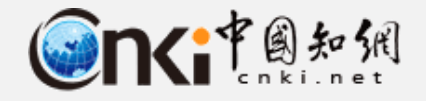

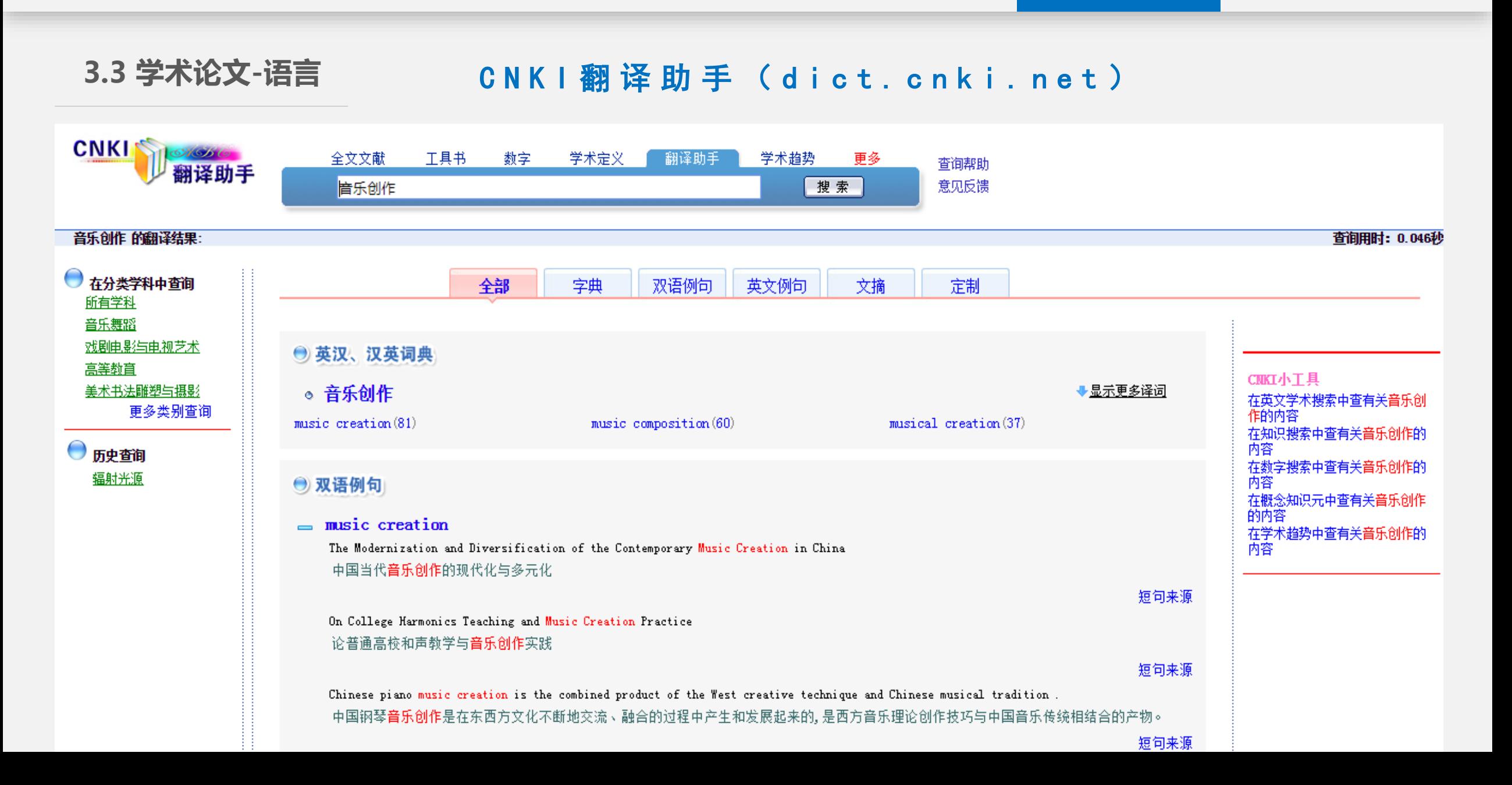

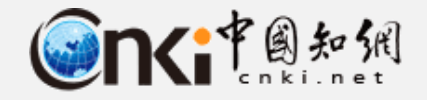

**3.4 高效编写**

word文档各种崩溃,复制粘贴就卡死,怎么办 4个回答 - 回答时间: 2019年5月11日 最佳答案: 1、打开卡机的word2003文档。 2、在菜单札 板",并选中 Word经常停止响应或者崩溃的处理】 在使用word讨程中,经常出现停止响应或者靠 <u>电脑word突然卡着不动了怎。</u> 家分享一下 3个回答 2019年07月07日 最佳答案:你好 请从以下几方 word文档卡死了怎么办 9个回答 2017年07月07日 最佳答案: 在程序管理器中关闭该进程,重新打开Word,打开恢复的文

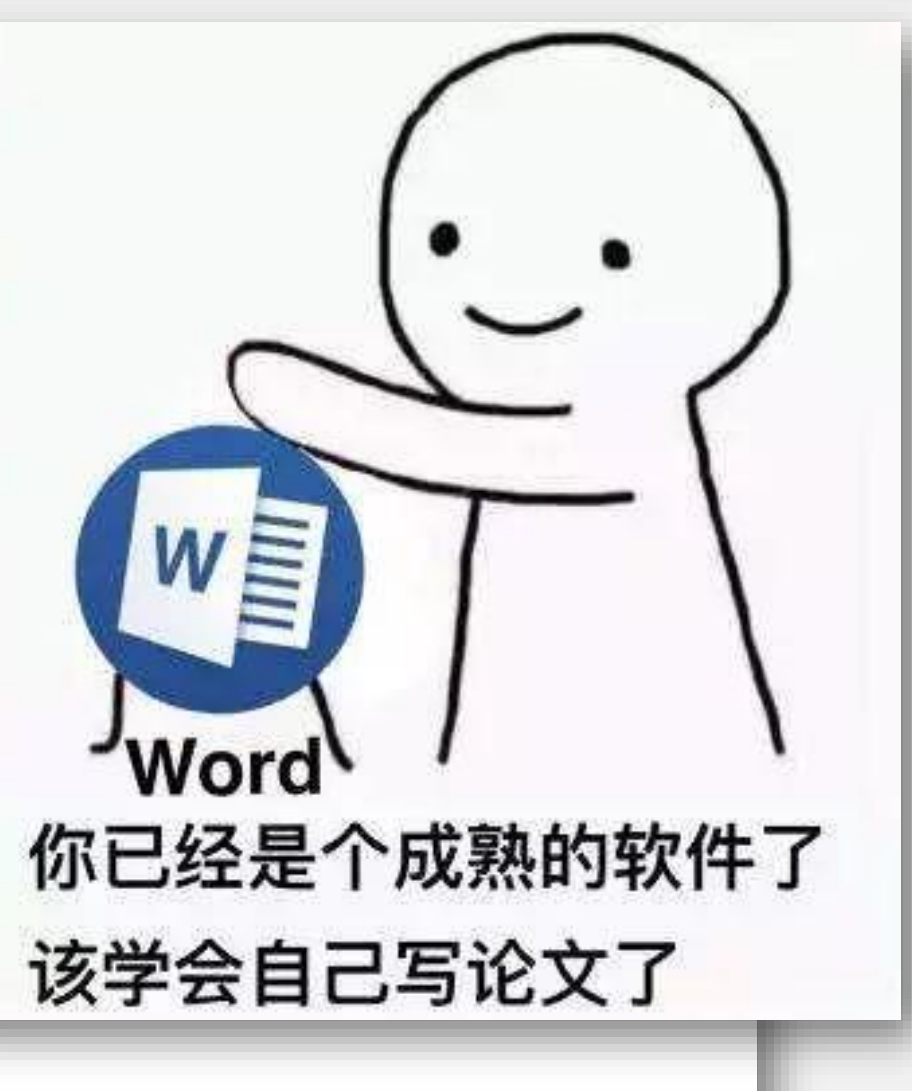

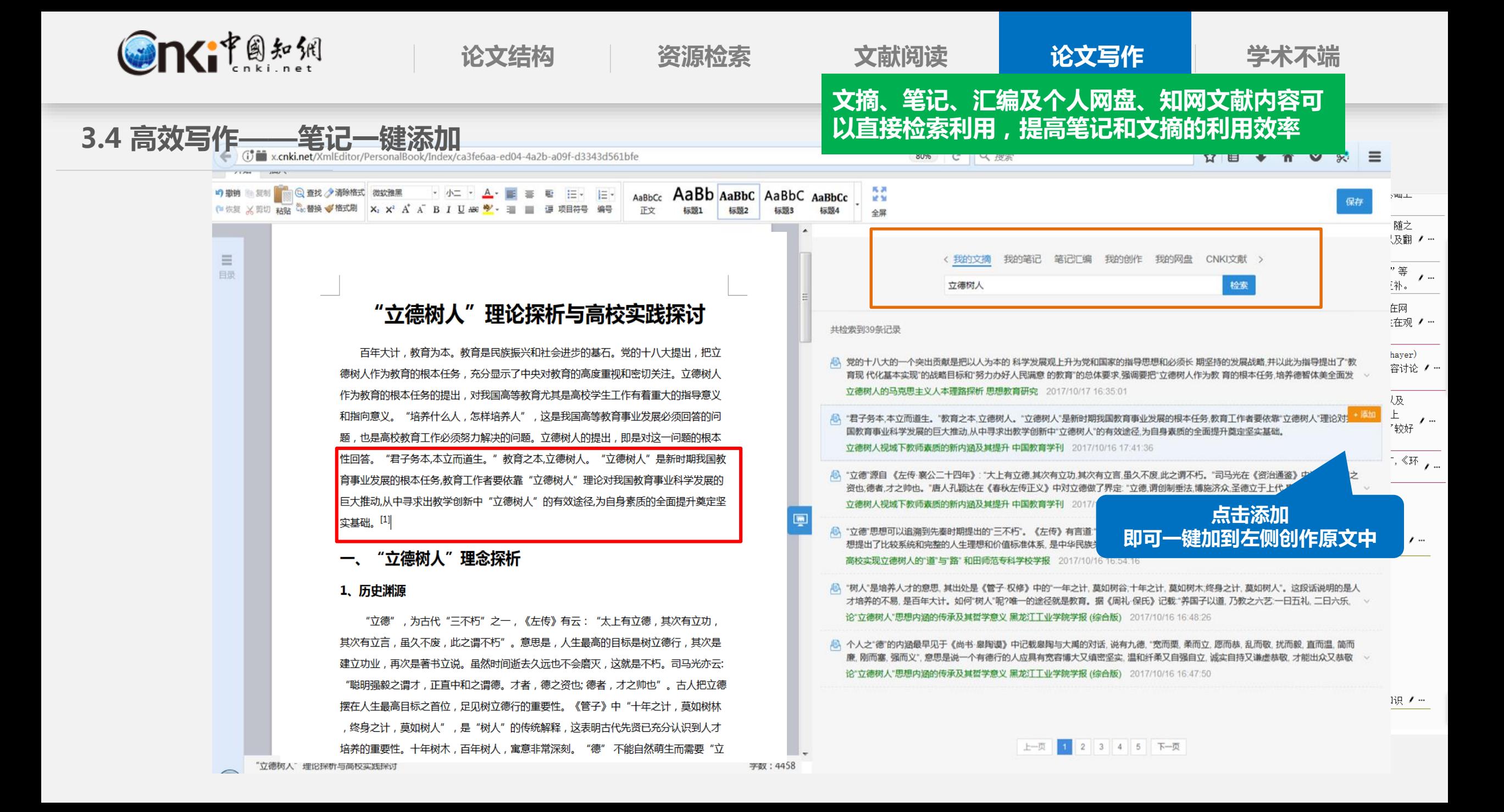

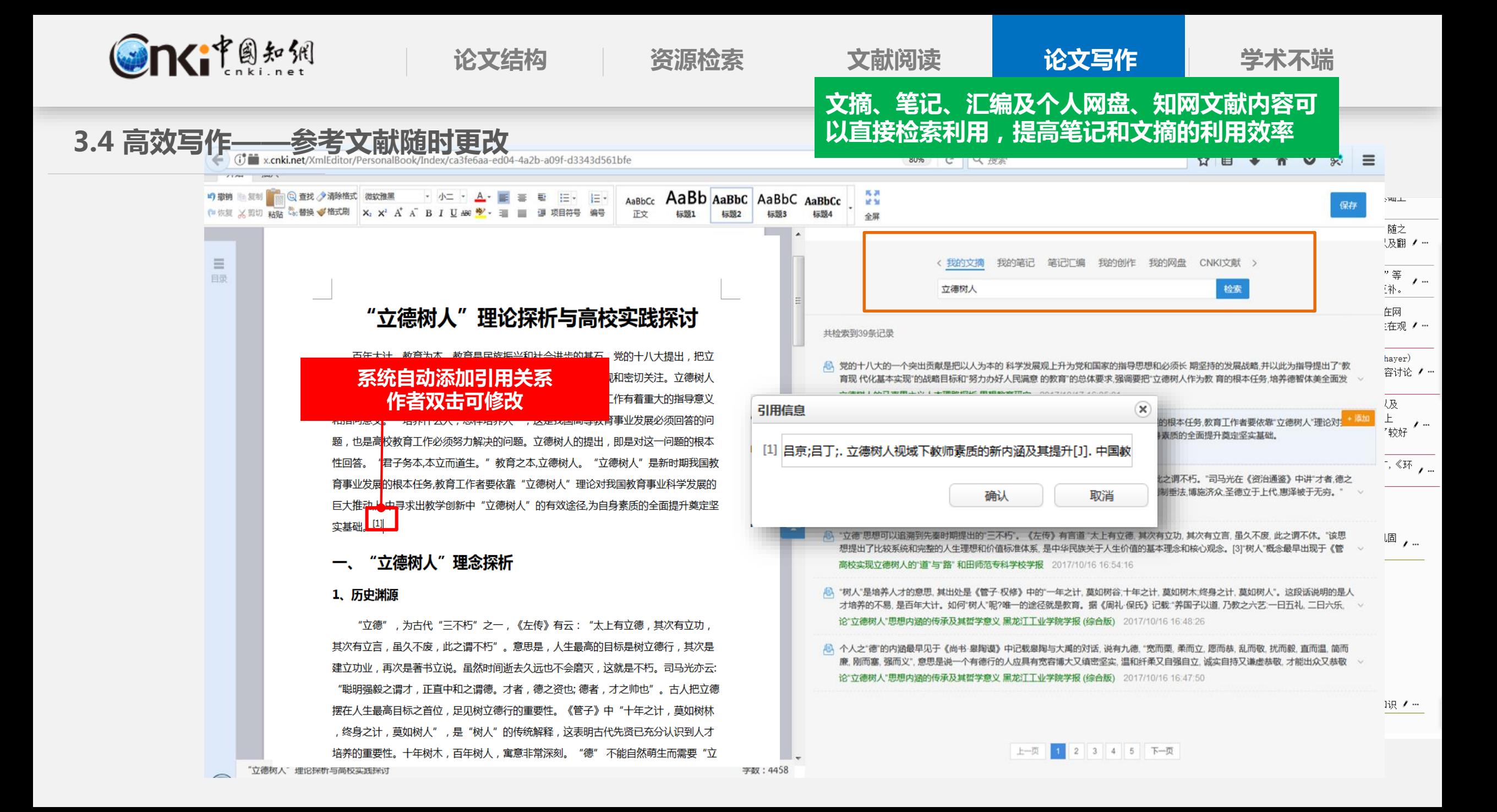

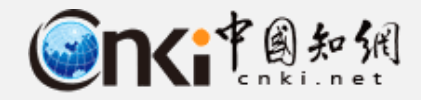

3.4 高效写作—图标添加 知网研学平台(x.cnki.net )

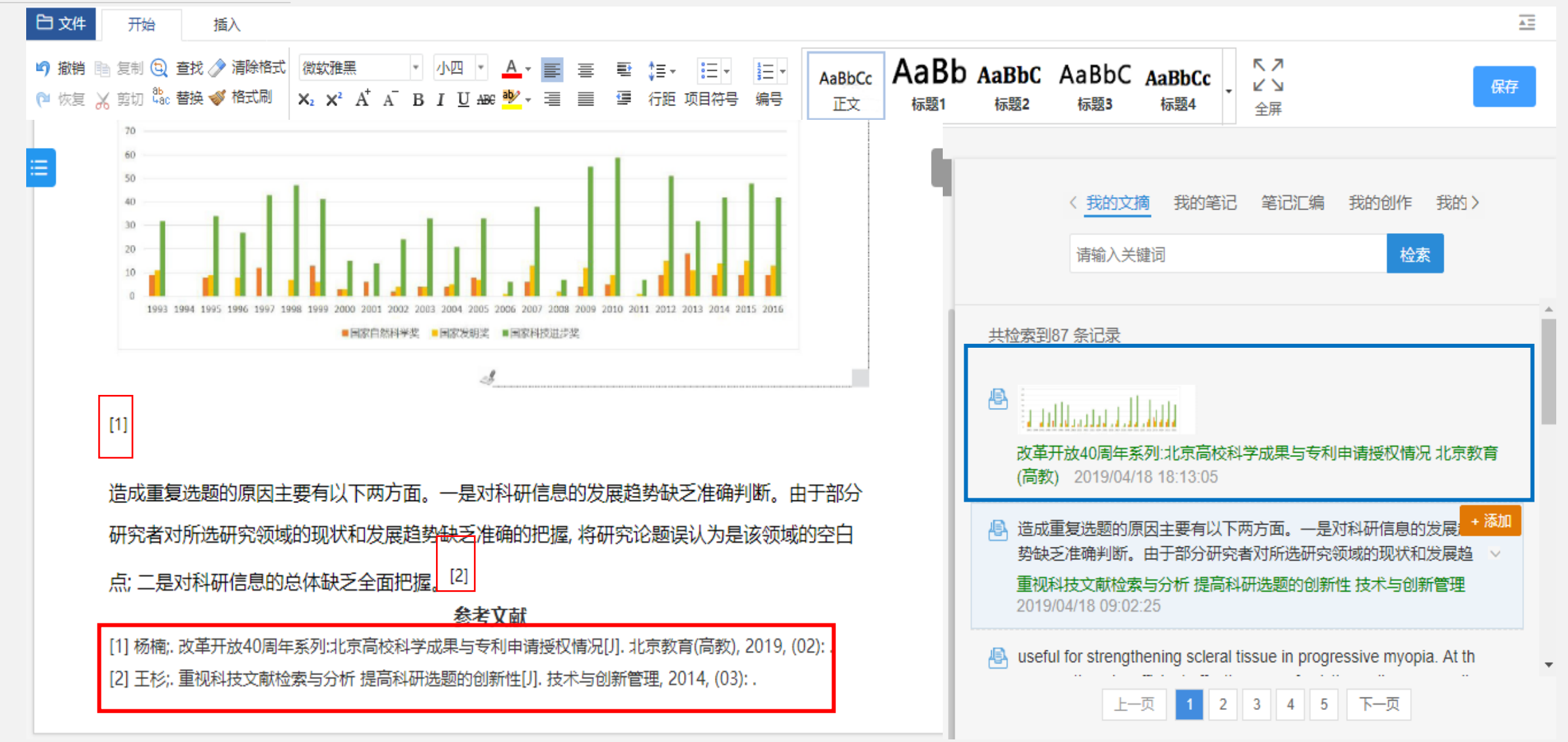

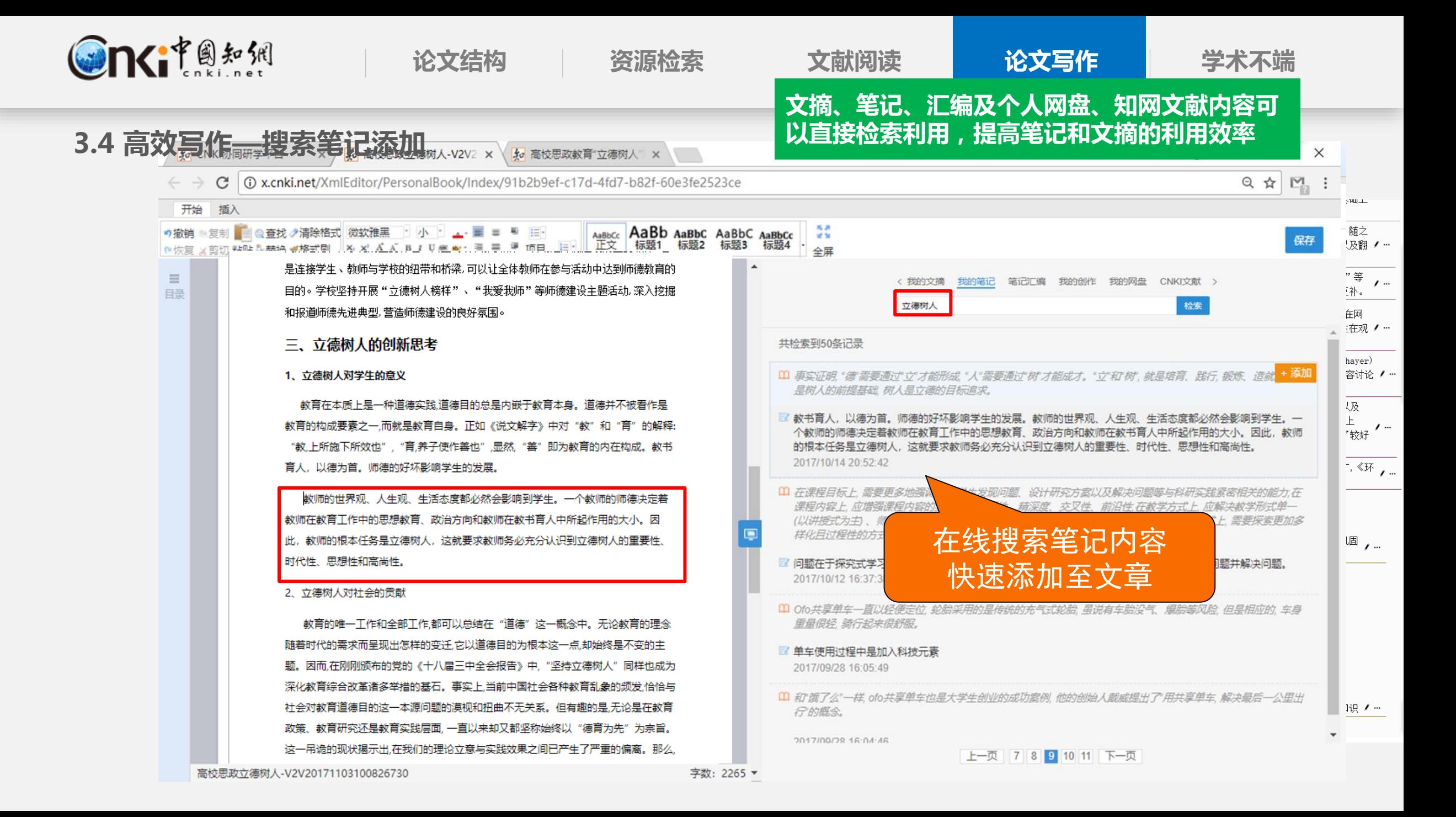

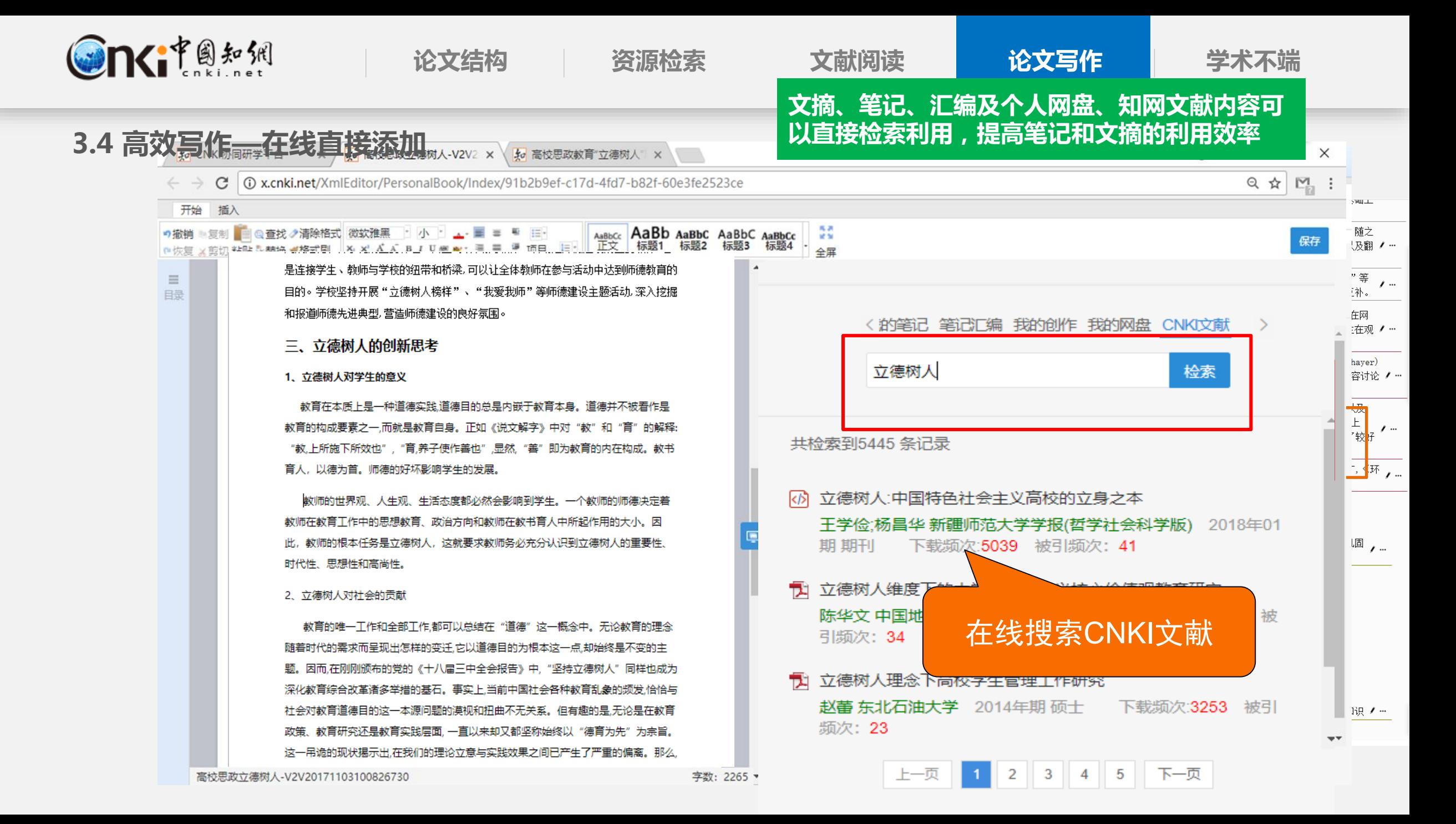

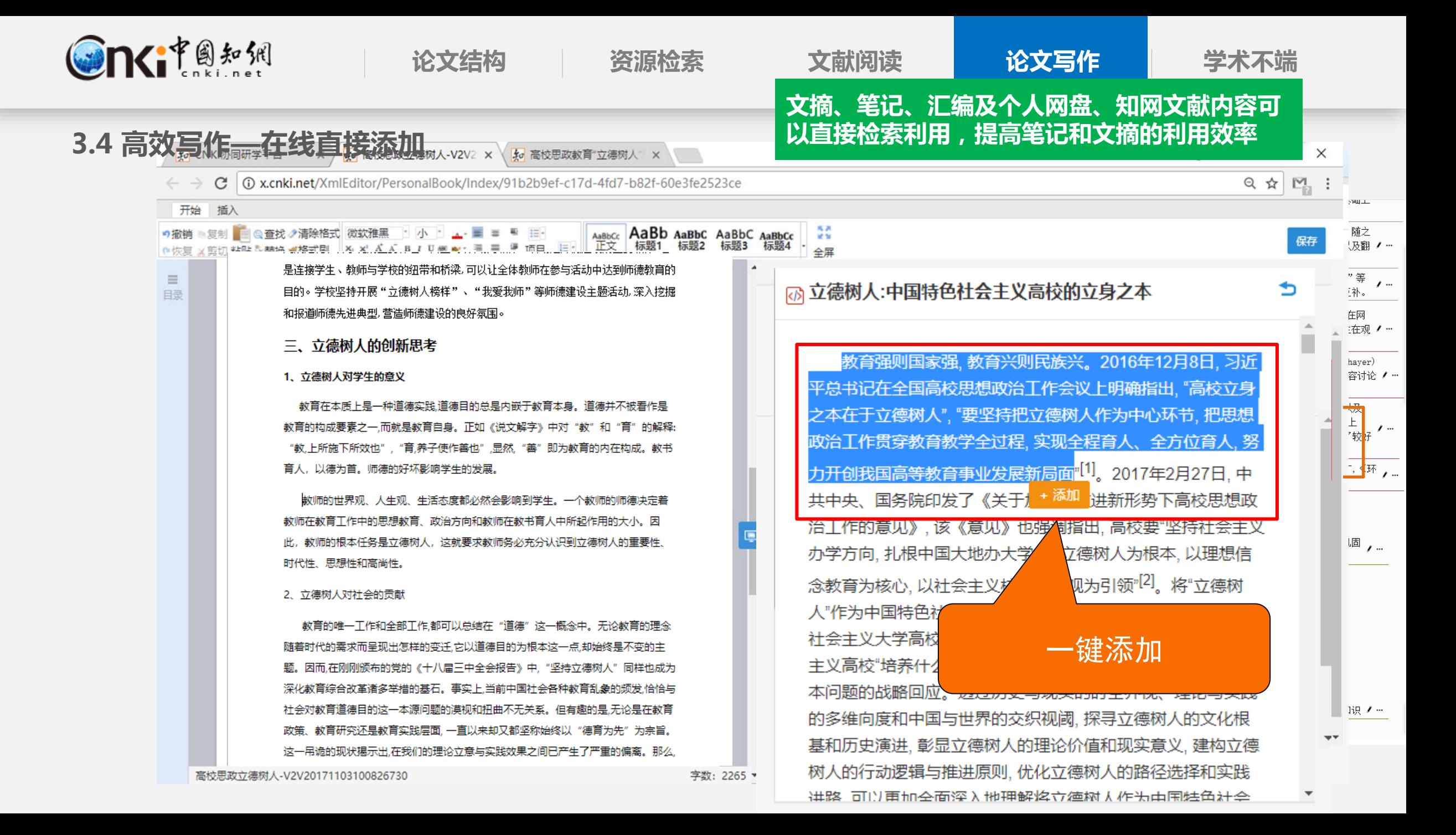

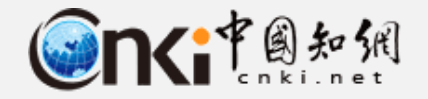

**3.5 小结**

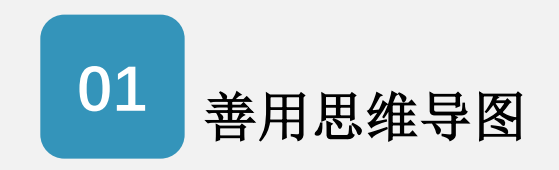

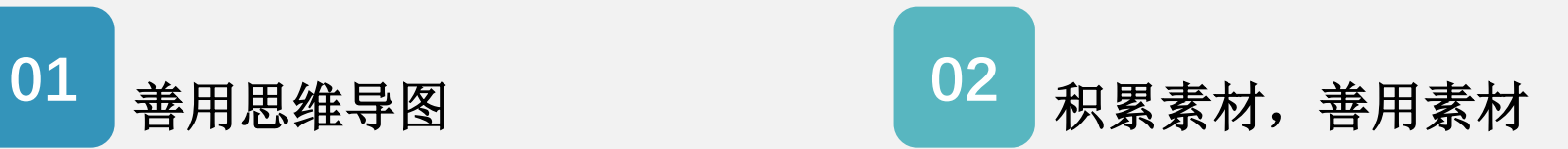

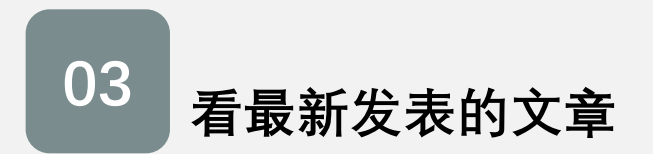

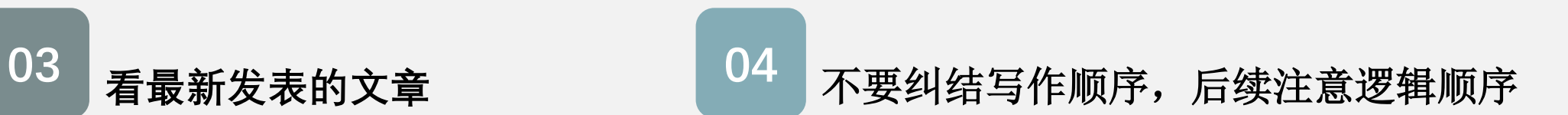

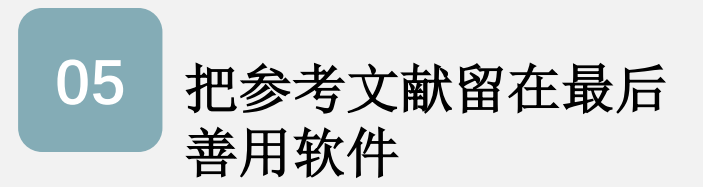

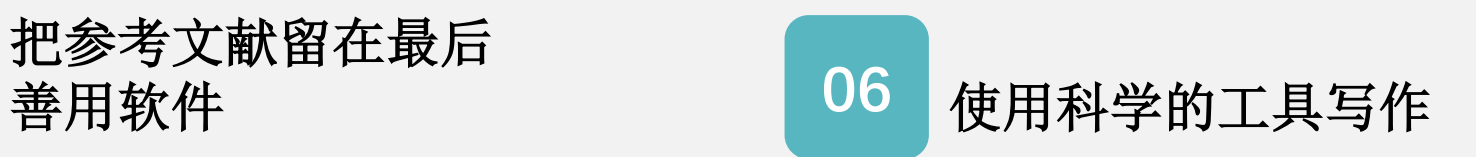

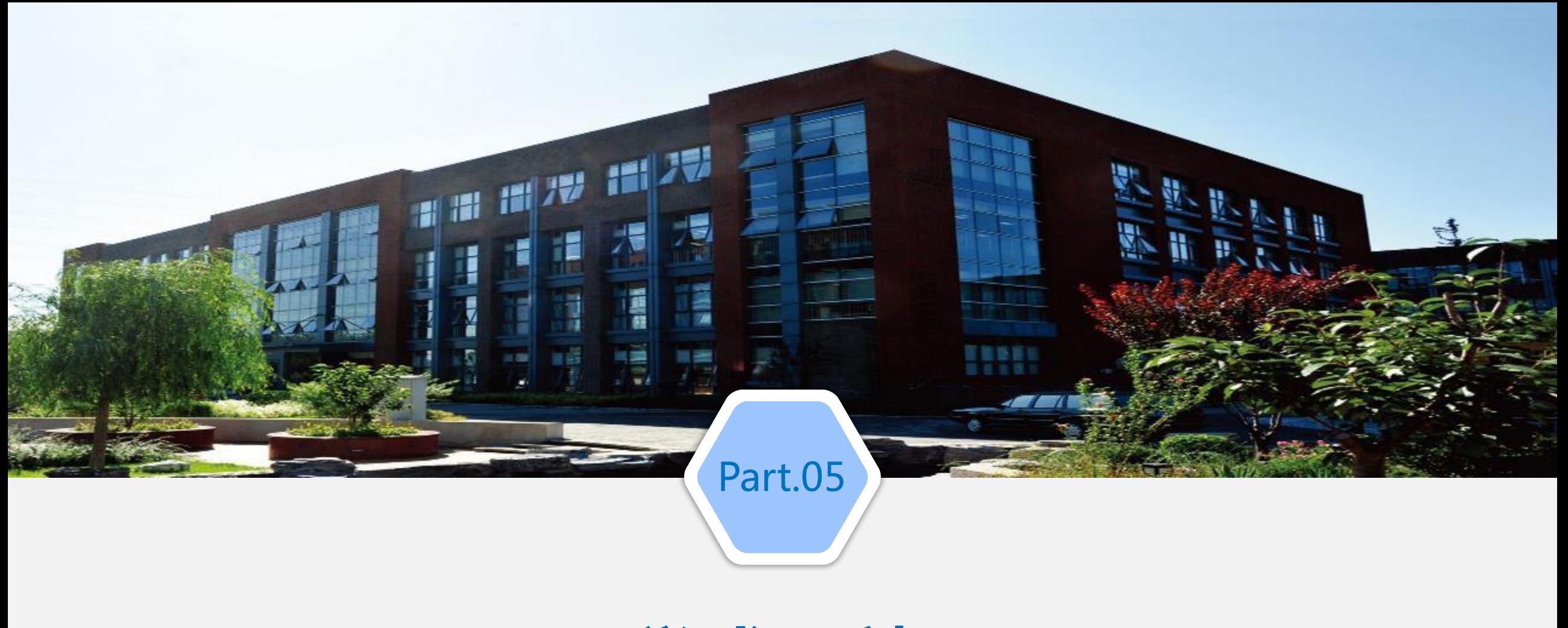

**学术不端**

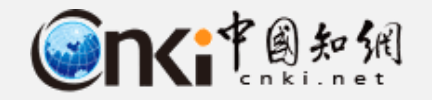

# **你知道什么是学术不端吗?**

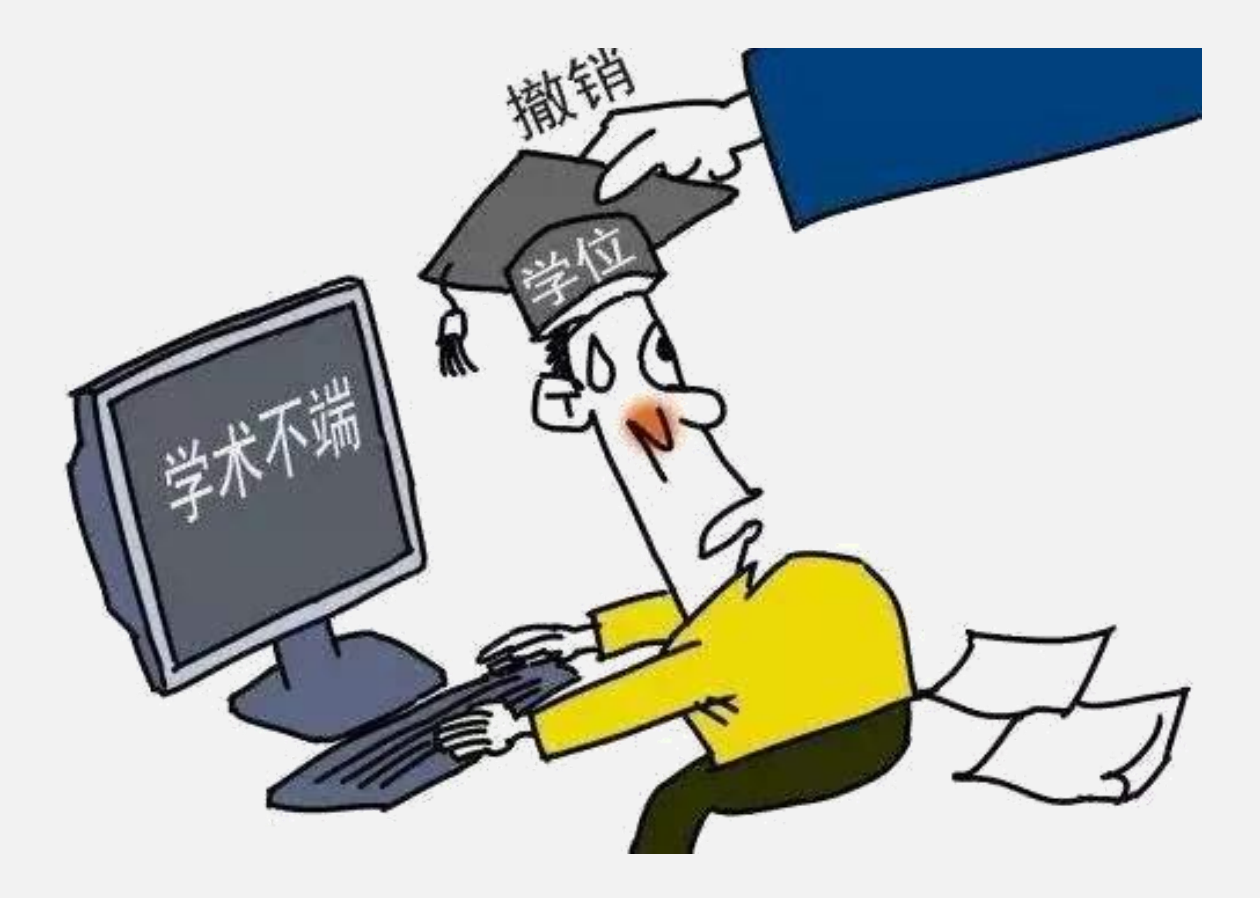

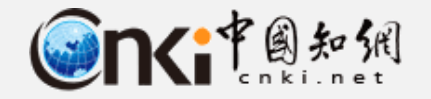

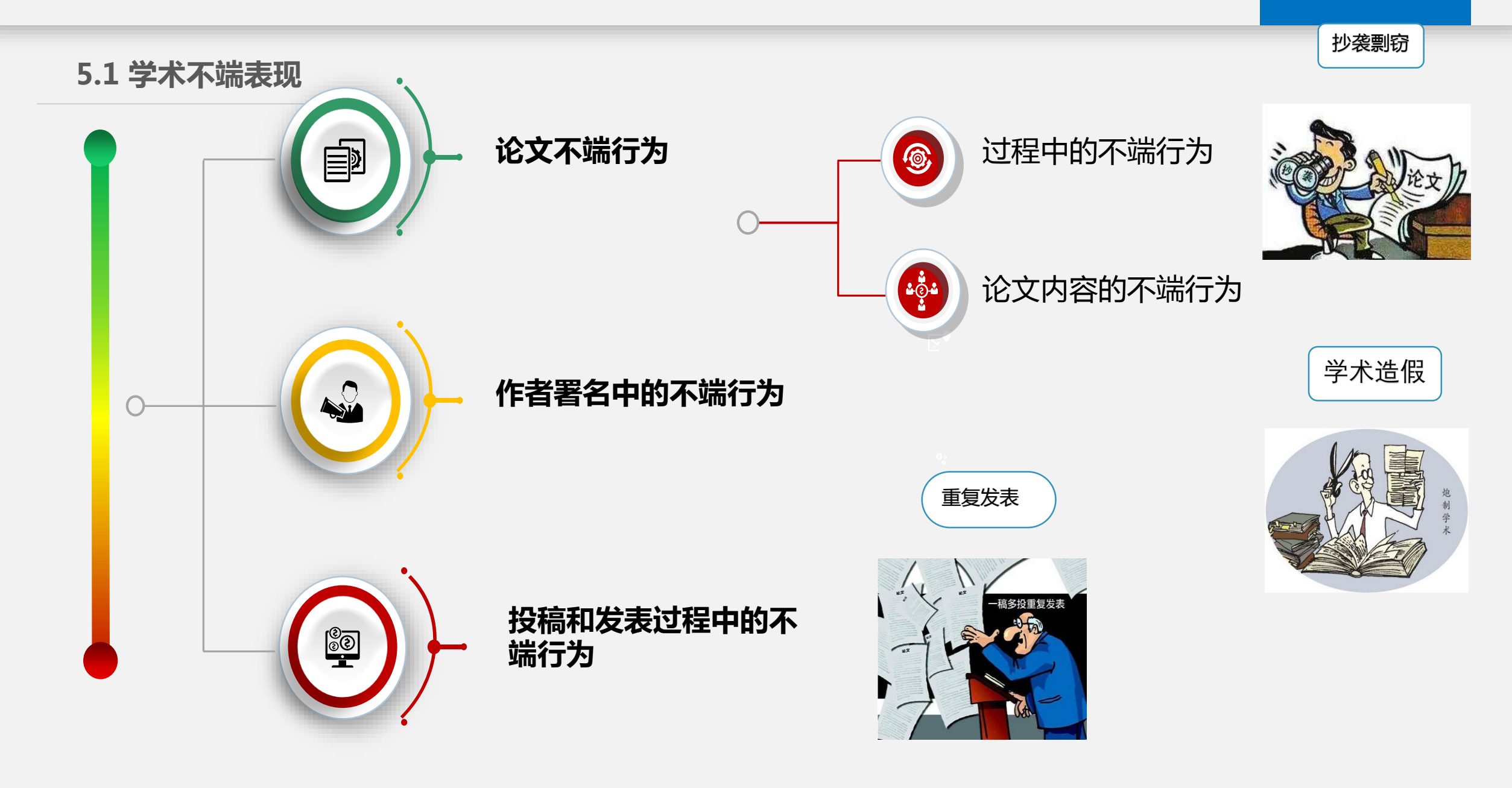

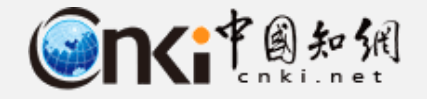

**5.2 学术不端案例**

## 湖南大学硕士剽窃属实: 学位被撤, 其导师调离教学岗位  $A A B$ 2019年04月02日 21:54 观察者网 推荐新 【新闻】 【 军事 】 原标题: 湖南大学硕士剽窃属实: 学位被撤, 其导师调离教学岗位 【财经】 "湖南大学"官方微博4月2日发布了关于刘梦洁硕士学位论文涉嫌学术不端问题的调查及处理说明。湖南 【体育】 大学在调查说明中表示, 刘梦洁私自摘抄了经其导师洪源审评的他人基金申报材料, 构成学术不端行

**论文结构 资源检索 文献阅读 论文写作 学术不端**

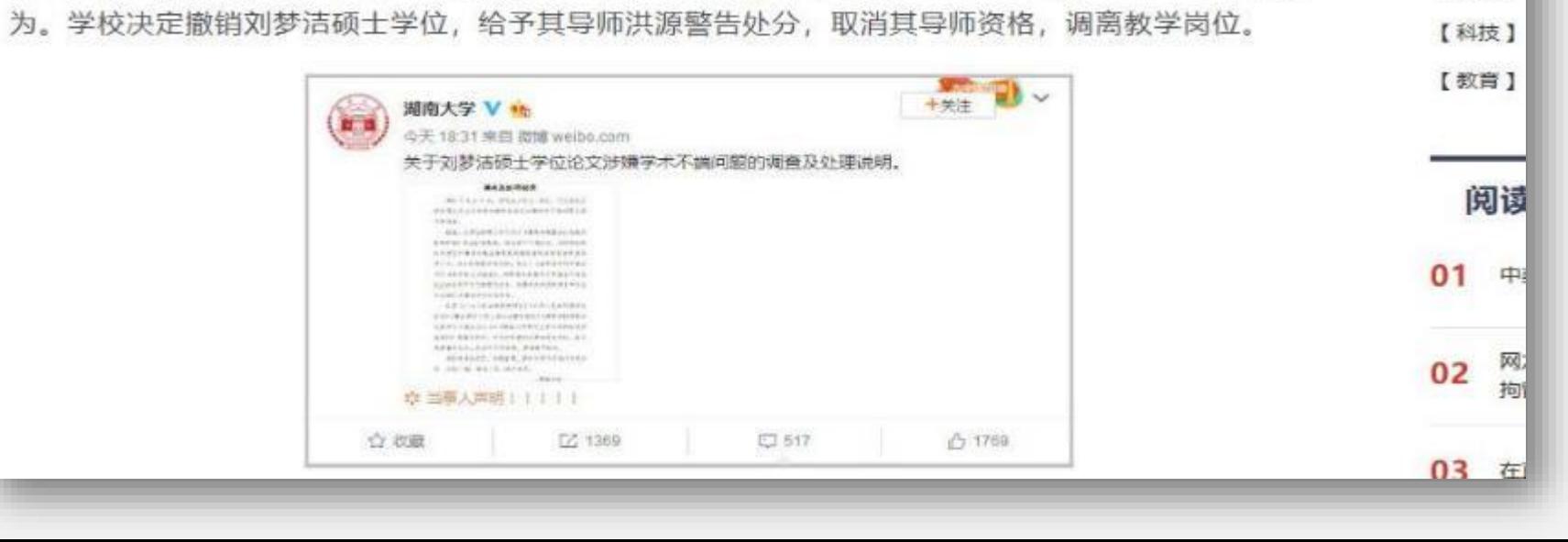

【娱乐】

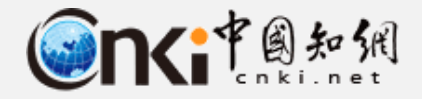

Sina 新闻中心 综合>正文

**自**

**删**

**论**

**文**

**7**

**条**

**处**

**分**

**5.2 学术不端案例**

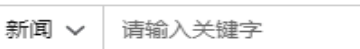

# 南大通报处理"404教授"梁莹:取消导师资格,调离教 研岗

起 因

但梁莹事实上著述颇丰,仅中国青年报记者所能查到的,以她为第一或第二作者的 中文文献就超过了120篇。

不过在过去几年里,她的这些学术成果陆续被从网上删除了:包括中国知网、万 方、维普在内的主要学术期刊数据库中,现在都已检索不到任何她的中文论文;在那些 期刊官网上,对应页码处也已无法查看。一家学术平台上仍能检索到论文条目,但页面 已显示"404" (无法查看)。

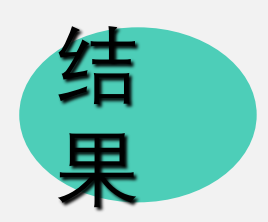

南大校方对梁莹的处分共有7条。这7条包括:党内严重警告处分、行政记过处分, 取消梁莹研究生导师资格,调离教学科研岗位,终止"长江学者奖励计划"青年学者聘 任合同,报请上级有关部门撤销其相关人才计划称号和教师资格。

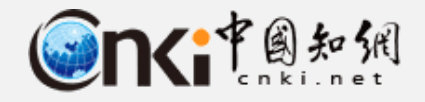

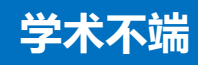

**5.2 学术不端案例**

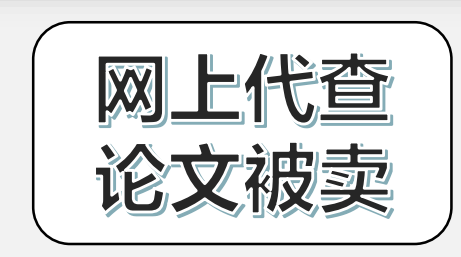

turnitin国际版论文查重sci英文澳洲英国turnitin uk日语论文检测 1003 3535 ¥1.50-20000.00 价格 累计评论 交易成功 ● 海全币最高可抵高品价 10% 图头 江苏南京 至 浙江杭州 。 使递 免运费 。 检测版 国际版 UK版 客服代查/10元一篇 TurnitinUK版/srnitin国际版 本 20次(一年内有效) 50次(一年内有效) 1个月 学生版 1年 学生版 永久教师版 安全 准确 不收录 1 十 件(库存12463851件) 数量 24小时自动传媒 官网正品 立即购买 顺取优惠券

## Comments to the Author<sup>®</sup>

All submissions screened by TURNITIN professional plagiarism prevention Similarity rates (index): 54%. The given 54% are TOO MUCH for an original paper pls see the attached file.<sup>0</sup>

## 你的论文经过 Turnitin 专业版检测后, 重复率达 54%, 这个 数字已经远远超过了原创论文的标准。

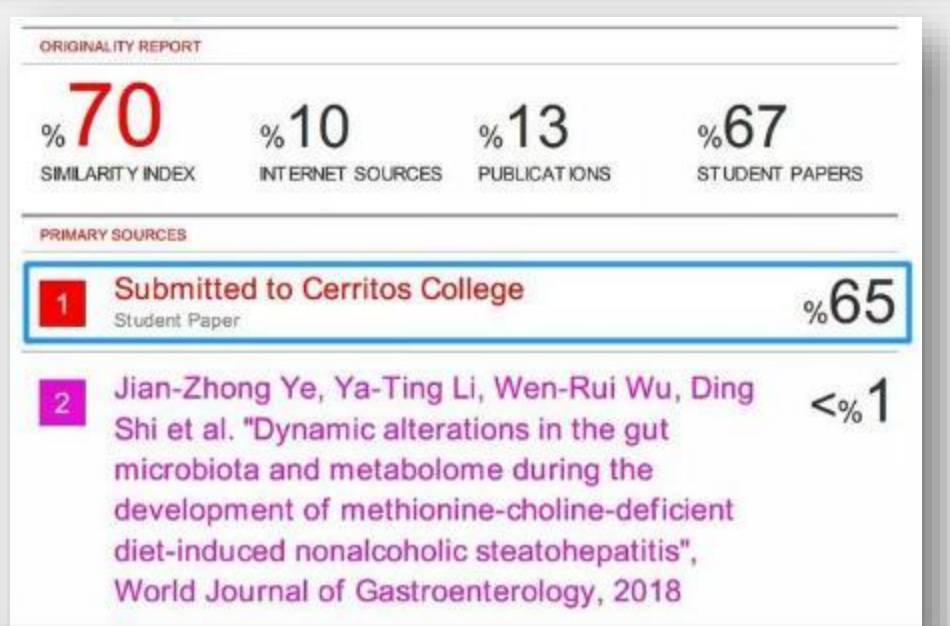

## Dea<sup>t</sup>

My name is Rick Miranda and I am the Vice President of Academic Affairs at Cerritos College. I am sorry to read that there has been difficulties with perceived plagiarism by one of our students here at Cerritos College. I am unable to follow up with your concerns due to the anonymity of the submission. Without a student name I cannot track down if this truly is our student or not. Also, we are a community college with little to no research in the fields in which you study. If you have a manner in which to identify the student please let me know. Please reach out to directly with any further questions and or concerns.

我的名字是 Rick Miranda, 我是 Cerritos 学院的学术副主席。我很 Sincerely, 遗憾的看到你在认定被 Cerritos 学院的学生抄袭时有一些困难。如果 没有文章的学生姓名的话我很难去判定你说的事情。没有学生姓名我 Rick 很难说这是否是我们学院学生所做的。而且,我们是一个社区大学, Rick Miranda Rick Miranda<br>Vice President, Academic Array学术领域没有任何研究。如果你有了这位学生的信息的 cerritos College 话, 请告知。如果有进一步的问题的话请直接联系我。 (562)860-2451 ext 2228
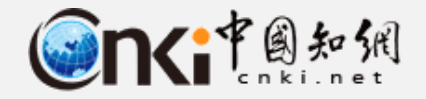

**5.3 研究生学术不端统计**

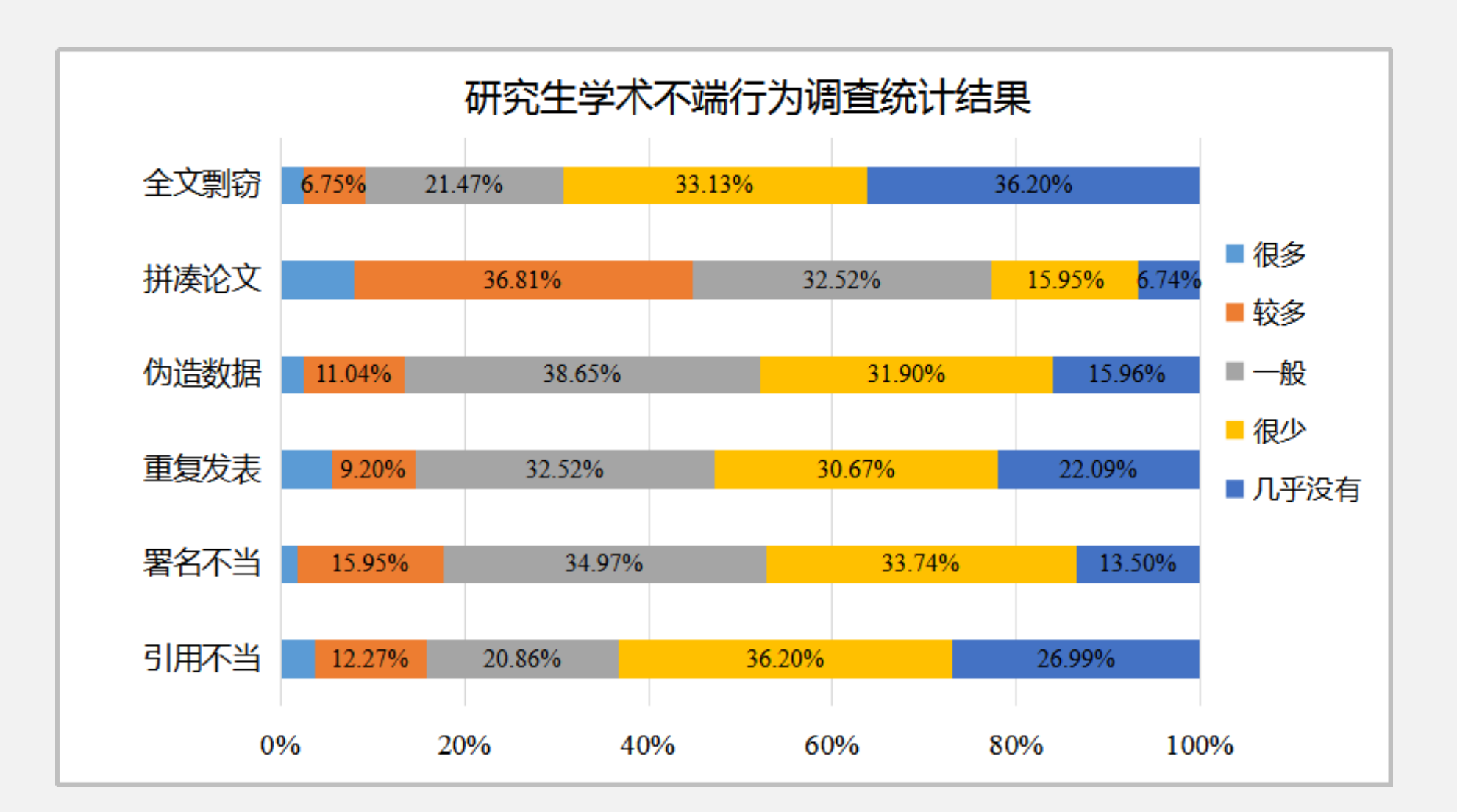

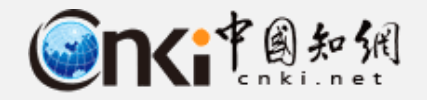

#### **论文结构 资源检索 文献阅读 论文写作 学术不端**

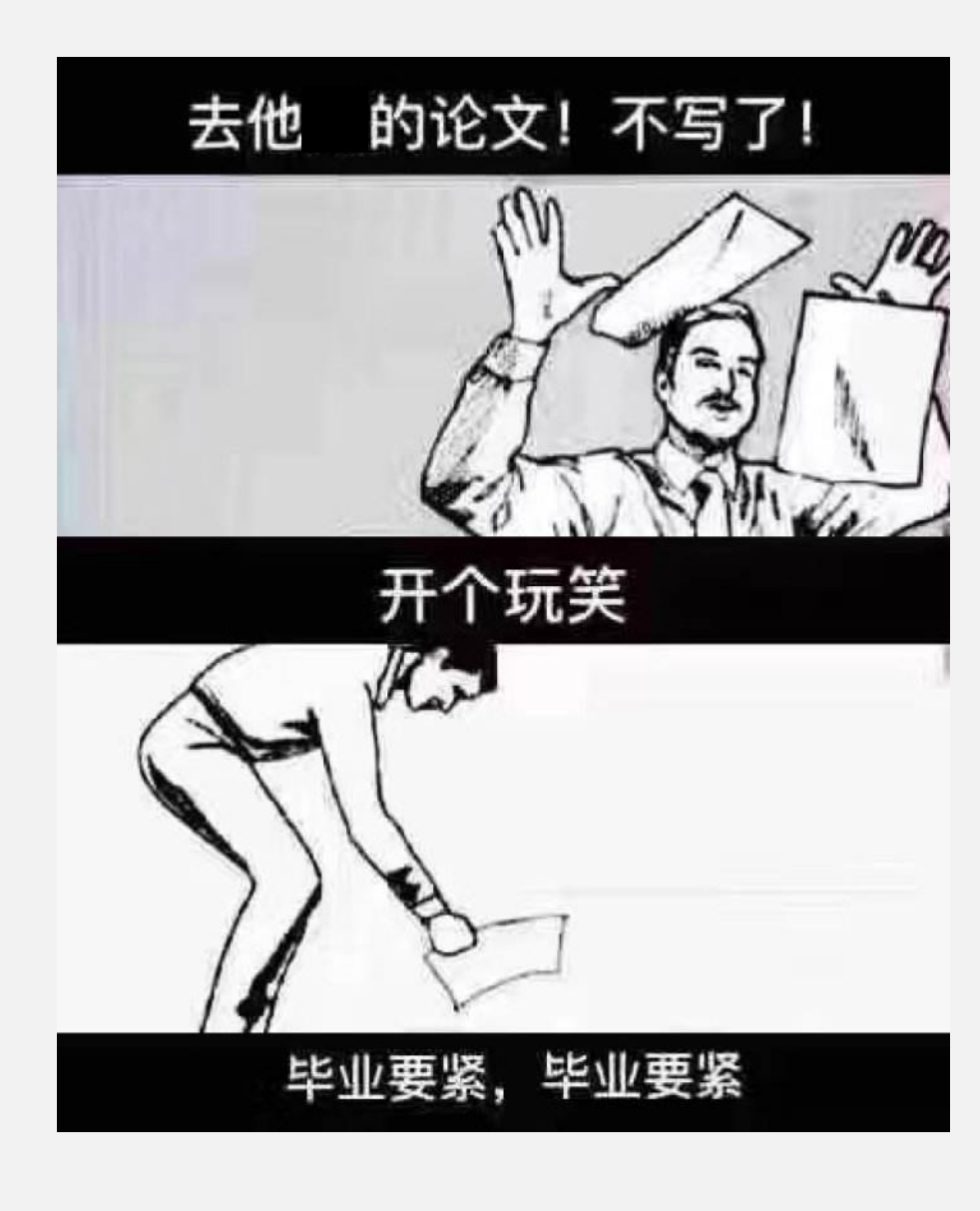

# **学术之路,就这么两年。 人生苦短,且行且珍惜。**

### **个人数字图书馆——知网研学(x.cnki.net)**

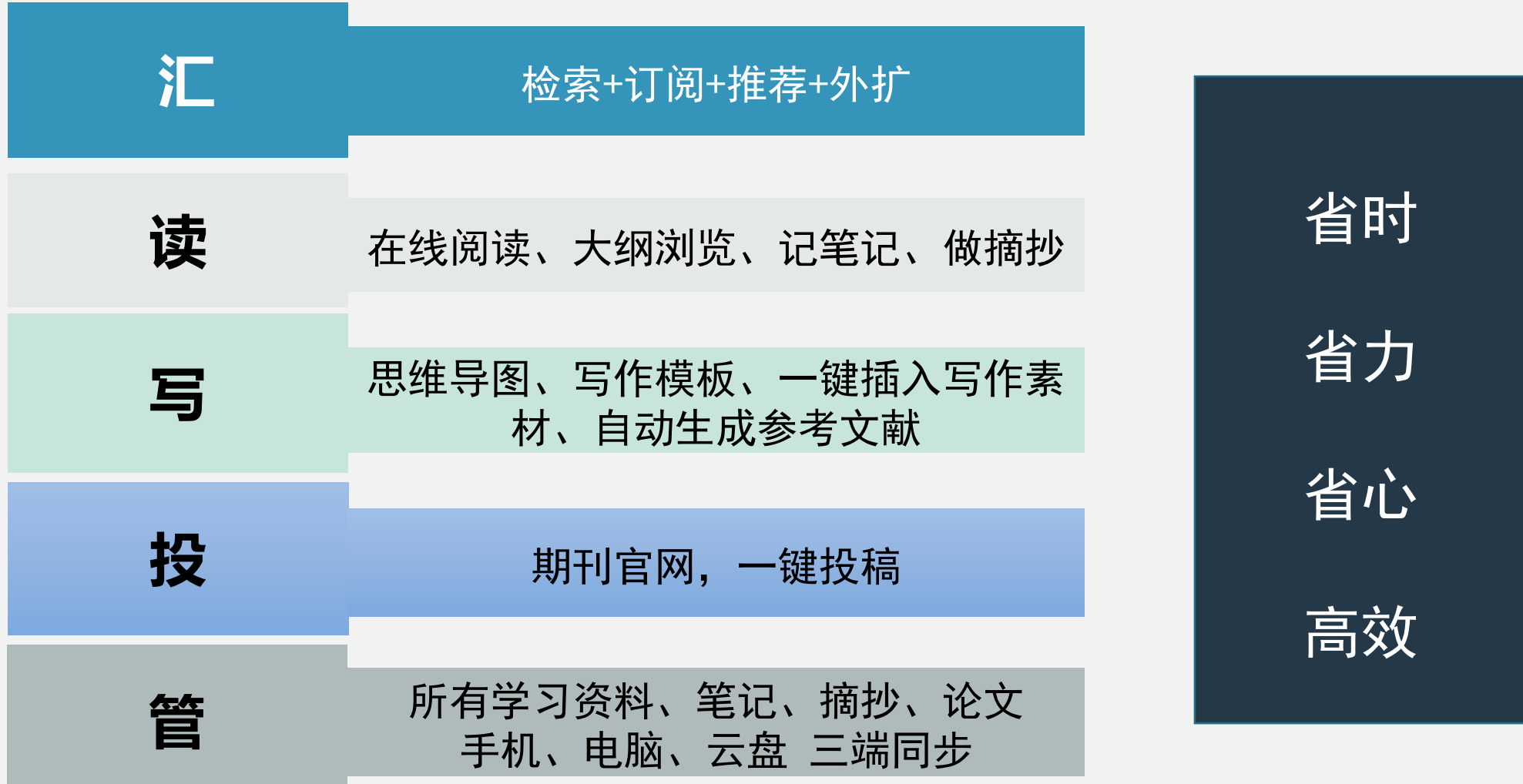

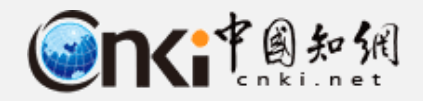

#### **知网研学平台(x.cnki.net)**

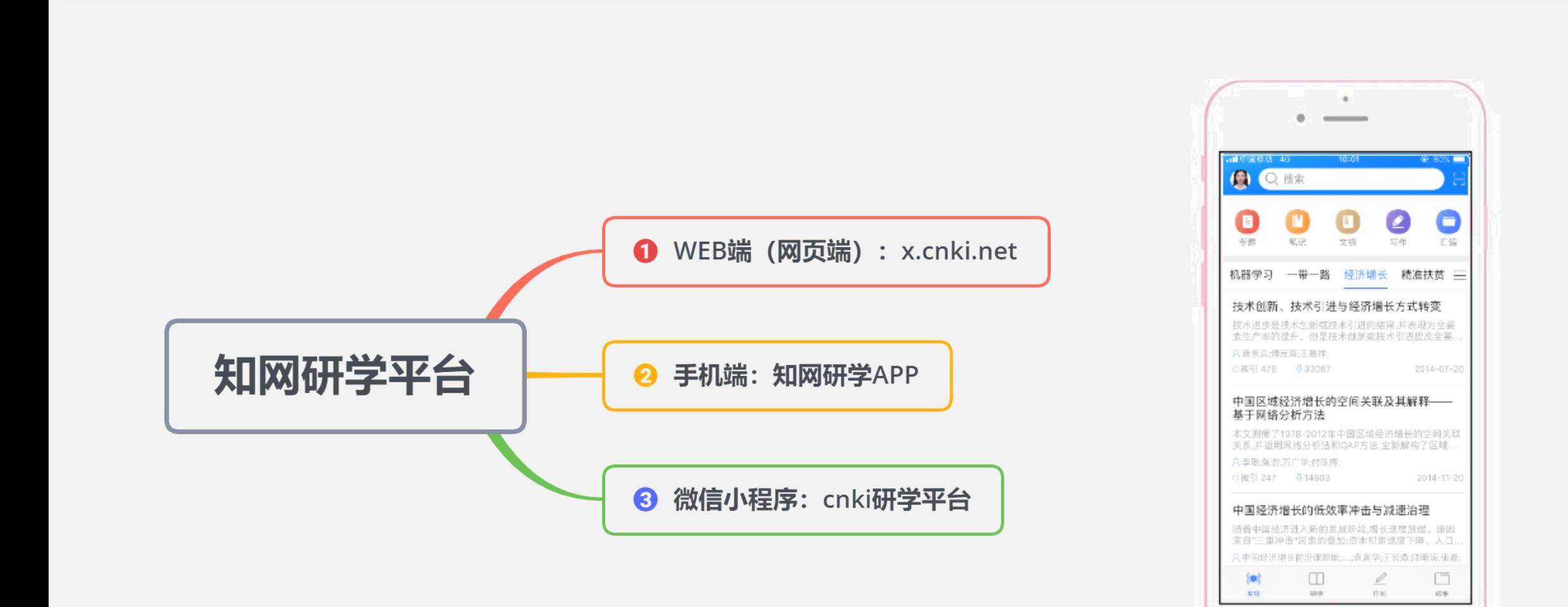

## 如何到达? RUHE DAODA

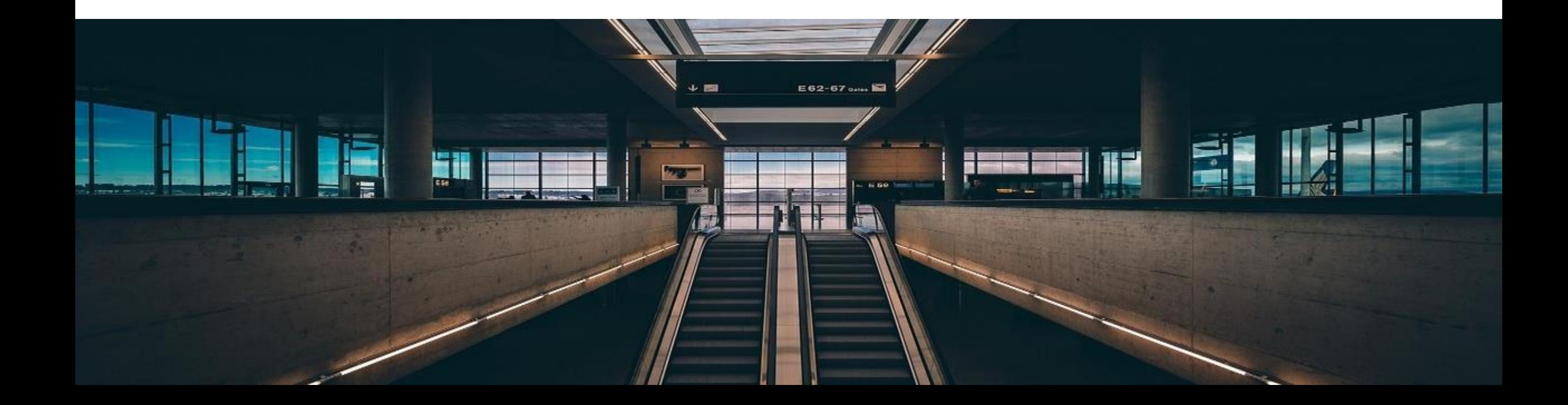

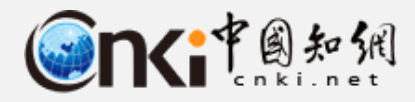

#### **知网研学平台(x.cnki.net)**

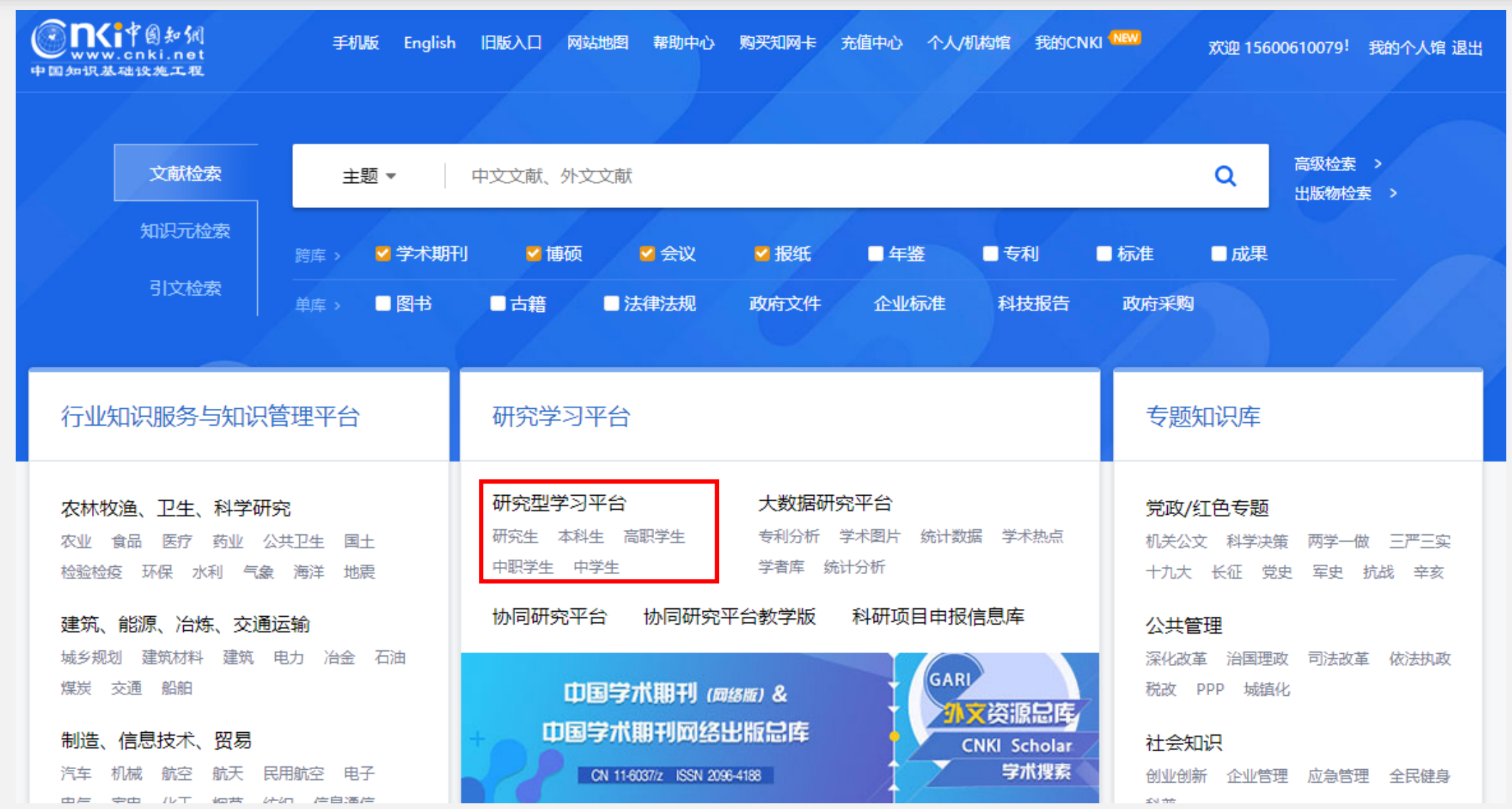

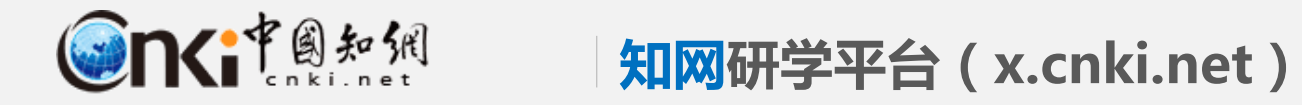

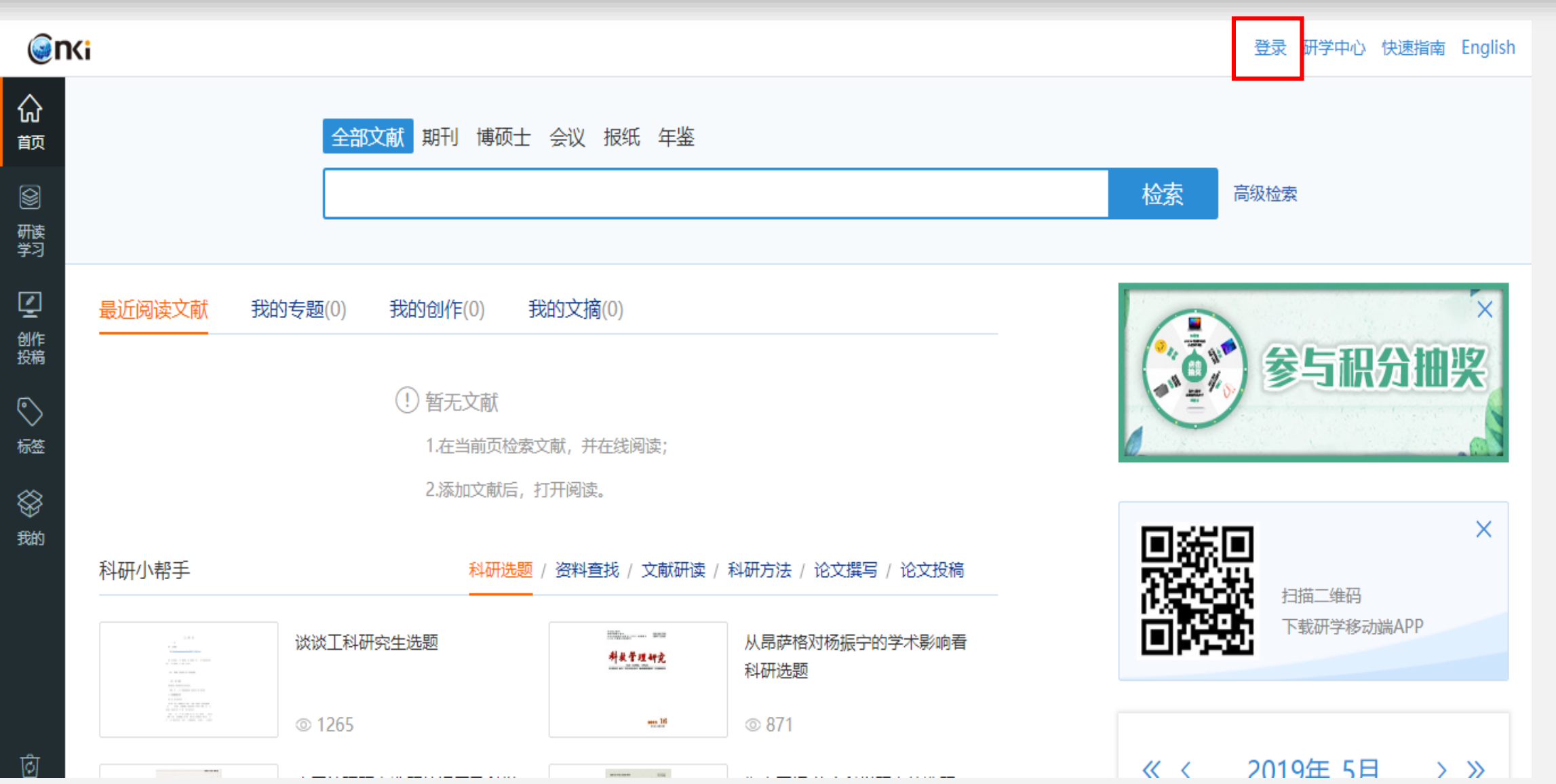

Ιĉ

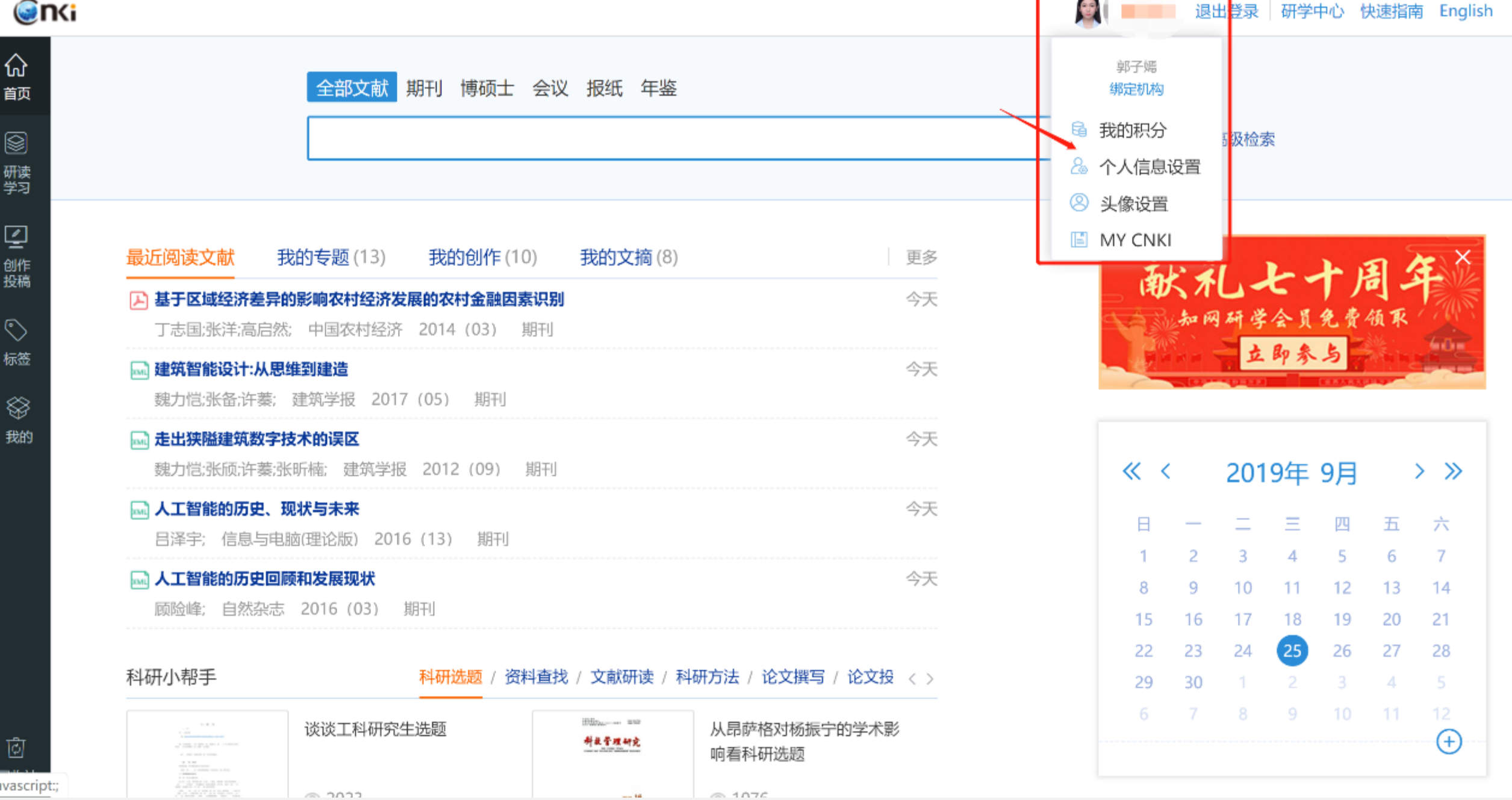

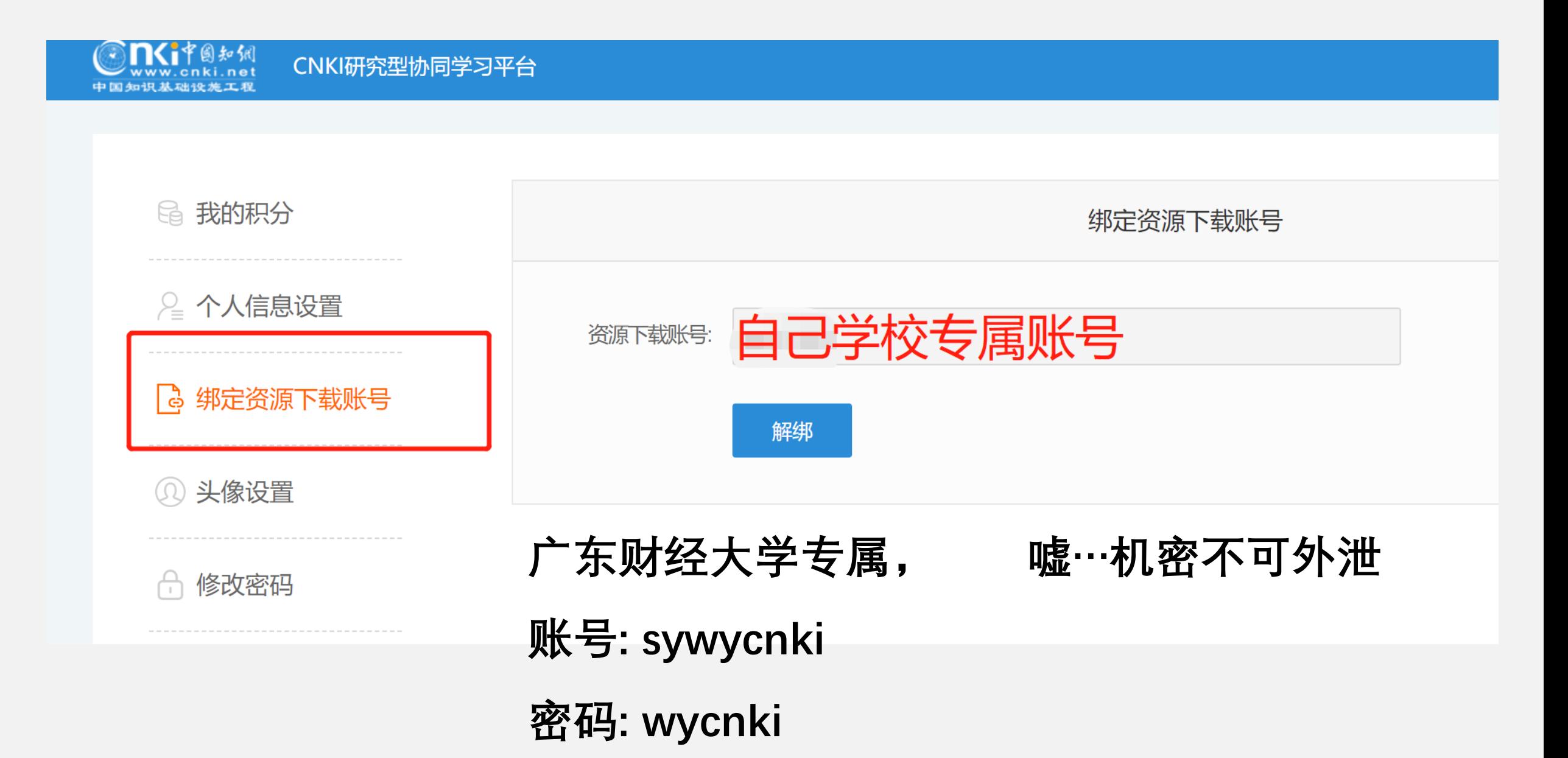

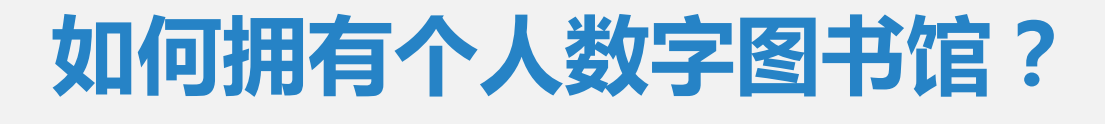

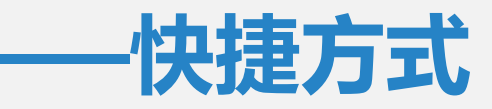

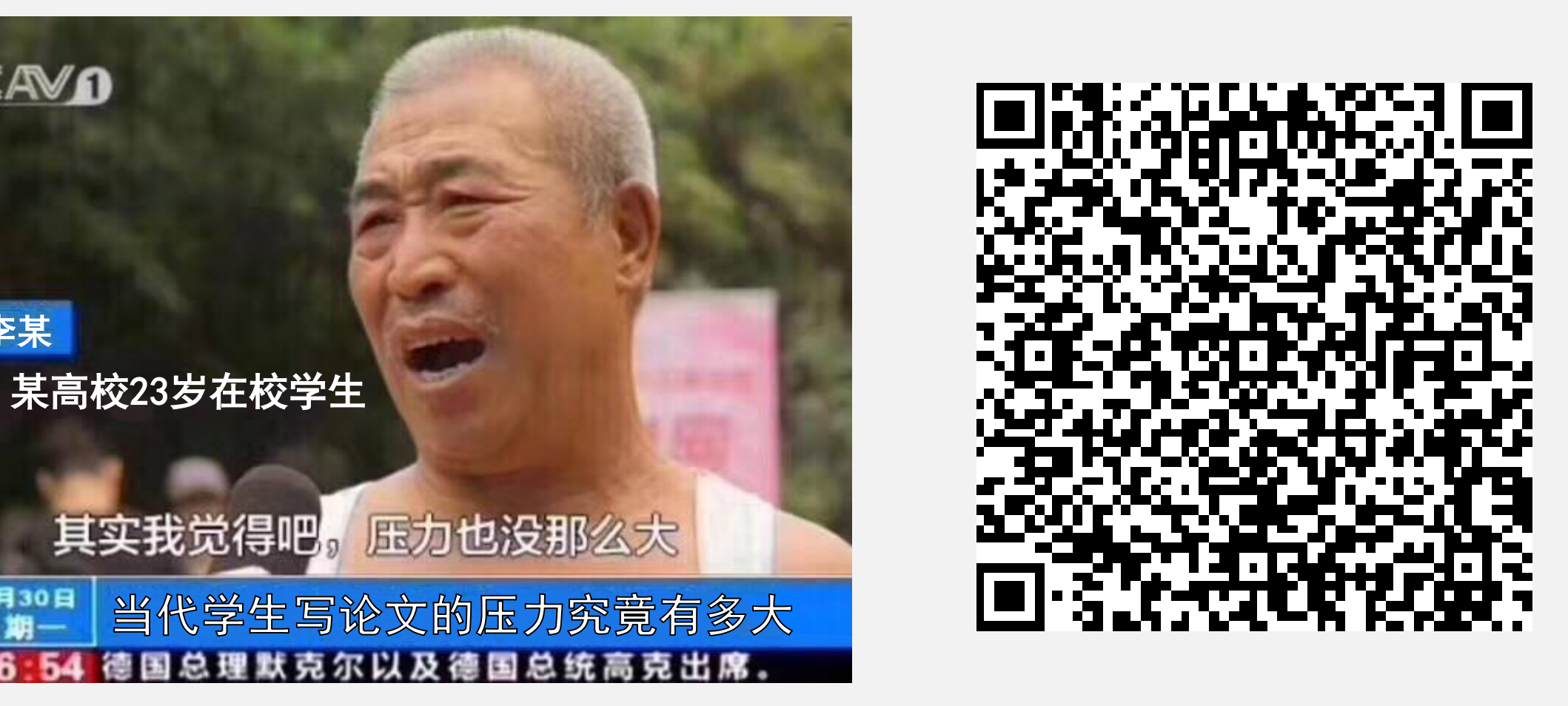

李某

10月30日

CCAVO

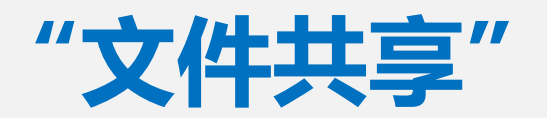

知网研学  $cn$ kin

00:04

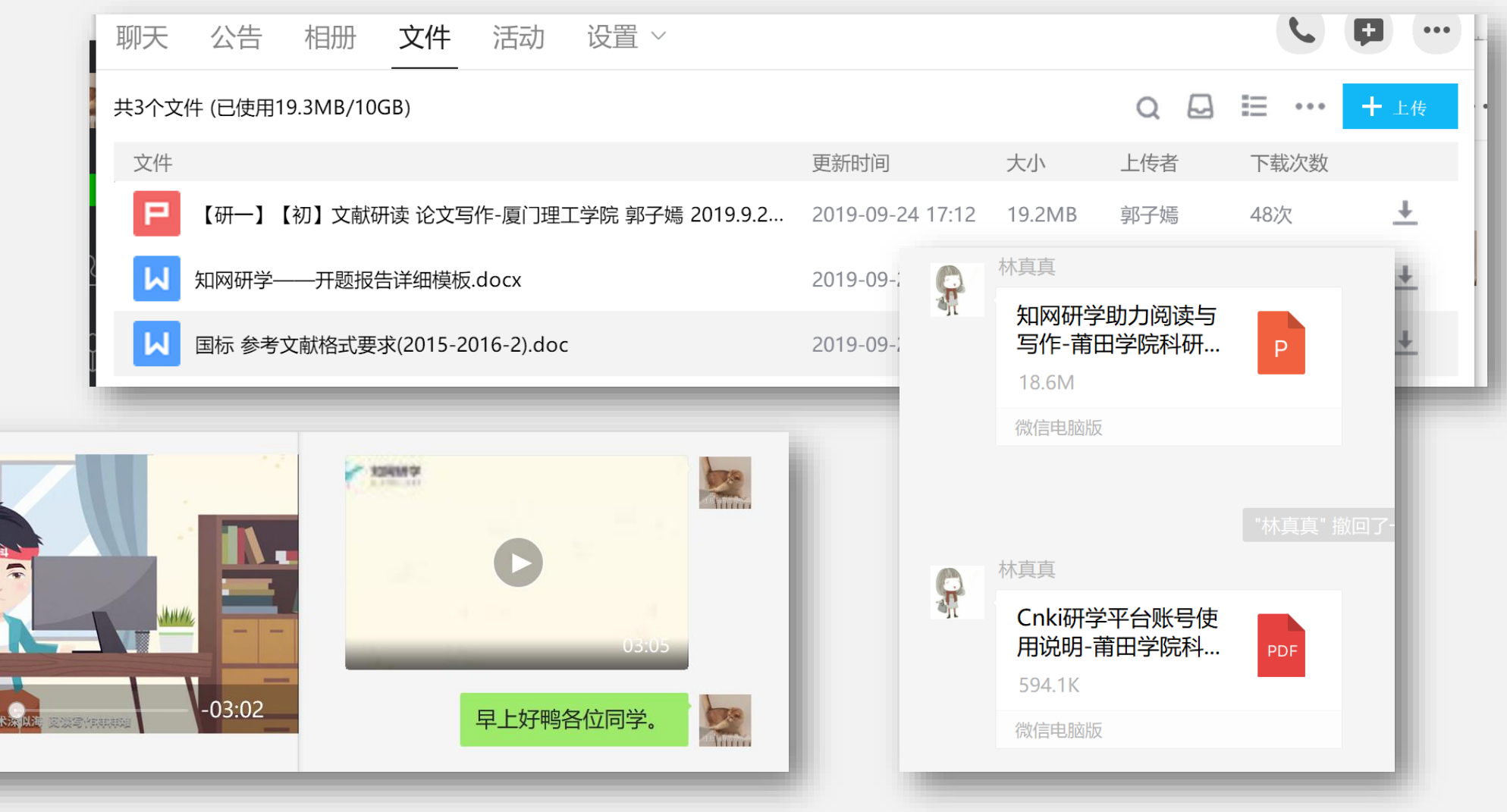

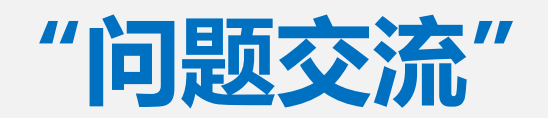

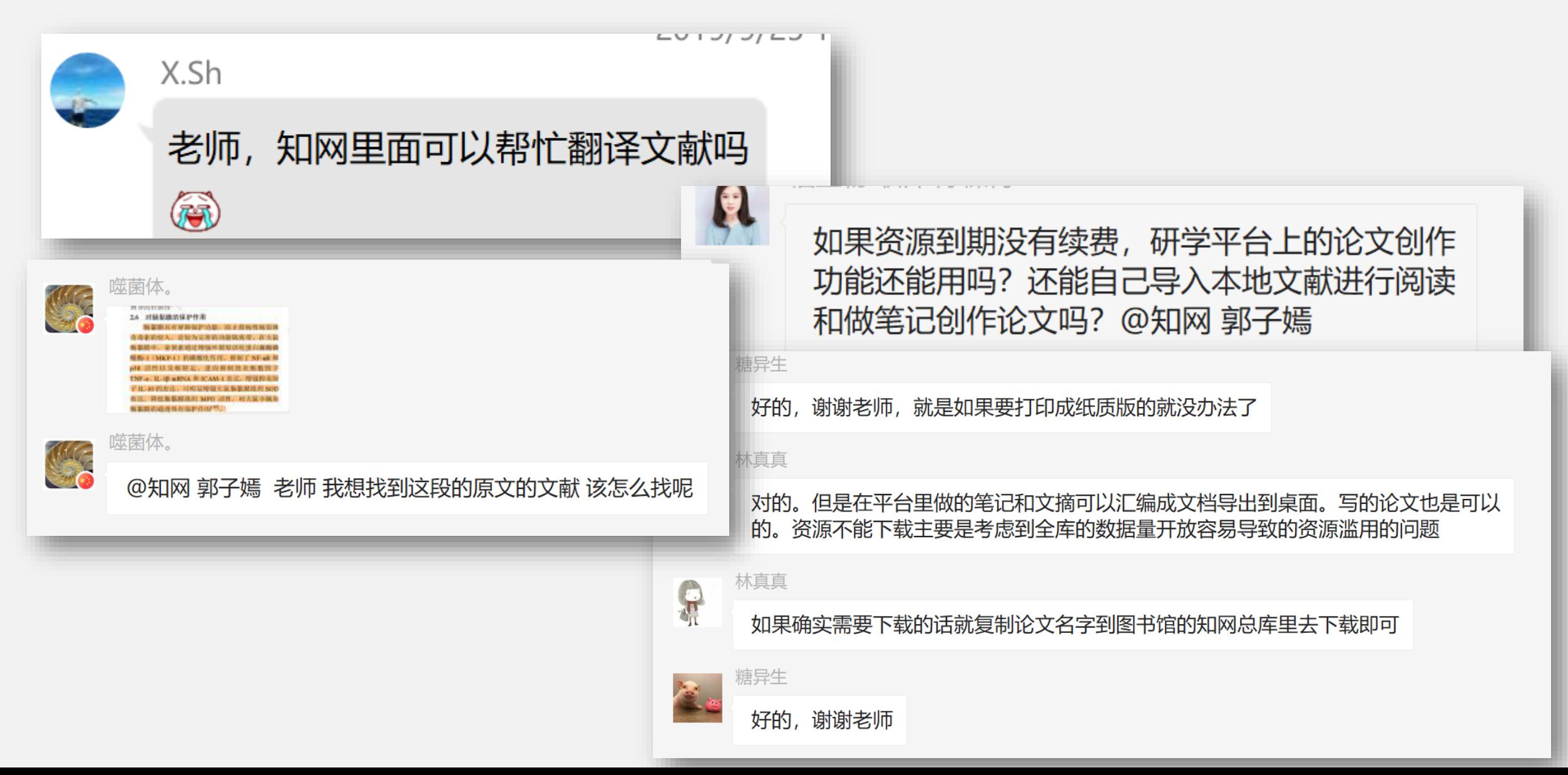

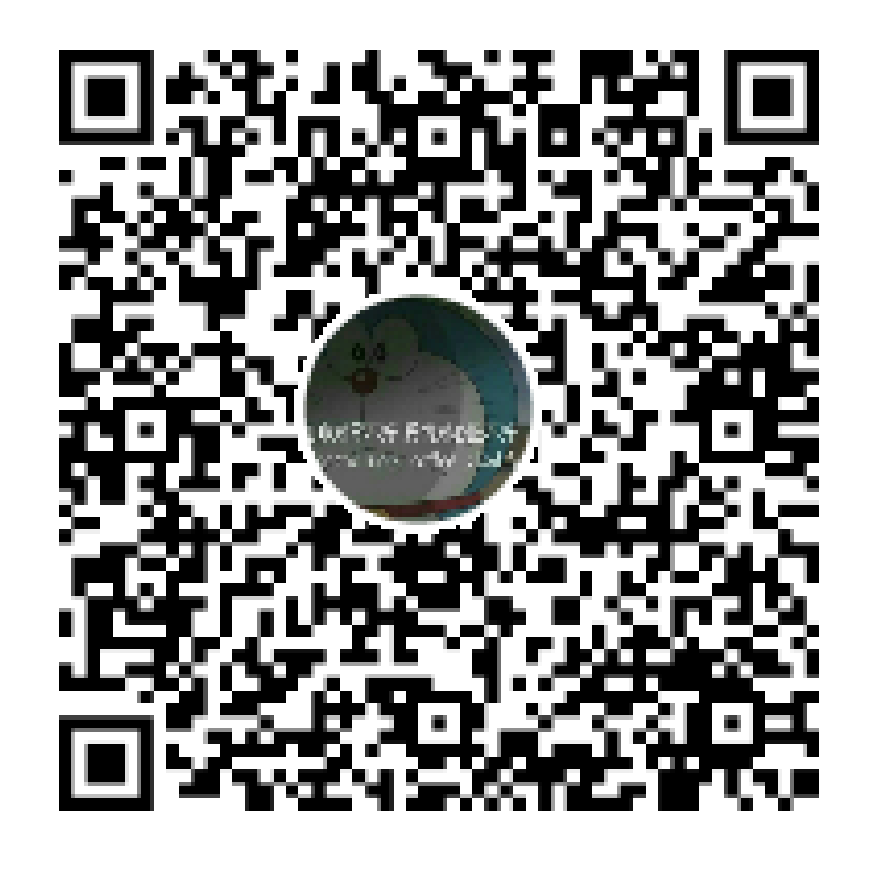

#### 群名称: 【论文不难】广东财经大学 ; 群 号: 887123657

### 本群适宜:

- 1.在座本校的老师学生,男女老少皆宜。
- 2.图书馆门前蹲着的大喵
- 3.单身/非单身的
- 4.认识同学的好地方
- 5.写论文写不下去倍感鸭力者
- 6.学术科研脱发交流
- 7.近距离接触中国知网

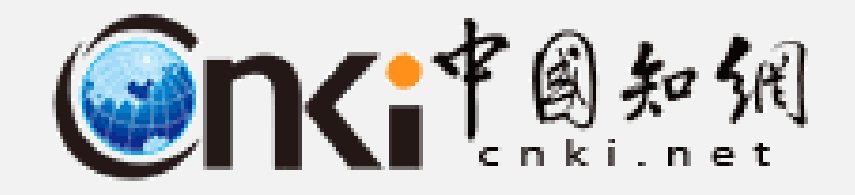

# **感谢各位观看**

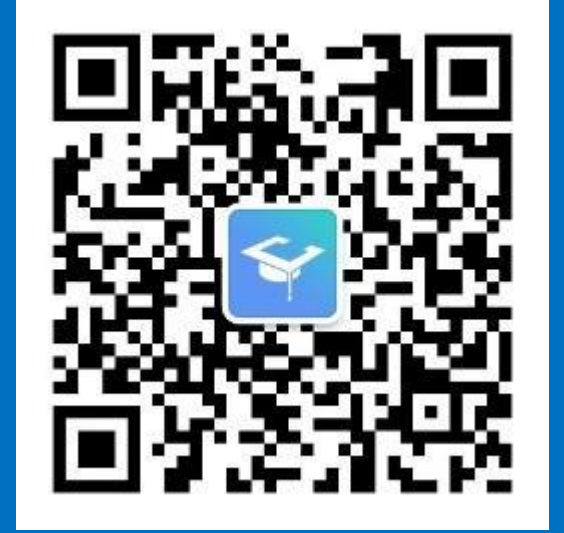

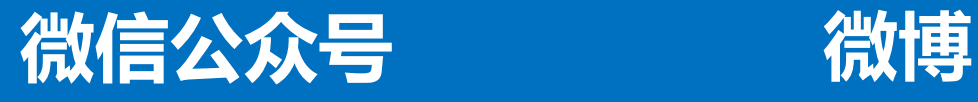

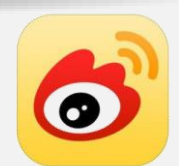

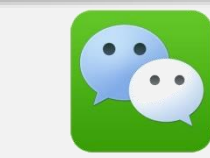

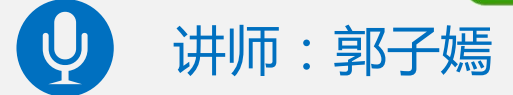